# HEBDOGICIEL NE 115 E HHHHEBDO<sup>SKRABAL</sup> SHOOTS AGAIN **DTELOCHE** NOTRE HISTOIRE le 21 sur A2 un effet boeuf grâce au **na de fet boeuf grâce au plant**<br>trio Biler, Delon, Baye.<br>*Page 35*.

### **D CINOCHE**

Villeret explose dans "les Freres Petard". Eclatez vous Page 2.

## **D MUSIQUE**<br>"Titanic Mississipi" une

"Titanic Mississipi" une i alla<br>**expérience unique à la latitude de la latitude de la latitude de la latitude de la<br>Epinay-sur-Seine..** Page 34.

**D** INFO BD Le nouveau Wilson : de la SSF<br><mark>SF pure et dure! *Page 25.*</mark>

**DCONCOURS** PERMANENT

2 bâtons et un voyage en die die aak<br>Californie avec bobon- 24<br>**ne ? Facile I** *Page 33***.** 24

2328- 2330- 2338- 2340- 2348- 2350- 2358- 2360- 2368- 2370- 2378- 2330- 2388- 2390- 2398- 23A0- 23A8- 23B0- 23B8- 23C0- 23C8- 23D0- 23D8- 23E0- 23E8- 23F0- 23F8- 2400- 2408- 2410- 2418- 2420- 2423- 2430- 2438- 2440- 2448- 2450- 2458- 2460- 2468- 2470- 2478- 2480- 2438- 2490- 2498- 24A0 - 24A8- 24B0- 2488- 24C0- 24D0 - 24D8- 24E8-

2488-<br>24CO-<br>24CB-24EQ-

### .10- 02 02 00 0D 00 02 5 oo 02 oa on rjp

GRENOUILLE<br>Enter et damnation, mais Enter et damnation, mais<br>c'est une rubrique pirate, a asset c'est une rubrique pirate, ca ? Meuh non, c'est legal, mon General. Page 16.

**G DEULIGNES** Les talnéants sont en

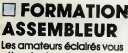

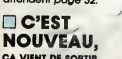

5008- 1A 1E 23 04 09<br>5010- 1A 04 09 11 16<br>5018- 09 00 11 16 1A<br>5028- 1F 23 04 60 1A<br>5030- 0A 11 16 10 23

### PROGRAMME GOB.CROfS.ORD.C

### \*5I00.5134

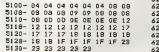

### PROGRAMME GOB.CROIS.DIR.C

### \*Ji200 .5234

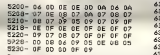

### PROGRAMME GOB.C

6000 .6F3B

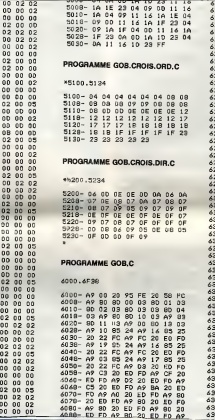

6230- 6238- 6240- 6248- 6250- 6258- 6260- 6268- 6270- 6278- 6230- 6288- 6290- 6298- 62A0- 62A8- 62BC-62B8- 62C0- 62C8- 62D0- 62D8- 62E0- 62E8- 62F0- 62F8- 6300- 6308- 6310- 6318- 6320- 6323- 6330- 6338- 6340- 6348- 6350- 6358- 6360- 6368- 6370- 6378- 6380- 6388- 6390- 6398- 63A0- 63A8- 63B0- 63B8- 63C0- 63C8- 63D0- 63DS-63E0 63E8 63F0 63F8  $\begin{picture}(20,10) \put(0,0){\line(1,0){155}} \put(10,0){\line(1,0){155}} \put(10,0){\line(1,0){155}} \put(10,0){\line(1,0){155}} \put(10,0){\line(1,0){155}} \put(10,0){\line(1,0){155}} \put(10,0){\line(1,0){155}} \put(10,0){\line(1,0){155}} \put(10,0){\line(1,0){155}} \put(10,0){\line(1,0){155}} \put(10,0){\line(1,0){155}} \$ 

Voir page 15

L'HHHHebdo a trois ans et pour shooter again, il ra shooter encore les magouilles, les arnaques et les incompétents n'ont qu'à bien se tenir ! Et pour respecter la tradition, l'HHHHebdo yous fait des cadeaux pour son anniversaire: Miss HHHHebdo dévoile ses charmes en page centrale, les abonnés ont droit à une carte de club a tarif reduit et les membres du club reçoivent un numéro spécial anniversaire de l'HHHHebdo.

N°157 11F.

•

17 octobre Belglque : 83 FB Luxembourg : 81 Frs - Suisse : 3,60 FS. ,

M-1815-157-11 F. ISSN-0760-6125.

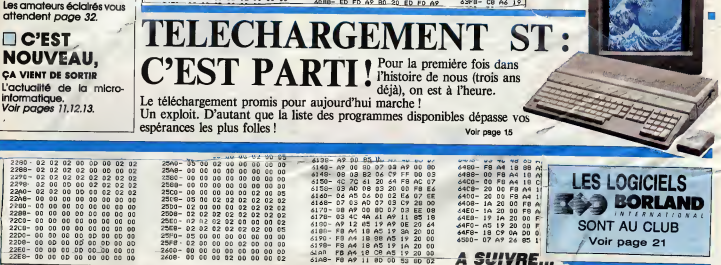

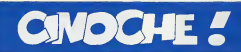

# **HAPPY BIRTHDAY TO ME**

an, ou plus r ściaśment 1 en<br>manne De qur ? Qu chers loct<br>cas (que jiemn à carasser dans la<br>cas (que jiemn à carasser dans la<br>poli, un an que vous auxez mes<br>passibles critiques dans les not<br>bitimes colonnes d'Hebdogiciel<br>p

**LES** 

(Brigitte) et M

**FRÈRES PÉTARD** 

d'Hervé PALUD ecques VILLERET (Momo),<br>LANVIN (Menu), Jostane<br>KO (Aline), Valérie MAIRESSE<br>I et Michel GALABRU (la père de

henteur, menteur 11)<br>tors vous, its de faind and pue vous amez.<br>Ventre pour mé dire de que vous amez.<br>Ventre pour més de pour sons me pago, pe<br>que vous atieses a trouver, et on ferais.<br>La vous aties <sup>is l</sup>'ousbez pas de gi

seul qu'il ne s'y prendrait pas autrement...<br>Arrêtez, mas enlevez-moi ces menoîtes...<br>Argggihh, si, si c'était pour rire, juste une<br>perole en l'air... Ale, marrieaasan, non, pas ginn, we have the main state of the filter with the state of the state of the state of the state of the state of the state of the state of the state of the state of the state of the state of the state of the state of the s

Oue vous dire d'autre ? Súcrement passeurs de transférence passeurs de dévotier de la contentie de la contentie de la contentie de la contentie de la contentie de la contentie de la contentie de la contentie de la contenti ts (hema i)<br>-? Quekques-uns e<br>- à le perieteuse h<br>- quoi í), mais In ? Les Frère is habile (qui a dit : exploite)<br>"Marche à l'ombre" (pour prend pas, ou si pe

**LE CHIEN** de Jean-Francois GALLOTTE

avec Micheline PRESLE (Simone), Jean-<br>Luc BIDEAU (Georgee), Marc FEGE<br>(Frençois), François FRAPPIER (Pierre)<br>et Véronique SILVER (Adèle) 14/20

Entin, les combiens. Si Micheline<br>et Jean-Luc Brésul sont impect<br>mats personne n'en doutat, les<br>"tarés" qui jouent Pierre et Franço<br>viamment fous à lier. L'un en bon fi<br>sontie du bain 11 f), l'autre en p1 is social sue. l'al envie de

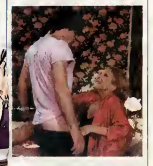

wine de Form<br>84 | Ouestion :<br>ux rares et fai<br>? (Les réponsi an Jacq

comme si le film pert dans<br>Et même si le film pert dans<br>(comme un chien fou ?), s'il<br>tour, c'est du cinoche super-<br>tomber dans l'intello-chiant.

res les<br>Et je 512 Ko, Le

Bons, le grand manitou sa du voyeur qui dés<br>nde, on tend à cro

troiser l'itinéraire de

veincre de sa sincénté par l'<br>tion... Moi j'euras préféré l'ém<br>vertenue dans la supérbe interp<br>Chiusine Boisson, grande par

ne Boisson

7 1/2 38<br>140 x 400<br>140 x 400

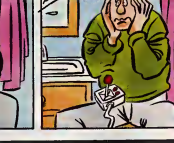

LA MARQUE QUI MONTE LES PRIX LE 520 STF ATARI A 3 990 F. T.T.C.

Quand yous linex cés lignes, yous source<br>cefn si, our curs, les Frères d'Étercit est<br>réalisment sorti sur les écrers d'étercit est<br>réalisment sorti sur les écrers memorés<br>demanne Pourquo cotte remarque surge-<br>paugue d'éter

12/20

### **ROSA LUXEMBC** de Margarethe VON TROTING STILL AND INCLUSION

svec Barbare SUKOWA (Rose Luxem-<br>bourg), Daniel OLBRYCHSKI (Leo Jogi-<br>ches) et Otto SANDER (Kerl Liebknecht)

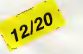

Tooth paints the parties of the first of the state of the state of the state of the state of the state of the state of the state of the state of the state of the state of the state of the state of the state of the state o

de révolutionnaire<br>Teg flours très yn area flours très 101, ji<br>e dans la familie Guinest<br>ne la familie Guines de plus dr<br>mps. La plus spocére, i<br>paut dera aussi A, 17<br>ne à cause de ses aoti<br>liles (rappelons que Ces Bonnie and Clyde

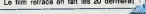

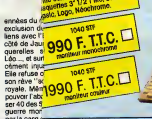

par la case

rée, altre « aux music d'orienne en en la Santiau.<br>Santiau.<br>noir, il n'y a pas de sapil tout ca. Noir c'est anoir a l'air pas d'espoir i Ou plutôt si, il<br>n'y a mème que ça . Le message est tat de la gabre :<br>essainé à coups ream - C'est un pau facile mais<br>16. c'est compréhensible. Et pus<br>chape de bélon, légère, légère, i<br>2A/8 Sukowa (Dou d'inte a Lumina son olla at losa Luxe

> MMT promoneur<br>n lecteur de disquentes in-ordinateur

3 990F TTC. 6990F. T.T.C.

### LOGICIELS 520 ET 1040 JEUX:

### 

Vous qui réviez depuis toujours de voir le<br>zone, non, je rèpéte, "le zone" (je trouve<br>qu'entre guillemets ça fait plus crade), la<br>vraie, l'immonde, la tangé poisseuse, ne

VITE FAIT,

AMI IVA

**Teur de disquet**<br>**Mace au Basic**<br>**Meur de disquet** 

**PROMOTION** 

2290F. T.T.C.

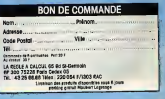

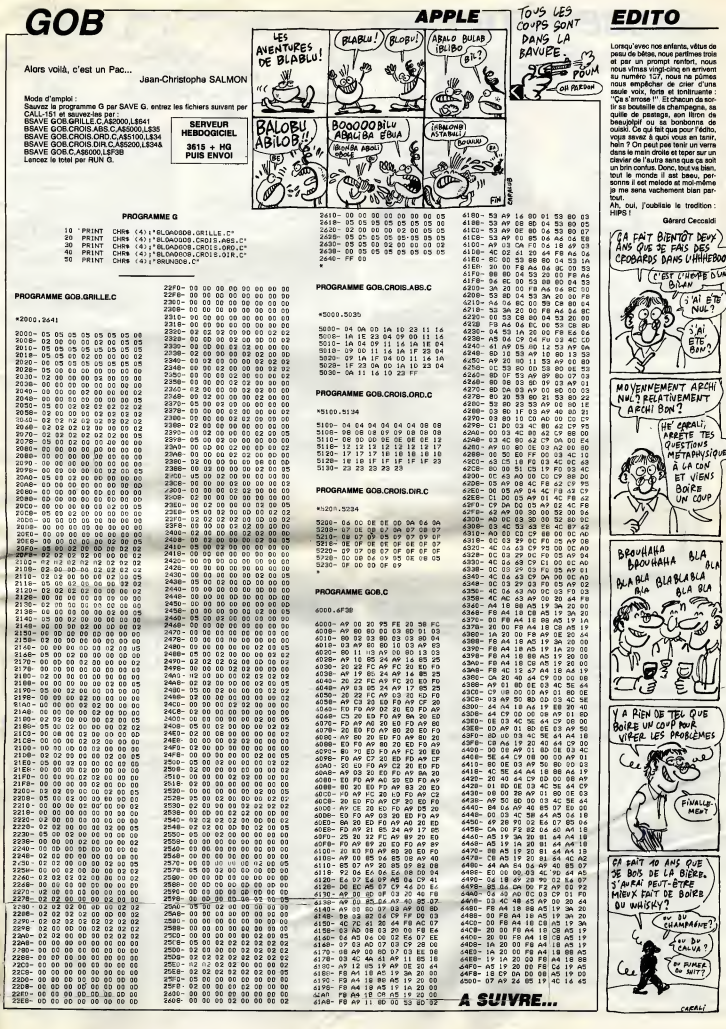

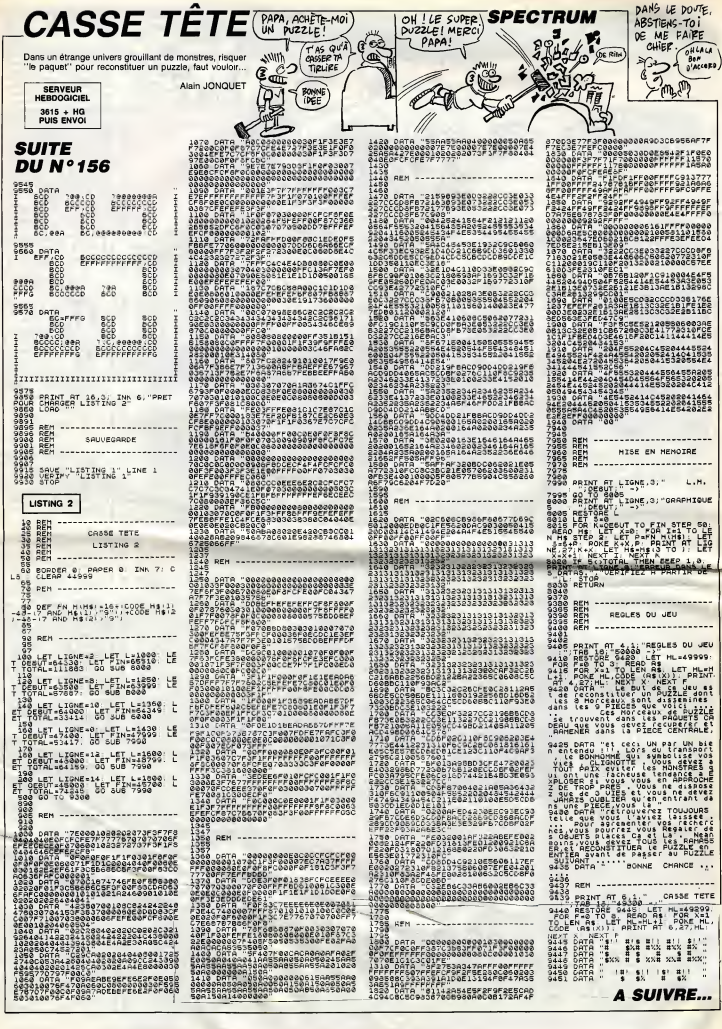

**RAULE** 

Malgré d'indéniables qualités, le fier aventurier n'eut pas toujours le beau rôle.. Jean-François BUSTARRET

SERVEUR<br>HEBDOGICIEL 3615 + HG<br>PUIS ENVOI

### **CILITE DII Nº 456**

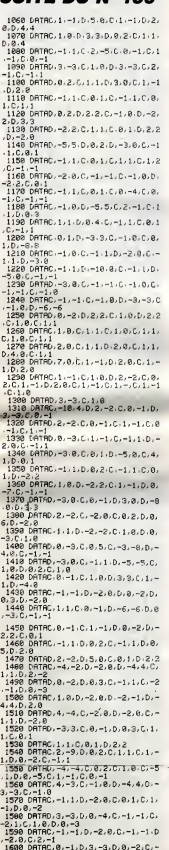

1618 DRT<br>2.C.A.

PC, -1, 1, C, 3, -2, C, 1, B, D, 2,

1628 DRTRC.-1.-1.0.-3.8.C.-1.1.0. 4.4.0.0.1<br>1630 DRTRD. -2. -2.0. -1.0.0.2. -1.0.<br>1630 DRTRD. -2. -2.0. -1.0.0.2. -1.0.<br>1648 DRTRD. -5.1.0.2.0.0.0.1.0.2.0 C.-1.2<br>1650 DATAC. 13.8.D.2.8.C.1.-1.C.1. 0.0.4.-4<br>1660 DRTRC.0.-1.0.1.-1.0.0.-1.0.1 1678 DATAC. 1.2.C.B.1.C.1.1.C.B.1. .1, 1, C.O.1<br>1680 DRTRD, 3, 3, C.1, 8, C.1, 1, C.1, 0, r. nys. : 13.1<br>1698 DRTRD.2.8.C.1.-1.C.1.8.D.5.- $5.0.8$ ), 8, -1<br>798 DATAC, 1, -1, C, 8, -1, C, 1, 2, C, 8, .C.1,1<br>1710 DRTRC.0,1,C.1.1.C.1.0,C.1.1 rrie ominotesistorititoritesosistis<br>,2,0<br>1728 DATAC,—15,27,D,0,—2,D,—3,—3, ) =1,0<br>1730 DRTRC -1, -1, D, -3, 0, D, -2, -2, C<br>-1, 0, C, -1, -1<br>1740 DRTRD -2, 0, C, -1, 1, D, -2, 0, C, -<br>1740 DRTRD -2, 0, C, -1, 1, D, -2, 0, C, -1,1,0,-3,0<br>1750 DRTAD,-3,3,0,0,2,0,-1,1,0,0, |<br>|2008||1790||1790||1790||1790||1790||1790|<br>|1790||1790||1790||1790||1790||1790|<br>|1790||1790||1790||1790||1790||1790| ,<br>(790 DATAC) 18, 8, D, 8, 4, D, ~3, 8, D, 8, 2.0.1.1<br>1990 DRTRC.0.-2.0.4.0.0.1.1.0.-4 3.011.2<br>1820 DRTRD.3.0.0.0.-1.0.-1.0<br>1820 DRTRD.7.-7.0.3.0.011.-1.0.1.<br>3.0.2.-2<br>1830 DRTRD.0.-1.0.1.-1.0.0.-1.0.1 1.0. -2.0<br>1.0. -2.0<br>1870 DATAD. -2.2.0.0.1.0. -1.1.0.0. .C.1.1<br>1980 DATAC.0.1.C.1.1.C.1.0.C.-1.-1980 UHINOWED USED 0.01-1.02<br>1990 DRTHD, 2, -2, 0, 2, 8, 0, 1, -1.02<br>0.0222<br>1900 ORTHC, 8, 1, C, -1, 1, C, 8, 1, D, -3, 0-2, 0, 3, 8<br>1968 0RTRC, 1, 1, 0, 1, 8, 0, 1, 1, 0, 1, 8,<br>, 9, 3, 0, 8, 1<br>1978 0RTRC, 1, 1, 0, 0, 6, 0, -2, 2, 0, -1, 2.0. -3.0<br>890 DATRO. -1. -1. 0.0. -1. 0. -1. -1. 0<br>8. -3. 0. 1. -1. -1. 0.0. -1. 0. -1. -1. 0<br>1990 DRTRO. 3. 0. 0. 2. 2. 0. 0. 4. 0. -3. 0  $.8, -4$ 2000 DATAD, 2, 0, 0, 0, 3, 0, -2, 0, C, -1, -1<br>-2010 DATAC:-32,-29,0,0,1,0,0,-1<br>-2020 DATAC:0:-15,0,-1,-1,D,0,-13,<br>0:2000 DATAC:1,0,0,1,1,0,3,0,0,1,1,<br>-2000 DATAC:1,0,0,1,1,0,3,0,0,1,1,<br>0:4-0,0,1,1 2848 DRTRC-1-1-C-1-8-b-2-2-r -a-1-2050 DATAC -1,1,0,-1,0,0,-2,1,0,1<br>2050 DATAC -1,1,0,-1,0,0,-2,1,0,1<br>0,0,6,6<br>2050 DATAC -1,0,0,-1,1,0,-3,0,0,-1.1.0. -1.0<br>1.1.0. -1.0<br>2070 DRTRC. -1. -1.0.0. -1.0. -6. -6.0 2010 UNINU:=1;=1;6;0;=1;0;=6;=6;0<br>8:3:0:1;1<br>2080 DATAD.0:3:0:1;1;D,0;2;D,-2;0 C. -1.1<br>2090 DRTAC, -1.1.C. -1.0.D. -4.4.C.S 2890 08180.18.11.0.2.12.0.11.0.11.0.11<br>2100 0810010.11.11.0.3.2.0.1.11.0.1.0<br>0.11.11.0.1.0<br>0.11.11.0.2.12.0<br>2.120.0810.03.3.0.11.0.0.11.1.0.14<br>2.120.08180.18.11.0.0.11.2.0.3.3.3.0 6, -1, 1<br>2178 0ATAD, -2, 0, 0, 5, -8, 0, 8, -3, 0, 1<br>-1, 0, 1, 0<br>2198 0ATAC, 1, 1, 0, 0, 3, 0, -3, 0, 0, 0, 0,<br>2198 0ATAC, 12, 0, 0, 0, -5, 0, 5, 0, 0, 0, 2194 0HTML:121810181-510151810181<br>3288 0HTMD:8121C1111D:4181D:21-2<br>2288 0HTMD:8121C1111D:4181D:21-2

 $\bar{r}$ **A**CS Commission **CONTINUES OF THE OWNER.** 2218 DATAC. 1. - 1. C. 1. 8. D. 8. S. C. - 1. .D.B.2.D.-3.3<br>2220 DRTRC--1.0.C--1.1.D.-7.8.C.- $-1.9$ 2230 [ATAC.-1.-1.0.0.-1.0.-1.1.0 2240 DRTAC, 21, 8, 0.8, -6, D, 4, 8, D, 8. 200-111<br>2256 DRTRE-8, 5, 0, 1, 1, 0, 7, 8, 0, 1, -1<br>0, 1, 8, 0, 8, 1, 0, -1, 1<br>2260 DRTRE-8, 4, 0, -1, 8, 0, -1, -1, 0, -<br>2260 DRTRE-8, 4, 0, -1, 8, 0, -1, -1, 0, -28.0.1-1.-1<br>2278 DRTRD.-8.8.0.0.1-5.0.18.5.0.0 2268 DRTAD-93-010101-510118151010<br>-2.0.1.-1<br>2288 DRTAD-0.-18-0.2.0.0.1.-1.0-3 8.0.1.-1<br>2298 DRTRD. 3.8.0.1.-1.0.2.8.0.1.-<br>2398 DRTRD. 8.3.0. -1.1.0.-1.0.0.-1 1,0,-1,0,0,-1,1<br>2310 08TAD,-2,0,0,-1,1,0,-3,0,0,-<br>1,1,0,-2,0,0,0,1,0,-1,1,0,-3,0,0,-<br>3320 08TAD,5,0,0,0,3,0,-5,0,0,-1, 3200 DMINDISTRIDIS JD.-510001-1<br>2330 DATAC, 1, 1, 1, 3, 0, 0, 1, 1, 0, 1, 0,<br>2330 DATAC, 1, 1, 1, 3, 0, 0, 1, 1, 0, 1, 0,<br>2340 DATAC, 1, 1, 0, 1, 0, 1, 2, 2, 1, 0, 5, ) =1, =1<br>2350 DATAD, =2, 0, 0, =1, =1, 0, =1, 0, 0,<br>2, =2, 0, =1, 0, 0, -1, -1<br>2369 DATAD, =3, 0, 0, =1, =1, D, =4, 0, D, **EXAMPLE COLLEGES**<br> **EXAMPLE COLLEGES (2008)**<br> **EXAMPLE COLLEGES (2008)**<br> **EXAMPLE COLLEGES (2008)**<br> **EXAMPLE COLLEGES (2008)**<br> **EXAMPLE COLLEGES (2008)**<br> **EXAMPLE COLLEGES**<br> **COLLEGES (2008)**<br> **COLLEGES (2008)**<br> **COLLE** CHRAGER LE CALLWE76A<br>DE LA LIGNE 185 ET<br>CALLWESCA<br>CALLWESCA<br>DE LA LIGNE 160 EN<br>CRLL®E804 DE LA LIGNE 210 EN **LISTING 3** @ RFM PEN-Vertic. 3 HEN<br>5 REN - 6<br>5 REN - 7 REN - 7<br>8 REN - 8 REN - 7 REN - 7 REN - 7 REN - 7 REN - 7 REN - 7 REN - 7 REN - 7 REN - 7 REN - 7 REN - 7 REN - 7 REN - 7 REN - 7 REN - 7 REN - 7 REN - 7 REN - 7 REN - 7 REN - 7 REN - 7 REN - 7 RE ON LA PEVANCHE DU FILS 9 PEN<br>18 TEXT = 1 (No. 1) (No. 1) (No. 1) 2014<br>12 TEDERK (R278 K > 480 497 HENPENT<br>12 TEDERK (R278 K > 480 497 HENPENT<br>17 CLS LODIER275 - 4904 9 (DIKER 27) 48<br>20 PEN<br>21 PEN<br>22 PEN<br>22 PEN 22 REM<br>50 FORT=22T026-PLOT0,1,0-PLOT2.1.<br>50 FORT=22T026-PLOT0,1,0-PLOT2.1.<br>52 PRINT:PPINT:PRINTCHRO(4)CHP0(1<br>52 CHRO(27)\*J<br>63 CHRO(27)\*J 4)<br>60 PRINT-PRINT-PRINT<br>60 PRINT-PRINTTABKS?"1- CREEP UN<br>65 PRINT-PRINTTABKS?"2- JOUER"<br>70 PRINT-PRINTTABKS?"2- CHARGER U N PERSONNIERE\*<br>N PERSONNIERE\*<br>85 PRINT:PRINTTAB(5)"4- PETOUPNER<br>AU BRSIC" mu BHSIC\*<br>- MEXT P2T024 (PLOT8, 1, \*)<br>- NEXT P2T024 (PLOT8, 1, \*)<br>51 JFRS: "1 CRRS \*\* 4\*THEHS0<br>93 DNOL(RS)GOT02200, 188, 1388<br>93 BND 93 END<br>94 REM<br>95 REM AU VILLAGE 97 97 RETURN<br>188 IEEK-1THEASG<br>188 FRINTEREK – VOLS GOSUBB10<br>115 PRINTEREK 1892 VOLS ETES PU V<br>115 PRINT PRINT PRINTERR#K 1802 – G **PETUPI** 15 PRIN<br>FAITES E FAITES-VOUS ?"<br>120 PRINT PRINTTAG, 82"1- EXAMINER **LIE**  $\begin{tabular}{|c|c|c|c|} \hline \textbf{1.5} & \textbf{0.5} & \textbf{0.5} & \textbf$ 

SE CHERCHE UN ROLE

DE PAILLASSON DANS L'UN CHE PAILLASSON DANS L'UN CHE PAIRE

SEINS.  $\frac{20^{m}}{100}$ 147 PEM<br>148 PEM<br>149 PEM INSPECTION PERSONNAGE 149 PEN<br>150 CLS: NM=0<br>154 GOTO160<br>150 GLS GOSUBB10 PPLNTN#SPC(4)"RA<br>6 L: "PAN<br>6 L: "PAN 162 PRINTSPOCS - CASTE "CHAPCHIV" NI" \*\*<br>183 PRINT HABILETE - \*\* INTY HY<br>187 PRINT "BNOURMEE - \*\* EE<br>172 PRINT "BNOURME" - \*\* VY<br>172 PRINT "INTELLITENCE - \*\* IN<br>173 PRINT "INTELLITENCE - \*\* INTY THE THIT" "<br>ETHT " ! (MI) \*\*<br>176 IFE=0THENPRINT"MORT® GOTO185<br>177 IFE=1THENPRINT"MALADE® (GOTO185<br>178 IFMA≈1THENPRINT"MALADE® (GOTO1 85 85<br>180 IFV≏0THENPPINT"AMOPPHE" GOTO1<br>85<br>185 PPINT<br>185 PPINT<br>187 PPINT"OB\_ETS POSSEDES 198 FORI=ITOS<br>198 FORI=ITOS<br>199 IFCR#()"MAGICIEN"ORI=2THEN195<br>190 IFI=ITHENPRINTTAD(30)"MERBES 191 IFI=STHENPRINTTAB(27)\*CURREE "HL<br>192 IFI=4THENPRINTTAB/27:"PUGNARE 199 IFI=STHENPRINTTAB 27 PRLTER  $\begin{tabular}{l|c|c|c|c|c} \hline \textbf{18} & \textbf{PRT} & \textbf{19} & \textbf{19}$ 2008 PRINT 1-LASSER UN GRUP 2-0<br>2018 Print 1-LASSER UN GRUP 1-1<br>2018 Print 1-LASSER UN GRUP 1-1<br>2018 Print 1-LASSER UN GRUPOTRE<br>2018 PRINT 1-LASSER UN GRUPOTRE<br>2019 PRINT 1-LASSER UN GRUP 1-ROU<br>2019 PRINT 1-1 (PRINT 1-1 PR 226 RETURN 1337 MLEGUEL ?"<br>326 RETRE LEAB-"C'THENIS<br>338 REVARLEGE" IFOREST P-<br>338 REVARLEGE" IFOREST P-<br>338 REVARLEGE" IFOREST P-<br>335 SERVER 1337 MLEGUEL "LOTOLS"<br>335 SERVER 1337 MLEGUEL 11. "LOTOLS"<br>346 REVARLEGE PUBLIC C  $\begin{tabular}{ll} \hline \textbf{3.64\textwidth} & \textbf{3.64\textwidth} & \textbf{3.64\textwidth} & \textbf{3.64\textwidth} & \textbf{3.64\textwidth} & \textbf{3.64\textwidth} \\ \hline \textbf{3.64\textwidth} & \textbf{3.64\textwidth} & \textbf{3.64\textwidth} & \textbf{3.64\textwidth} \\ \hline \textbf{3.64\textwidth} & \textbf{3.64\textwidth} & \textbf{3.64\textwidth} & \textbf{3.64\textwidth} \\ \hline \textbf{3.64\textwidth} & \textbf{3$ 415 IFOBR A HOVE 20 THEN FRAMITHE MARRETRINI VOUS EIRS GUERI. "(GUIU)<br>155<br>417 IFORSKA WOUS 20 MHENPRINTONRS<br>129 MYOUS M'ETES PAS MALADE" (GOTO 155<br>
155<br>
1620 Belutr Ruck 1 34 > +1,5 PRINT "VOU<br>
1622 EMERICA"<br>
1622 EMERICA<br>
423 EMERICA<br>
423 CLS PRINT "VOUS CONNISSEZ LES<br>
POSSIBLE" "GOTOLSS<br>
POSSIBLE" "GOTOLSS<br>
1622 CLS PRINT"VOUS CONNISSEZ LES<br>
432 CLS PRINT"VOUS SORTS<br>435 PRINT-PRINT<br>435 PRINT-PRINT<br>437 FORI=1TONI#2+1-PRINTTAB(10)SU **WE RELIGE TO THE RELEASE OF STATISTICS**<br> **AND RELIGE TO THE RELIGE TO THE RELIGE TO THE RELIGE TO THE RELIGE TO THE RELIGE TO THE RELIGION OF THE RELIGION CONTINUES.**<br> **AND RELIGE TO THE LIGE TO THE RELIGE TO THE RELIGION**  $m+1$ °'GOTO155<br>475 IFOS∞0THENPRINTCHR⊜<129⊃"VOUS<br>ME CONNAISSE2 PAS (E SORT,°'GOTO1 ⊃<br>476 Y¥V∞JJ

**A SUIVRE...** 

UN HOMME LE

LES DEUX

ORIC

শ্ব á

 $\mathfrak{g}$ 

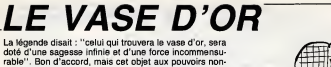

négligeables, est maintenant entre les mains du docteur<br>GENIUS, peinard dans son château...

Philippe SILLON

SERVEUR<br>HEBDOGICIEL 3615 + HG<br>PUIS ENVOI **SUITE DU Nº156** 161619-05-119-06-05-05-0-255<br>1616123-66-90-75-74-123-0-255<br>16161165-52-52-172-44-164-0-255<br>16161192-128-128-144-128-144-0-252<br>1001<br>1002 PENT<br>FREED PRESENTATION 3<br>PRINT PRESENTATION 3<br>PRINT PRESENTATION<br>PRINT PRESENTATION<br>PRINT PRINT PRINT PRINT PRINT<br>PRINT PRINT PRINT PRINT PRINT PRINT PRINT<br>PRINT PRINT PRINT RESENTATION<br>PRINT PRINT PRINT RESENTATION<br>PRINT 1863<br>1863<br>1867<br>1820  $1836$  $1048$ 21<br>1995 IFPEEK (6584) / 2193THEMP (RPM1TO)<br>1996 REAMA - PONESS83+R, A NEXT-PONE3<br>6889, 224<br>1998 CETAN<br>19976, 200 PONE38876, 0 (07TO1400)<br>38876, 200 PONE38876, 0 (07TO1400)  $\begin{tabular}{|c|c|c|c|c|c|} \hline 43876, & 200 & 906259675 & 60101469 & 6010146 & 6010146 & 6010146 & 6010146 & 6010146 & 6010146 & 6010146 & 6010146 & 6010146 & 6010146 & 6010146 & 6010146 & 6010146 & 6010146 & 6010146 & 6010146 & 6010146 & 6010146 &$ .<br>| РОКЕ7969+I,T:POKE38689+I,1'IF<br>|ТНЕМТ=74 РОКЕ7881+I,81 РОКЕ796  $\begin{tabular}{|c|c|c|c|c|c|c|c|c|} \hline 1.08 & 0.02 & 0.02 & 0.02 & 0.02 & 0.02 & 0.02 & 0.02 & 0.02 & 0.02 & 0.02 & 0.02 & 0.02 & 0.02 & 0.02 & 0.02 & 0.02 & 0.02 & 0.02 & 0.02 & 0.02 & 0.02 & 0.02 & 0.02 & 0.02 & 0.02 & 0.02 & 0.02 & 0.02 & 0.02 & 0.02 & 0.02$ 5876.0.PP11159.1.PDFE36876.200.PDFE3<br>1590.0050081991<br>1590.005081991<br>1590.PP1NT\*RAPPEL.DES\_TOUCHES\_D'RC<br>1570.PP11 110N-AT<br>1570 PRINT\*PPENDRE PIED DE BIC:200 **BRAY**<br>1588 PRINT-PRENDRE PISTOLET | INP<br>NGC **B** PRINT"POUR BOTRE  $\infty$ GOD PRINT FOUR VERSER LIQUIDE A.R. HAY'<br>ISLO PRINT"FOUR TIRER a. ÷Ξ NOT CONSIDER A MATTISO L'EPINTETY<br>1620 FONE199,0 HATTISO L'EPINTETY<br>1630 FONE199,0 HATTISO L'EPINTETY<br>1630 FRINTPOUR NETTRE BRLE D<br>1710 FRINTPOUR RLUNER TORCHE: 241<br>1710 FRINTPOUR RLUNER TORCHE: 241 ENR' PRINT POUR ALLUMER LANFE - BAY 1730 PRINT"INVENTAIPE<br><mark>Ead</mark>:<br>1730 PRINT"INVENTAIPE **BLOSSACE** -<br>1748 PRINT\* - TAPER UNE TOUCHE\* POM<br>E188/0 WAIT198 | PONE36876,200 POM<br>E36876,0 PPINT\*Z\*, ESSERS, 0.1PHP1\*12",<br>1798 009101991<br>ASUN APER POPOSER, AGNIS UN NHS<br>1800 PRIM APER POPOSER, AGNIS UN NHS<br>1821 PRIM "-LE LIBRYTHTING"<br>1820 PRIM "-LEGHNFFNURGE WI" POLE<br>1837 6, 0. PRIM 1.2",<br>1837 6, 0. PRIM 1.2", 388-005UB1991<br>1944 PRINT" -VOULEZ VOUS AT<br>1946 PRINT"SQLMAL..PEVOIR LA LISTE AT<br>1948 PRINT"SREWL..PEVOIR LE SONNA<br>1950 PRINT"STAR - POLOTO OU LE IME"<br>1960 PRINT"SMISHA, ..PASSER AU JEU"<br>1960 GETA: IFA:="1"TNENFOME36876,2<br>80'POLIFA:="2"TNENPOME36876,200 POR<br>E36876,0"PUN 236376.0 PM<br>1980 IFAN=13 THENPOLES6676.200 PM<br>236376.0 PDK256869.254 00102000<br>1991 OPIDIT" +<br>1993 PRINT" + VRSE TOP +<br>1993 PRINT" + VRSE TOP +<br>1995 PRINT" + VRSE TOP +

סופו<br>סרופס

2800 REMAANAHAMAANAHAMAAN<br>2001 REMA 1 ER TABLEAU 4<br>2002 REMAANAHAMAANAHAMAA<br>2009 REINT"3", FORE=8T0505-PUR an<br>Gundên keez rriminary Fummeri0505-Pum<br>0+P,81:NEXT<br>2010 PRINT"+ <del>rrind Marrimina</del>0 .<br>2028 PRINT"\_SecosocosX: Monoscoco "<br>2120 PRINT" La "Juli" "Julius" a "Jima"<br>2130 PRINT" La "Julie" "Julius" a "JSLE "<br>2140 PPIHT"\_0\_"" \_D\_"""\_D\_" \_D\_"<br>2160 PRIHT"\_000d <del>M</del>ocadoccocococ 2109 PRIMT-Herecometer (\* 1872)<br>1839 - Politik Harton, amerikansk politik (\* 1838)<br>2008 - Politik Harton, amerikansk politik (\* 1838)<br>2008 - Politik Harton, amerikansk politik (\* 1838)<br>2008 - Politik Carl II., amerikansk p NE/YWETATRJOL WWWWWW.com/22:PO<br>2212 IFR#W"W"THENK=L:X=C'L=L+22:PO<br>KE7702+X+K,01:009UB2310:005UB2290 2=2<br>2213 IFA\$=","THENX=C-K=L:C=C+1-POP,<br>F7702+X+K,81:00SUB2330-50SUB2250-2 =4<br>2214 IFA\$\*","THENX=C K=L:C=C-1'POK<br>E7782+X+K,81:GOSUB2330 COSUB2250:2 =3<br>2220 IFA\*-"#"THENPOKE198,0 WAIT198 ,1<br>2222 IFAt="P"THENGOSUB2610 POKE368<br>76,0:FF=FF+1 POKE8101+FF,107 POKE3<br>8021+FF-7 8821+FF,7<br>2251 TFA1="0"ANDC0=@N/DPEEK(7707)=<br>R2990-NEXTR<br>R2990-NEXTR<br>2252 POKE36974.0<br>2252 FFA1="F"ANDC0=@N/DFEEK(7707)=<br>RTBN0090JS3060-POKE36874.0<br>RTBN009JS3060-POKE36874.0<br>2254 POKE36874.0 -TFFEEK(7702+C+L)= 2254 PORTESS074, 0 IFPERK (7702+C+L)=<br>1971HER2500<br>2261 E=7702+C+L, F=99422+C+L)=<br>2261 EF2=17HERP0KE8118, 138<br>2261 IFZ=17HERP0KE8118, 138<br>2265 IFZ=3THERPOKE8118, 129<br>2265 IFLIC/JTHERORO6001U82670, 2690<br>2265 IFLIC/JTHERORO60  $\begin{smallmatrix} 2.71 & 2.72 & 0.60 & 0.70 & 0.70 & 0.70 & 0.70 & 0.70 & 0.70 & 0.70 & 0.70 & 0.70 & 0.70 & 0.70 & 0.70 & 0.70 & 0.70 & 0.70 & 0.70 & 0.70 & 0.70 & 0.70 & 0.70 & 0.70 & 0.70 & 0.70 & 0.70 & 0.70 & 0.70 & 0.70 & 0.70 & 0.70 & 0.70 & 0.70 & 0.70 & 0.7$ 4200 00704338<br>IFPEEK(7782+C+L)=187THEN005UB<br>RETURN 2293<br>2293 2293 IFPEEK(7782+0+L2=1971H8ffoxxxx)<br>2399 IFFEEK(7782+0+L2-081THENO+XL2<br>2394 IFFEEK(7782+0+L2-081THENO+XL<br>640 009U83200 PETURN<br>8800 009U83200 PETURN 

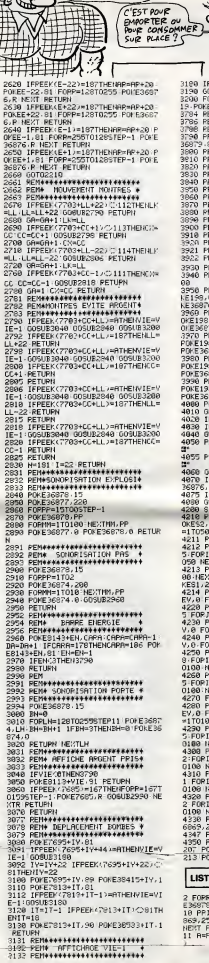

BONJOUR MADAME.)<br>JE VOUDRAIS UNE

C'EST POUR

**NALL** 

Sec.  $\epsilon$  **VIC 20** 

CEN 60)  $\sqrt{a}$  $\begin{tabular}{|c|c|c|c|} \hline & $\mathsf{W}$ & $\mathsf{W}$ & $\mathsf{$ 9810 PRINT<br>3820 PRINT\*<br>3830 PRINT\*<br>3840 PRINT\*<br>3850 PRINT\*<br>3850 PRINT\*<br>3850 PRINT\* For the control 1870 PP1HT"<br>1880 PP1HT"<br>1890 PP1HT"<br>1900 PP1HT"<br>1910 PP1HT"<br>1920 PP1HT"  $\frac{1}{2}$ ٠.  $\tilde{z}$  : 3921 PRINT" 3930 PRINT"  $\frac{1}{2}$ 3950 PRINT"WORSOLE!!!VOUS AVEZ" PO<br>KE190,0 WAITI98,1 POKE36876.200 PO<br>KE36876,0 NE36876,0<br>3969 PRINT"IEPUISER VO6 TROIS 3" P<br>OKEI98,0 WAIT198,1 POKE36876,200 P 4840 00T04018<br>4850 PRINT"3841...FIN 'VASE D'OR'M 4055 PPINT"AW2...UNE AUTRE PARTIEW<br>4055 PPINT"AW2...UNE AUTRE PARTIEW **1975** FRUIT SEC. U.E. BUILDING THE THE STATE OF THE STATE OF THE STATE OF THE STATE OF THE STATE OF THE STATE OF THE STATE OF THE STATE OF THE STATE OF THE STATE OF THE STATE OF THE STATE OF THE STATE OF THE STATE OF TH -170108 NEXT<br>-170108 NEXT<br>5-FOPT-170208 NEXT POIEV.0 FORT-17<br>0:FOPT-170208 NEXT POIEV.0 FORT-17<br>4988 POIEV.19.POIES1.232:POKES2.23<br>2:FOPT-170208 NEXT POIEV.0 FORT-17 2 FOR FITO200 - HEXT PONEY + 0 FORTH T<br>
0100 - NEXT<br>
1 FOR FITO200 - NEXT PONEY - 000 FES2, 23<br>
1 FOR FITO400 - NEXT PONEY + 000 FOR FIT<br>
1 FOR FITO300 - NEXT PONES 1, 232 PONES2, 23<br>
2 FOR FITO300 - NEXT PETUPN<br>
0100 - NE **LISTING 5** 

UN MAUVAIS

VOUT MIEUX

OU'UN TRES

MAINAIS

**ARRANGEMENT** 

2 FORR=1T04 POYE36873+P 0 NEXT POR

ESSETS.15<br>18 PPINT #CT: PONESSETS.238 PONESS<br>NEST PONESSO 128<br>NEST PONESSO 128<br>11 RHPEEK 4038 - VIEHA GEHPEEK 4037<br>11 RHPEEK 4038 - VIEHA GEHPEEK 4037

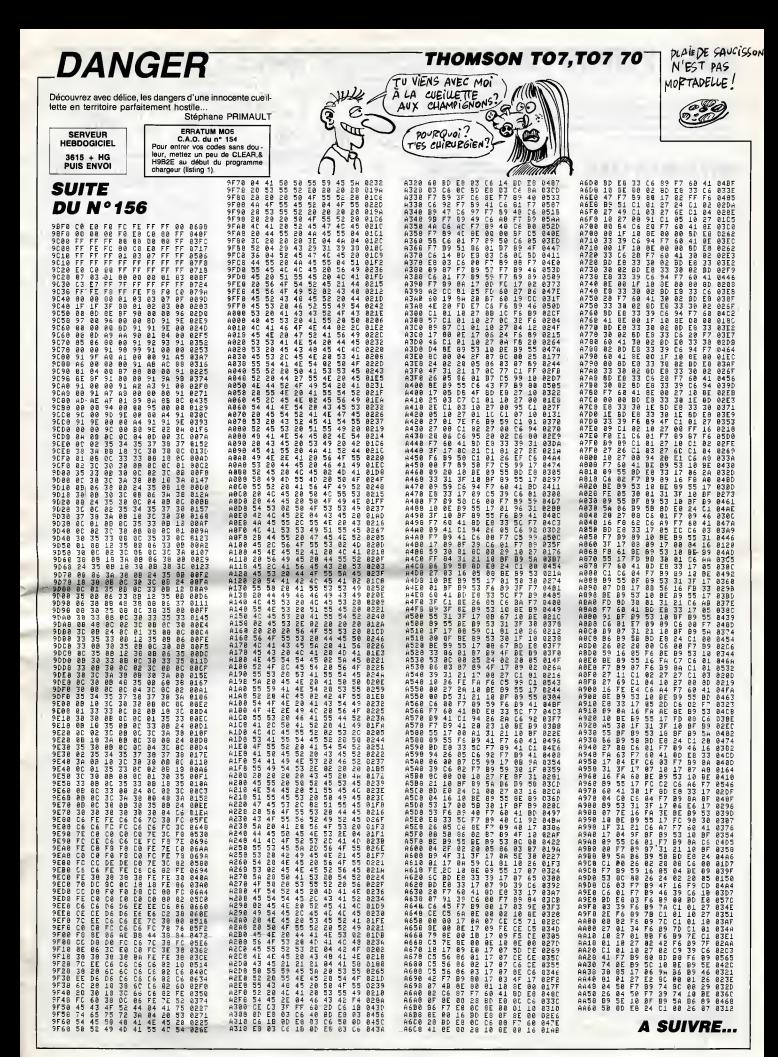

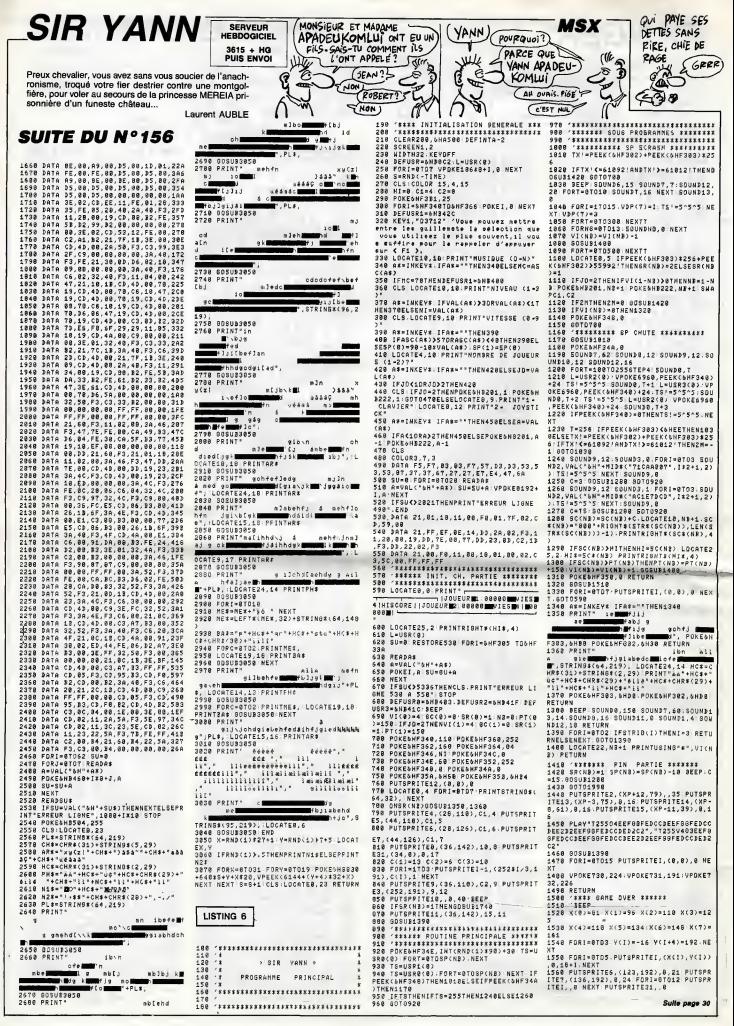

# **THE MASTERS**

Au grand air de votre tube cathodique, laissez-vous ten 

**SERVEUR** HEBDOGICIEL 3615 + HG<br>PUIS ENVOI

### **SUITE DU N°156**

1160 DISPLAY AT(1,26)13<br>1170 DISPLAY AT(23,24):" " ++ DISPLAY A

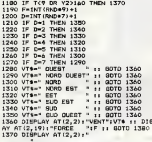

1380 CALL EPRITE(#2,36,16,X2,Y2,0,0):: C<br>ALL SPRITE(#3,104,J+5,X2-7,Y2,0,0)<br>1390 DIBFLAY AT(23,2)BIZE(9):"BOORE":8DD

1970 DIENV AT 127, 1911 VOIET 1910<br>1910 DIENV AT 127, 1911 VOIET 1911 VOIET 1920<br>1910 DIENV AT 127, 1911 VOIET 1911 VOIET 1920<br>1920 DIENV AT 127, 1911 VOIET 1920<br>1920 DIENV AT 127, 1912 VOIET 1920<br>1920 DIENV AT 127, 1912

10 := NEXT | 1: CALL PATTERN(#3,108) :: 0<br>070 1750<br>1710 CALL PATTERN(#3,104) :: CALL SOUND /<br>00,-4,0) :: LALL MOTION (#2,VR,HR) :: 0UTD 1710 CML PATTERN(83,103) 11 DEAL 900001 (1971)<br>1700 CML PATTERN(83,105) 11 FDR 1-1 TD 3<br>1720 CML PATTERN(83,105) 11 FDR 1-1 TD 3<br>1720 CML PATTERN(83,105) 11 FDR 1-1 TD 3<br>1730 CML PATTERN(83,103) 11 FDR 1-1 TD 3<br>1730 CML P 

Ho! QU'EST-)

െ

.æ

N 1960<br>1840 CALL COINC(#2,#5,8,9)st IF B(/0 THE

ക്ക

6

**TI 99/4A BASIC ETENDU** 

 $\mathcal{S}$ 

SE BOSSE POUR

**JE TOMBE DANS** 

TOUS LES TROUS!

N 2000 T CALL CONCIGE, HOLD, KILL FR. 2000<br>1910 GORD Room<br>1920 GALL MOTION (#2, 0, 0) :: CALL POBITION<br>1920 GALL MOTION (#2, 0, 0) :: CALL POBITION<br>1920 GALL MOTION (#2, 0, 0) :: CALL POBITION<br>1920 GALL MOTION (#2, 0, 0) :

182, X2, Y2) :: CALL LOCATE(82, IAO, Y2) :: 80<br>TO 2130<br>1940 CALL MOTION(82, 0, 0) :: CALL POSITION<br>182, I2, Y2) :: CALL LOCATE(82, X2, 8) :: 80TO

 $\begin{tabular}{|c|c|c|c|c|c|} \hline \textbf{16} & \textbf{0.13} & \textbf{0.14} & \textbf{0.14} & \textbf{0.15} & \textbf{0.16} & \textbf{0.17} & \textbf{0.18} \\ \hline \textbf{16} & \textbf{0.14} & \textbf{0.17} & \textbf{0.18} & \textbf{0.18} & \textbf{0.18} & \textbf{0.17} & \textbf{0.17} \\ \hline \textbf{16} & \textbf{0.18} & \textbf{0.18} & \textbf{0.1$ 

CRTER 12, X7-41, V7-16)<br>2010 BOTO 2130<br>2010 BOTO 2130<br>2010 BOTO 2130<br>2010 IV MALL POLYTON 41 DEN LORD 11 IF VR<br>2010 IV MALL POLYTON (46.16.16.16.16.16.16.16<br>2020 BOTO 2130<br>2020 BOTO 2130<br>2020 BOTO 2130<br>2020 BOTO 2130

Augual cos, si yous

nt, elle sere vide de sa fur

**HOMME A** 

**FRIMMES, N'A** 

**COLLEGE DE CARLES** PAS D'OSEILLE

2130 80\*80\*1<br>2130 80\*8 1-1 TO 100 :: NEXT I<br>2180 CALL DELBFRITE(#3):: CALL POBITION:<br>#2,X2,Y2):: GOTO 1170<br>#2,X2,Y2):: GOTO 1170 #2,X2,Y2) | GOTO 1170<br>2160 FOR E=1 TO 100 | 1. NEXT.1 :: CALL DE

CARLY THREET WAS IMPOUNDED AND RELEASED FOR A 217YO PALL DELEVATIE (ALL)<br>217YO PALL DELEVATIE (ALL)<br>217YO PALL DELEVATIE (ALL)<br>219YO PART APPENDANCE SODIE PART I<br>2220 DISPLAY ATT (244) +3,100 PART AND 2230<br>2220 DISPLAY ATT 

**AMSTRAD** 

S.

NOI MA CREATURE<br>EST CRUELLE, MAIS<br>DAS DU TOUT IMMA-

TE'RIELLE, HE'LAS

# **WITCHCRAFT**

Dans l'espoir de vous assurer la suprématie de la race humaine, tentez de vous assurer la suprematie du la racc ques, répartis dans 14 salles peuplées de créatures aussi cruelles qu'immetérielles.

de d'amploi ancer e ampure :<br>Ce programmé exceptionnel tourne exclusivement sur CPC 464. Sau<br>vez à la suite du listing 1, le programma binaire engendré par le listin<br>2 (vérification des datas et indications incluses dans ce dernier). ent sur CPC 464, Sau-

1158<br>1158<br>1178<br>1178

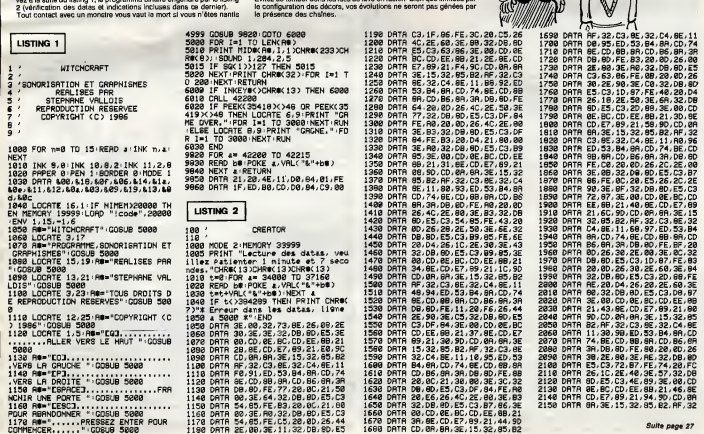

d'une épée decimée à le trapper de pars<br>sez dans la salle qu'occupait voire esselle<br>présence.<br>Pour posser d'une saïle à une autre, d<br>de mondities : placez-vous sur une grité : Stéphane VALLOIS

Suite page 27

 $\overline{9}$ 

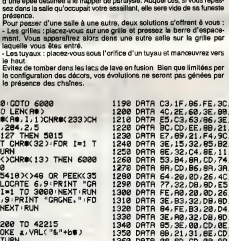

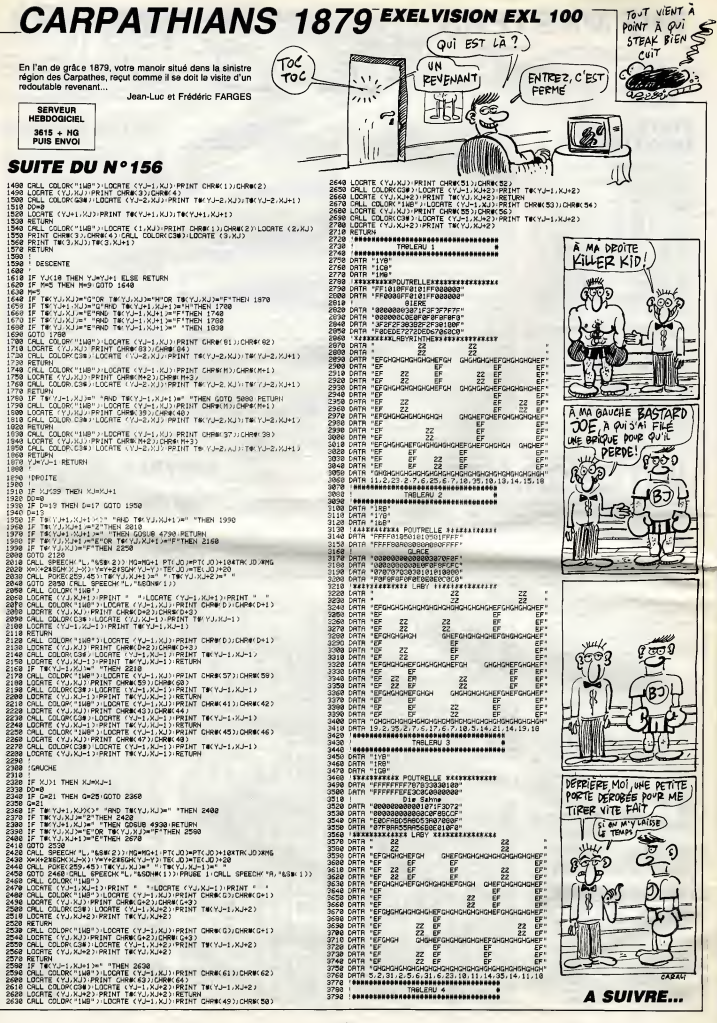

# C'est nouveau, ça vient de sortir

Aujourd'hui, je suis heureux.<br>A Si, si, j'vous jure.<br>Pourquoi ?

Premiérement, parce que j'ai enfin pu passer une nuit compléte à dormir, chose qui ne m'etait pas arri ves depuis longtemps.

Ensuite, parce qu'on a recu quelques programmes sur Thomson, it is a et que pour l'instant, ils sont tous d'un niveau de qualité très bon. par rapport aux possibilités de la L machine, bien sûr. On vous a déjà parte de quelques-uns d'entre eux (Blue War, les Dieux du Stade China II,..), mais encore pas de James Debug, avec en sous-titre, Le titre Mystère de l'ile perdue. Eh non.

Voici en quelques pages I'histoire du jeu : une grande puissance a implenté sur une Tie du Pacifique<br>un centre informatique stratégi- preni que. Mais une erreur de coordination a fait que des programmes mellior buggés alimentent les centres ser- mer veurs. Mors la puissance en question elimine les preuves (les ban- pluté des magnétiques) et les témoins très fo genants (les habitants de l'ile) pour tion b eviter le cetastrophe financière. Et pers c'est ainsi que James Debug est envoyé sur cette île, à le recher- sur l che d'une preuve (de<br>Distribuci d' Une bande magnetique, oui) contre la puissance en question. Mais

Il y a un survivant : le mage Bret u Uapou, qui ne fait pas ou on lui dit de faice. Ce logiciel est exclusivement con-

sacré au TO9, ce cui veut dire qu'il exi

Hist solid (pour vous il y a 10 jours), s'est tenu a Utrech le Micro Computer Trophy 86 où sont décernés chaque rom annee quelques trophees (les celebres Gebruik d'or). Pour comprendre ce qui va suivre, il faut et a que vous sachiez qu'en Hollande, Cyzle 80% des machines pour hobbyistes sont des CBM. Pour meintenir | la pression, disons que les 3 nom mes etaient : Geos, Newsroom et la Power Cartridge. Eh bien, c'est (a Power Cartridge qui a gagne la victoire ! Ca sent le pot-de-vin <sup>I</sup>

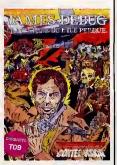

prend en compte les capacités de  $\blacksquare$ celui-ci, qui sont quand même | | meilleures que celles du T07, meme si c'est peu dire. Done, on se retrouve avec des graphismes | | | plutdt mlgnons (les decors sont très fouillés, détaillés), une animation bien réussie pour Thomson (le | | | personnage se deplace 6l6gamment, il se plante lamentablement | | | sur les obstacles qu'il rencontre),  $\|$  1 bien que meiheureusement lente, et pas de musique du tout, comme d' habitude sur ces becanes. Bref, un bon jeu pour T09.

James Debug, Le Mystère de | | ^^ I'lie perdue de Cocktel Vision I I pour Thomson TO9 0tre exclusivement.

### DEBUG OR NO? CE SOIR DANS VOS SALLES

Tiens, dorenavant a partir de vous maintenant et pas du tout réguliérement, je viendrai – blo – vous entretenir de ce qui se passe Le indans vos salles de jeux les plus proches de Chez vous. Quoique non. Je vous dira) ce qui se passe dans vos salles de jeux, d'accord, mais les plus proches de chez vous, c'est pas mon probleme. Parce que les Winter Gemes sur Y e

vous de piloter un buggy dans un  $\|\cdot\|$ rallye et d'aller le plus loin possible, e'est-a-dire jusqu'a I'arrivee. habitacle de buggy, avec le volant,  $\|\cdot\|$ ls pédale d'accélérateur, le levier | | de vitesses (y en a malheureuse ment que deux, de vitesses), les barres de securite au-dessus de la tete et tout et tout.

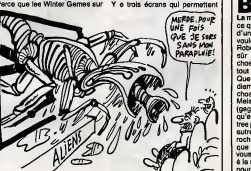

C'EST DANS LE ROBERT!

Atari ST, les Skyfox sur Amiga, les Uridium sur C64 et 64C, ca a beau étre des beaux jeux tous mignons, nier " ce vaut pas les Buggy Boy, les Et Li Storming Party, les Ryger et your autres Empire City.

Et comme en plus, la plupart des softs de jeux sur lesquels vous merde vous éclatez comme des bêtes ne Enfin sont rien d'autre que des adaptetions de ceux des machines é mour sous, vous voyez que je sors pas Au fei du tout du sujet.

 $6E$  $W$ Un des jeux absolument déments mumu que vous trouverez dans vos salles, c'est Buggy Boy. Il s'egit pour vous

s'en rapporte au petit Robert nou-

d'avoir une vued'ensemble du cir cuit, un peu comme dans le dernier "Pole Position" d'Atari.

Et là, le reste, je sais pas comment vous dire pour vous eviter la crlse cardiaque. Vous qui etes habitues aux méchants petits sprites de merde, vous risquez le syncope. Enfin bon, c'est le genre de trues qu'il faut essayer si on veut pas  $\blacksquare$ mourir idiot.

Au fait, dans la salle de jeux dans laquelle j'ai I'habitude d'aller faire mumuse, c'est mot qui ai le record avec plus de 125.000 points... A vous de jouer pour faire mieux <sup>I</sup>

### **RE**BOULDER DASH Le jeu est comme un immense | UNE DESAGRÉABLE ODEUR DE MOISI NOUVELLE FORMULE LAVE ENCORE PLUS BLANC QUE BOULDER DASH ANCIENNE FORMULE AVEC EN PLUS

 $\mathbf{R}^n$ de citer le dictionnaire pour demander aux auteurs de La mine aux diamants s'ils savent ce que "pompar" veut dire, mais d'une part, on m'accuserait de vouloir fairs de la pub pour le petit Robert, et d'autre part, je suis pas sür que cele serviralt à grandchose, vu que les auteurs, ils ont tout bien pige question pompage. Que trouve-t-on dans la mine eux diamants ? D'abord et avant toute chose, on trouve des diemants. Meis elle si perverse, cette mine (gag : c'est la mine aux torts), qu'elle abrite aussi plein de monstres plus mechants les uns que les autres. Y a également plein de rochers qui demandant pas mieux que de vous tomber dessus et vous faire eclater en mille pixels a lamoindre occasion. Et tout ca pour ramasser quelques malheureux diamants.

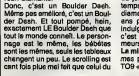

vrai Boulder, l'animation n'est guère meilleure, quant à l'intérêt du jeu, il a bien disparu avec letemps. Si encore "La mine aux diamants" etait sorti un ou deux ans plus tot, on aurait pu etre indulgent. Alors que la,non. Et c'est bien fait pour les programmeurs, d'ailleurs.

La mine aux diamants de Infogra-<br>mes pour Thomson, du MO5 au<br>TO9 +

Nous vivons une triste épo- A Sigue Sigue Sputnick, 7. groups neo-punk-post-romantique-anté-skin mais bruyant, au Lioffer look aussi ringard que voyant, etaient en train de developper (de faire developper 7), un soft qui promettait d'étre délirent : flinguez-les. C'est lenom du soft, en V.O Shoot It up. Au pro gramme, egratignage de personnalites du tout-Londres, genre Queen (ze group, not ze saved), cher Boy George et Thatcher. Et bien s'est ces sympathiques jeunes gens ont pron-Gte tenement loin dans le mauvais goût qu'ils se sont censurés eux- risen mêmes après avoir bossé 6 mois donc et developpe plus de la moitie du programme. II y a done peu de

# ZIG ZIG ? chances de voir ce réglement de

comptes sur nos ecrans. Peu de chances ? Pour I'instant, Domark s'est porte acquereur du produit non fini pour 80 bâtons. Alors **comme ca, les c**<br>comme ca, les kaupons qui terrorisent nos grands-meres seraient done plus vite choques par le mauvais goût que les éditeurs de softs ? Gogol seve the Queen !

## PETARD MOUILLE

LE KCS DU SIECLE

C'est le titre que j'aurais aimé très mettre pour illustrer cet arti cle si le jeu avait ete nul, seulement voilé, c'est pas le cas. forn Dynamite Dan II est un pro- eutgramme pour Spectrum et c'est aussl le nom du heros de I'histoire. Laquelle ? Alors voila : Blitzen, c'est le méchant. Comme c'est un peau emmerdeur prévoyant, il a 8 quar- réle. tiers généraux (c'est sur le mode domme d'emploi, i'v peux nen), tous situés cha sur une fie différente. Dan doit ne détruire cos repéres et pour ce C'est faire déposer une bombe dans le Dy dernier endroit qui est comme par pou hasard leplus difficile d'acces. A cet instant, le voile va être levé sur le titre : toutes ces Ties sont en fait les dlfferents niveaux d'un gigan tesque labyrinthe et sont separees par des réservoirs d'eau. Naturellement, Dan ne sait pas nager et,perdu au milieu d'un reseau de tuyaux, il devra trouver et termer la bonne vanne au bon moment. Naturellement, plein de zigoui gouis se balladent et vont faire le maximum pour I'empecher de mener a bien sa mission. Naturel lement. Out !Maintenant, parlons un peu de la réalisation. Du grand art, pour du Spectrum. Il y a même de la musique, et mieux encore, de la bonne musique bien flchue, Une prouesse. Les dessins sont

très sympes, les couleurs ne | [ d' bavent pes, et les programmeurs | [ Col se sont défoncés pour trouver des  $\Box$ formes delirantes aux monstres autantque faire se peut. L'animation des trucmuches est tres marrante, par contre, celle du person nage principal aurait pu etre mieux peaufinee. Allez, pendant qu'on rale, notons qu'il est tout a fait dommage que l'on ne puisse pas | | Li choisir les touches, au cas ou Ton ne disposerait pas d'un joystick. C'est quand même un bon soft. Dynamite Dan II de Mirrorsoft | | pour ZX Spectrum.

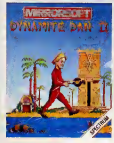

1ere colonne, 37eme ligne, je cite : "formation naturelie cristal lisée et trés dure de corrindon vous transparent et bleu, constitute d'alumine colorée de traces de pesça cobalt". Ce qui fait que je me demande si sutri Eric SZYMKOWIAK a lu le petit per Robert avant de programmer son jeu, Saphir. Dans le cas contraire, j'espere qu'il aura la bonne idée **insur** d'aller jeter un cell dans le diction-

 $\mathbf{O}$ Saphir ?

naire avant de faire son prochain jeu... s'il ose en faire un autre. Le but du jeu sent le moisi a plei nes oreilles : vous ètes ruiné, mais **de la partie** un vieux sage (auquel on **public** n'apprend pas a faire des grimaces) vous a indiqué une mine de saphirs désaffectée. Vous n'evez plus rien a perdre, et partez I'explorer. Ah, point d'exclamation, si vous aviez su, point, mais maintenant il est trop tard. Vous étes pris au piège. Et il faut vous defendre des assauts repetés des monstres qui regnent dans ces galeries. Si vDus croyez que j'aiexagere pour faire passer lescenarists pour un cave, detrompez vous : j'ai recopie texto la jaquette du soft.

Alors d'abord, le mec, il est tres mal dessind. Ensuite, e'etait trop chiant de lui faire un visage, on lui a mis un masque. Rouge, en plus. Les decors, c'est pas lajoie : des gros caractéres redéfinis qui, mis Mais bout a bout, torment un simili tableau de jeu, e'etait y a dix sie-

Reponse : eh bien, voyez vous, cher confrère, si on me fe velle edition corrigée, revue et c'ul mise à jour pour 1984, on lit page tes un 1763 audit ouvrage, 7eme mot, cles, pépére. L'animation est il i absolument nullissime, si bien (ou | | | plutôt si mel) que le personnage | | ne ne fait qu'un pes sur deux. Je j j o m'explique : quand vous avancez d'un métre, per exemple, vous faites un pas, et vice-versa, et peutetre même reciproquement. Bon, | | a alors, imaginez qu'un pas vous | m fasee avancer de deux métres : | | | vous faites le grand ecart a cha que pas. Eh bien lè, c'est même | | | | pas ça : le personnage fait un pes  $\|$  \_\_ d'un metre, puis avance d'un autre metre sans faire d'autres

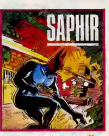

Quoi d'autre ? La sonorisation ? Non, c'est pas pour cette fois-ci. Y a quand meme un bon point : un | | au editeur de tableaux pas trop mal foutu, qui vous permettra de vous | | co eclater au moins un tout petit peu. Mais alors tout petit, le peu. Saphir de Infogrames pour Thomson, toute la gamme.

POURQUOI TANT DE HAINE ? TIENS. CADEAU

en fait, ce titre n'a aucun rap-**Ease** l'article qui va suivre, mes comme je savals pas quoi mettre, j'ai pompé le premier dialogue de a s la bd que je suis en train de lire,  $\P$ , en même temps que je tape ces quelques lignes, ce qui n'est pas facile du tout.

Bon. Atari se lance lui sussi dans la course du compatible IBM. Pas en fabriquant un nouvel ordinateur, un enieme PC, mais en commercialisant, pour les fetes de Noel, un boitier permettant de ren dre le ST compatible. Exactement terme<br>comme le Sidecar de l'Amiga, nom, quoi. Cette bebete contient un microprocesseur Intel 8086, comme I'Amstrad PC, un drive 5"1/4 intégré, et, bien sûr, un Dos belies (mais lequel ? C'est la la grande question).

Comme d'habitude dans ces cas-

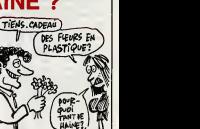

"compatible" est a prendre sans le sens informatique du terme : I'engin, dont on ignore le nom, rend le ST compatible, mais pas a 100%. Et il coute, pour I'ins tant, 200 livres(2000 balles). Avec le nouveau prix du 520 ST (3990 balles), ca nous fait un ordinateur compatible Atari et IBM pour moins de 6000. C'est un bon plan, non ?

# C'est nouveau, ça vient de sortir

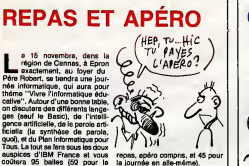

## HOME,

 $\sum_{\substack{\mu \text{ of } \mu \text{ is a positive}}\\ \mu \text{ is a positive}} \left( \sum_{\substack{\mu \text{ of } \mu \text{ is a positive}}\\ \mu \text{ is even, of } \mu}} \frac{\mu}{\mu} \right)$ a messon du tubu, vous<br>
Tries alumnent du tubu, vous de la messon du terme du terme du terme du terme du terme du terme du terme du terme du terme du terme du terme du terme du terme du terme du terme du terme du terme du

a-til dia, me dire sur qual ordina-<br>"Et il va me dire sur qual ordina-<br>tal die, El il espère qu'il a un Commodore, parse qui il a un Commodore,<br>l'Interface, alle se brenche sur<br>Commodore, el dore li feut qu'il conne<br>el un

quoi, exactement ? II bouge pas,<br>il lui explique.<br>Grace a cette interface, il peut pro-<br>grammer le matin pour le ravailler, quale<br>s'allume le matin pour le ravailler, quale<br>il peut faire allumersa chaîne ste- a con<br>conditi

En talt, quand on branche l'inter-<br>non le solo la X-10 Powerhouse), un La X-10<br>dessin de sa maison s'attiche à dollar<br>dessin de sa maison s'attiche à dollar<br>l'écren, et it plus qu'à chézir une bellet prixie<br>piece. Et alors qu'a les suivre.

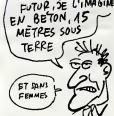

connecte par cébie au Commo-<br>dore, et par fil électrique sur la<br>prise de courant. Une fois pro-<br>grammée, le X-10 envois des<br>sur codés a des modules X-10<br>branches sur secteur, et dans lesquels sont branchés les appareils | | | | a controler. Donc, lesdits appareils | |

sont bujuars alternées et los models<br>tos se chargant de faire passar ou don se chargant de faire passar ou<br>La X-10 coûte sur Etats-Unit 70<br>La X-10 coûte sur Etats-Unit 70<br>balles (at chargan module 17 doi-<br>lars (a pou prés

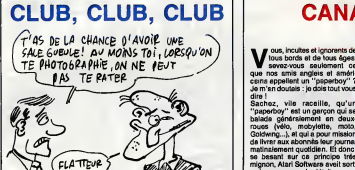

nclub à l'échalon instianal, habita<br>dub très vous tente ?<br>dub très family du Dighal Club, un tests<br>dub très family des propriets. Pour l'institut à Dijoin<br>at Granobia, des succursaies C'est<br>sercet ouvertiere à Marsellia, C

les grandes villes de France et de ... jour. C<br>Navarre, quoi. Et qu'y trouvera-t'y- ... mellet<br>t'on ? Des tas et des tas de logi- ... ... et<br>ciels ... CBM ... en freeware.......... ... ... et des<br>d'autres, bien sur. Plus u pourrait bien devenir bi-

**ARRIVE** 

hebdomadaire, en fait, et qui contiendra des bancs d'assai, des ill d tests de softs, des concours il m primes...

d' suires, bien súr. Plus un journal phone donc su (16) 80 36 69 18, on demande Olivier Martin, et on demande<br>d'informations habdomadaire, qui on damande Olivier Martin, et on de

cause avec lemonsieur.

OUF,

C'est pas encore fait, mais le club recherche activement I'aide de Commodore France<br>Commodore France pour voir le jour.<br>Lour. Ce qui n'est peut-Stre pes la jour. meilleurs idée qu'il ait eue, le club. | | c<br>On vaut en savoir un peu plus ? | | n<br>Mais on a bien raison. On télé- | | a

## **CANARDS**

Vous, incultes et ignorents de<br>savez-vous seulement ce<br>que nos amis angleis et améri-<br>cains appellent un "paperboy" ? a anywes en d<br>white un "paperb<br>ais : je dois tou dire <sup>I</sup>

Sachez, vile raceille, qu'un **L'Au** "paperboy" est un garcon qui se balade generalement en deuxroues (velo, mobylette, moto, Goldwing...), et qui a pour mission de livrer aux abonnés leur journal matinalement quotidien. Et donc, se basant sur ce principe très **lives** mignon, Atari Software avait sorti un jeu super... mais e'etait sur une de ces grosses consoles qu'on ne

de jeux I<br>Fort du succès de ce jeu. Atari pour<br>décida donc d'en faire un jeu pour et un<br>mirco-ordinateur, genre Spectrum. vous<br>Et ce fut Elite qui eut la joie, le bon- sucer

haur el Teventage de procéder à Papert<br>l'adaptation.<br>Darr, voici Papertboy de Elite dira de l'adaptation.<br>pour Spectrum 48 Ko,<br>pour Spectrum 48 Ko,<br>quent des graphismes qui attiu- ne pectrum<br>grand des graphismes qui attiuune animation fluide, glaciale, et

> $\n *ou*  $\times$  *en*\n  
> \n*av*  $\times$  *en*\n  
> \n*av*$ D'ANTRES

tion we plure que dismission les parties de la mission d'article de la mission d'Article (1994).<br>19 juillet : le contre la contrat de la mission de la mission de la mission de la mission de la mission de la<br>mission de la m

Paperboy de Elite pour Spectrum.

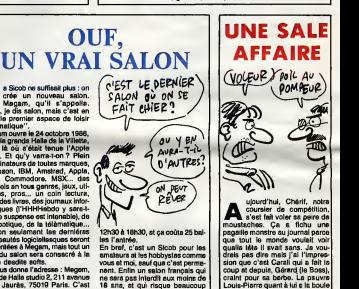

a zero. La police enqueue.

la serie tdlevisde K 2000, et sa fabuleuse voiture, Kitt, solent devenus les pauvres protagonistes d'une telle nullité ? Comment ce feuilleton, qui fait encore rire le plus dramatlque de nos comediens, de par sa flagrante idiotie, a-t-il pu faire I'objet d'une adapta-

 $f_{\text{TAM}}^{\text{VAI}}$  fair coupe<br>TANT D'ENCEBLE) Sicob ne suffisait plus : on .<br>Enfin, je dis salon, mais c'est en .<br>Enfin, je dis salon, mais c'est en .<br>Enfin, je dis salon, mais c'est en .<br>FAIT fLHEP.<br>The cremier espace de loisir informatique". Magam ouvre le 24 octobre <sup>1</sup> 986, dans la grande Halle de laVillette, juste la ou s'dtait tenue I'Apple Expo. Et qu'y verra-t-on ? Plein d'ordinateurs de toutes marques,  $\sqrt{d}$ Thomson, IBM, Amstrad, Apple, Atari, Commodore, MSX... des L N. logiciels en tous genres, jeux, uti-

> litaires, pros... un coin lecture, Il avec des livres, des joumaux infor matiques (I'HHHHebdo y sera-t-

e Specinum Plus 2 126 Ko, logg<br>
ani a fait couler tant et tant<br>
af denore, sen aefin disponible<br>
outre-mancha dans une quinzaine<br>
de jours, au prix de 149,99 livres<br>
15 (1500 belies, quoi. Cu plutité<br>
1499.90 francs. Ils n

ADAPTATIONURES

**En provenance directe de la D'un<br>memoire du CBM, voici moyé<br>Spectrum qui fut, en son temps, cripti<br>soft de la semaine. De voir un ségit<br>sussi bon jeu rester aussi bon m'a hégit<br>sussi bon jeu rester aussi bon m'a bout!** fait un grand choc. Je m'explique :<br>méme si le graphisme de ce jeu Et F I'autre, meme si la musique a dis paru, méme si l'animation s'est<br>légérement ralentie et saccadée,<br>il est toujours aussi bien. Ce qui me fait toujours sutant merrer, { { c'est quand le heros, e'est-a-dire vous, meurt : il tombe dans un grand puits, puis se casse en morceaux, avec le squelette qui se disperse dans tous les sens, et enfin se reconstitue, pour redevenir un (3  $\epsilon$ preux chevalier qui doit aller deli vrer la princesse, etc... La suite, vous la connaissez. A posséder absolument, ne serait-ce que pour /1 se marrer un peu.

Bien gourmand, ce Spectrum : il \* \*<br>se paye sussi Stainless Steel.

D'un niveau de qualité plutôt ses a<br>moyen sur Amstrad, il n'a pes à jou<br>bougé d'un poil lors de la trans- un s<br>cription. Ce qui me fait dire sans<br>hesiter : quand est-ce qu'on Enfin<br>bouffe ?

Et Roomten ?Qu'est-ce qu'on en fait, de Roomten ?Ca depend. En

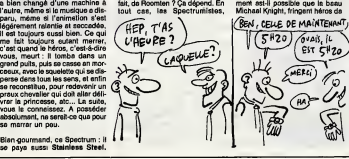

tous les judicies les judicies<br>vous et moi, sauf que c'est<br>nent. Enfin un salon français<br>ne sava pas interestant du moi ba

encore eux, suront le plaisir de la sé<br>jouer avec.<br>Une perte de couleurs trés pro- deva<br>noncée est le seul témoin du pas- tes d sage de ce jeu sur la becane a Sinclair, il n'a perdu aucun autre de ses atouts attirants. Très agréable a dion<br>à jouer, Roomten est également a e-i-il<br>un soft à posséder.

Enfin, Knight Rider viendra lui per<br>sussi égaver les tongues soirées — ma d'hiver devant le clavier desespe rement noir du Spectrum. Comment est-il possible que le beau

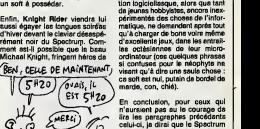

En conclusion, pour ceux qui<br>n'aursient pas au te courage de<br>ire les paragraphes précédents<br>celui-ci, je dirai que le Spectrum s'est recolte pas mal de softs en provenance d'autres becanes. Cartains entiérament nuls, comme Stainless Steel de Mikro-Gen, ou encore Knight Rider de Ocean, et d'autres, par contre, valant le detour, comme Dragons's Lair de Software Projects et Roomten de CRL.

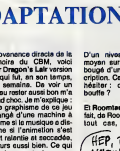

12

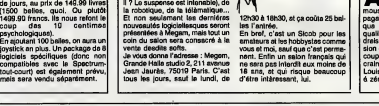

C'EST DU CARTON

**A**lors voilà ce que j'appelle un<br>emballage costeud. C'est apparemment du carton.<br>Attendez un peu... Oui ! Je suis dés maintenant en mesure de<br>I'affirmer, c'est du carton plutde<br>solide avec une pelicule brillante<br>du plus bel effet et en couleur, le<br>tout astucieusement plié et collé<br>pour faire une boite. Bon, j'essaie maintenant de soulever le couver-<br>cle sur lequel est inscrit Jewels of Darkness.<br>Darkness. Arggg I Mais que c'est beau,<br>baau, un petit livret avec une illus- $\begin{smallmatrix} \textbf{0} & \textbf{0} & \textbf{$ 

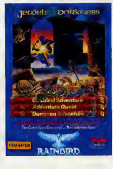

cherge tout seul. Comme l'expli-<br>le de le proprie la long at an lange sur<br>due le livrat an long at an lange sur<br>lures. & tendance meglemayer<br>de C Tentonical and the propriet of the Tentonical Comme<br>pour developer. Le temps critiquer les graphismes en cou-leur au nombre de 600 mais trop sommaires à mon goût, et | | \ I'absence de musique, et voila que je dois déja vous quitter. A réserver aux inconditionnels du genre.<br>Jawels of Darknass de Firebird | | |<br>pour CBM, Specirum et Atari 800. | | | | |

# C'est nouveau, ça vient de sortir

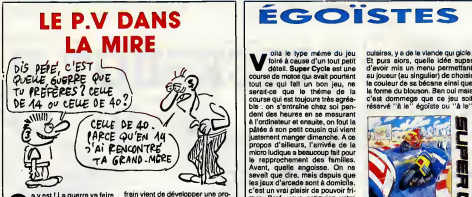

a year 1 La guerre va faire train vient de dé<br>  $\bullet$  may est 1 La guerre va faire train de dévient de la vient de la vient de la vient de la vient de la vient de la vient de la vient de la vient de la vient de la vient de guarre), meis c'est peu une rei-c'est peut de<br>son : la proximidisme prospére Téles<br>(yop-le-bourn) de l'everus Foch à Ques<br>la fune St-Denis en toute mpunnit, info,<br>pour la jois des petits et des égales<br>genre, durant de peti la saisie de fichiers, Jacques God-

(You steak)

frain vient de développer une pro-<br>position de loi visant à réprimer la fraude informatique et télématique et<br>que. Nous voici donc dans fére de

is communication. The control of the special control of the special control of the control of the control of the control of the control of the control of the control of the control of the control of the control of the con des empreintes...

Voila le type meme du jeu foire a cause d'un tout petit detail. Super Cycle est une course de motos qui avait pourtant tout ce qui fait un bon jeu, ne serait-ce que letheme de lacourse qui est toujours tres agrea-bie : on s'entraine chez soi pen-dant des heures en se mesurant a I'ordinateur et ensuite, on fout la patee a son petit cousin qui vient justement manger dimanche. A ce propos d'ailleurs, I'arrivee de lamicro ludique a beaucoup fait pour le rapprochement des families. Avant, quelle angoisse. On ne savait que dire, mais depuis que les jeux d'arcade sont a domicile, e'est un vrai plaisir de pouvoir <sup>f</sup> ri- mer. Bref, vous astiqutez votre deuxieme joystick, celui qui ne vous serf jamais, tout content de pouvoir rabattre le caquet de ce sale rnome etla, paf ! rate ! On ne peut pas jouer a deux. Horreur, malheur. Pourtant, tout, je dis bien tout etait parfait, jugez-en plutot une animation super, on peut meme pousser les concurrents, histoire de voir si un casque est suffisant en cas de plantage, et pour une fois, on n'est pas frustre, les chutes sont vraiment specta-

culaires, y e de la viende que gicie.<br>Et pus alors, quelle idée super<br>au joueur (au menu permetiant<br>au joueur (au singulier) de choisir<br>le touleur de se bécane einsi que<br>le forme du bloueon. Sen oui mais<br>c'éservé "if le "

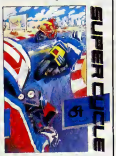

fils unique (le tout sciemment mis<br>au singulier).<br>Commodore 64/128.

**CENTAUR ET**  $\frac{N\ddot{\theta} \cdot \dot{\theta}^2 \dot{\theta}^2}{\dot{\theta} \cdot \dot{\theta}^2}$ <br> **A TRAVERS** SE FAIS<br>QUE DES<br>CHEQUES EN Bois

Memotech, mais si, y%^h" rappelez-vous, la botte qui a coule il y a 2 ans, eh ben, apres de mures reflexions sur lepourquoi et le comment de son echec, a decide de lancer une nouvelle societe, Centor Compu-ter Service, mais ce coup-la, pas de blagues, on se met au point une strategic de vente inedite : alors voila, Butler, le patron (qui est tombe dedans quand il etait petit), s'est dit : dtudions les con-currents qui vendent. Au hasard, Amstrad. Bon, les mecs, y vendent un ordinateur complet et pas trop cher. Alors nous, comme on est super <sup>f</sup> utes, on va faire autrement. On va vendre une becane, toute seule la bécare, et les cocasts.<br>1986 : la particulation de la constant de la particulation de la particulation de la particulation de la particulation de la particulation de la particulation de la particulation de la part

commence per Calciometric and the relationship of the comment of the control of the control of the control of the control of the control of the control of the control of the control of the control of the control of the con ATARI MAT ST

The vector and the particular control of the state of the state of the state of the state of the state of the state of the state of the state of the state of the state of the state of the state of the state of the state o

jonc possible de taire un calcul out en suivant revolution graphi- !ue des resultats. Et justement, course conder eux résultants, z'entre<br>mis le paquet : celcul en temps<br>résultants proposait de la partie de la diffuse avec la types de représ<br>maligues avec la types de représ<br>maligues avec la types de représ<br>maligues avec 64.000 enregistrem Cheque enregistrement peut contenir 64.000 caracteres et un nombre illimite de zones de saisie.

OU'EST-CE QUE<br>E UAIS ENCORE DIEN<br>POUVOIR INVENTER<br>POUVOIR PAIRE

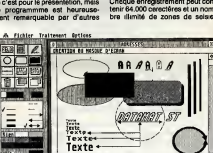

SUCRE GLACE

contains the state of the state of  $\phi$  is the state of the state of the state of the state of the state of the state of the state of the state of the state of the state of the state of the state of the state of the state

points : sa grille de calculs dispose de 65.535 lignes sur 65.535 colon=peut<br>nes et une calculatrice est pré- consen<br>sente pour las opérations les plus que l<br>simples. On trouvere également que<br>un celepin evec éditeur plan 5000<br>donn cinal qu'un presse-papier, a

C'est pas lout, une zone de saisie<br>pest comporter jusqu'à 32000<br>connectéres ét justement, séchez<br>que le sétie s'étécue per mes<br>que pouvant avoir une taille de<br>5000 pixels par 5000. On dispo-<br>maxi. L'impression est naturell

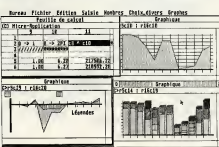

En fatt, il s'egli d'une opien ment-<br>metteni à santification de matri-<br>béné<br>instrument de béné possion socialista d'une possion d'une possion d'une possion d'une possion<br>instrument de béné auté possion posteriori de possio

ment possible. Cas 2 logicies<br>defelicient d'un mode d'empioi ;<br>d'une centeine de pages (c'est :<br>pas du loxe (), et sont vendus sur<br>phix unitaire de 450 Frencs. Ils<br>fonctionnent blen sur monde (model)<br>monochrome ou couleur. bureautique.<br>Datamat et Calcomat de Micro

Fon pour At

ENCORE ELER

VEINARDS !

 $\left(\begin{matrix} \mathsf{AHGCLCHE}^1 \\ \mathsf{NO} & \mathsf{LOM} \end{matrix}\right)$  . Les anglais ont bien de la ils peuvent acque-

angage et Informatique est den<br>décidément une boite tres manuelles<br>prolixe. Ces gens-la n'arré- un<br>tent pas et c'est pas plus mal. blas Leurs didacticiels sont finalement moins pires que les autres. Allez, comme fete indien me rend sympa, j'irai jusqu'a dire qu'ils sont pas mal. Bon, je passerai rapidement sur Declirusse et Pro- nom personnel. Ces 2logiciels sont bien foutus, pour autant que j'ai pu en juger car j'avoue ne pas etre expert en Russe, et pourtant, j'y ai travaille assidument avec une de mes copines qui pratique a merveille les langues orientates (aaaahhhhh, les langues orienta- ls !). Quoi qu'il en soit (tout comme les bas qui gainaient les jambes fusillgnes de ma copine), ces deux programmes sont bien foutus, d'autant plus que Russe egalant alphabet cyrillique (e'est comme chez nous mais de temps a autre, les maquettistes ruskoffs collent une lettre a fenvers), les caracteres ont ete redefinis. Moi, ca m'impressionne, un Thomson qui cause en etranger, aussi decidai-je de passer au pro- gramme suivant : La numeration au CP. Chouf <sup>I</sup> Chouf <sup>I</sup> Arhoua <sup>I</sup> Et un didacticlel en Arabe, un. N'ar din zemok <sup>I</sup> J'ai pas pu admirer l'6criture de droite a gauche, ce true ne tourne qu'avec lebasic <sup>1</sup> 28 Arabic. Bon, tant pis. Pour me détendre un peu, et continuer #999

dens les lidomes passée-chez-<br>modi, incluyes la dirette que comence de la dirette de la dirette de la dirette de la posterior à que<br>questions à l'étéres lequid doit y pour la<br>questions à l'étéres lequid doit y sausi<br>mégodi

dore gretist rien rommodoristes. In<br>a un club pour commodoristes. In<br>Companel, Pour 15 livres (150 bal.<br>Lisa): l'inscription annualis, plus<br>3,3.0 livres (35 balles) de freis de<br>port, ils se payent un modern à<br>185 freince.

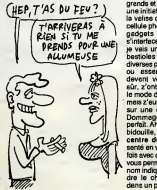

NCORE EUX ! principles dans total states and the states of the states of the states of the states of the states of the states of the states of the states of the states of the states of the states of the state of the state of the state senté en version valité, mais cette<br>fois avec disquette. Ce peckage va<br>vous permettre de faire ce que son a sint<br>nom indique, e'est à dire compren-basi<br>den le cheminement des octets gegn<br>dans un processeur, et e'est pour b

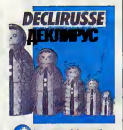

**langaqe** et injournatique

cela qu'on trouve dans la valer au<br>
des propriets d'Alemany de la valer de la valer de la valer de la valer de la valer de la valer de la valer de la valer de la valer de la valer de la valer de la valer de la valer de la oas les faire moins chers tes produits ?

Declinuate of Pronom uses pour<br>MOS at Premiers pee vers le<br>robotique, Voyage au centre du lins<br>micro, La drotte, Factorieallon, ex<br>Moteur 2 temps pour TO7/70<br>stric que Numération au CP pour<br>beins Arabio. Le tout chez Len-<br>

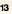

# PROMOTION S.E.H.

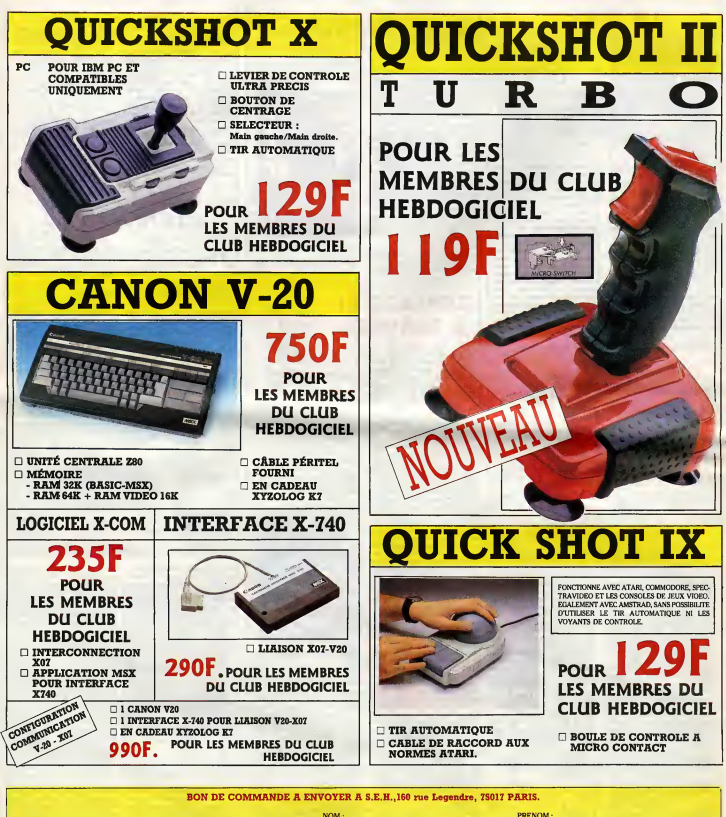

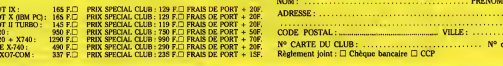

e téléphone : ......

# L 'HHHHEBDO A TROIS ANS

Trois ans, 157 numeros, 2.000 tonnes de papier, pres de 5.000 pages et 60.000.000 de caracteres, 58.000 Ko ! Et c'est pas fini, on continue encore et encore ! D'accord, d'accord ?

Suite de la page 1

LAEBDOGICIE

Le langage LOGO

**ANEWS AND RESIDENCES THE PROPERTY AND RESIDENCE OF CALCULATION CONTROL** 

### ON EST CONTENT

Depuis as bon visual strategis, les cho-<br>considerations de la cho-<br>se on bien évolué plaque nous co 75<br>plats and bien évolué plaque nous co 75<br>vous éters plats de 50.000 qui elever bon puis se vous éters plats de 50.000 qu

CADEAUX

# spécial ci-comtre et vous le poetex<br>evant le 27 cotote à minuit pour<br>vous inscrire eu club au tent apécial<br>ce 75 frence eu club de 150 francs.<br>Vous pouvez aussi ne pas echérer<br>pour pour le tienge au sort. Celui qui<br>bon pou CADEAUX POUR LES

Pour las membras du dub, nous<br>avons écrit un fanzes agécial : les<br>avons écrit un fanzes agécial : les<br>apécial sers envoys aux membres<br>du dub qui en factor la damanda<br>aur le bon ol-dessous. Un numéro<br>apécial qui vaudra de f

Pour ceux qui vont aur le serveur<br>ministel HG, vous ailez écrire voe annon prénom et adresse dens la<br>botte é lettres ANNIVERSARE et la No<br>celui qui est tiré (eu scrit gagne 100<br>heures grécuites, est grosso mode<br>6.000 belle

CADEAUX

Vous pouvoz séviderment curruite<br>les periodes les les periodes les periodes les periodes de periodes de la concours<br>concours LECTEUR, au concours SER-<br>VEUR-PE centre, acuda les ments<br>VEUR-PE centre, acuda les ments<br>vers du qui profitent de l'offre d'inscription<br>devrent attendre l'ennée procheine<br>ils n'evalent qu'à s'inscrire evant

### CADEAUX POUR LES

# On est tellement con<br>tents que, comme<br>d'habitude, on va vous<br>faire des cadeaux.<br>Plein de cadeaux.<br>Pour tout le monde.<br>CAI CADEAUX POUR LES<br>USAGERS DU SERVEUR<br>MINITEL DE L'HEBDO

### POUR LES<br>LECTEURS. CUMUL CUMUL

Le codesure to the land of the project of the position of the points. Consider the points, the points of the points of the prince, you are the distribution of the prince, you are the distribution of the consideration of th

CADEAUX POUR LES AUTRES

Le cadeau réservé aux abonnés, Kisele<br>c'est 50 % de réduction sur l'inscrip- d'hab<br>tion au club. Si vous étes abonné, vont<br>vous rempliasez le bon d'edhésion cul p Ceux. qui ne sont ni lecteurs, ni<br>abonnes, ni membres du club, ni uti-<br>tisateurs du serveur HG, comme<br>d'habitude sont des cons et lis peu-<br>vent crever le bourmis.<br>Cul plein de fourmis.

### DES PROGRAMMES SUR ST ? I AU TIRAGE AU SORT A L'AISE ! Y EN A DES TONNES

résultes. El Dieu sel qu'on s<br>anglès de manifest de l'étude de l'étude de l'étude de l'étude de l'étude de l'étude de l'étude de la maintenant de l'étude de l'étude de l'étude de l'étude de l'étude de l'étude de l'étude d

ē 譯

Cs y est, c'est prêt, fini, terminé. On vient de mettre plusieurs mégas de programmes pour Atari ST sur le ser<br>veur HG, vous pouvez y siler, c'est encore tout chaud, çs n'attend plus que vous.

### Suite de la page 1

HHHHEBDO RETRO

Le premier numéro de l'Hell-Helledos, drait<br>ou l'a la libre de la couleir d'un aible bureau qu'un coperne de la libre<br>prêté. On était rous pour but faire : il était proposait de la financie de la financie de la financie de

Comment Mark Various Caroline (1988)<br>In the state of the state of the state of the state of the state of the state of the state of the state of the<br>state of the state of the state of the state of the state of<br>the state of

mission control line appear to the state of the state of the state of the state of the state of the state of the state of the state of the state of the state of the state of the state of the state of the state of the stat

the following that is a state of the state of the state of the state of the state of the state of the state of the state of the state of the state of the state of the state of the state of the state of the state of the st

is a greatest that the state of the state of the state of the state of the state of the state of the state of the state of the state of the state of the state of the state of the state of the state of the state of the sta

# BON DE PARTICIPATION AU TIRAGE AU SORT

### LECTEUR

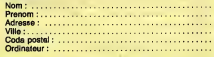

Si je gagne au tirege au sort, je choisis dans la liste du club, les les 10 logiciels suivants :<br>les 10 logiciels suivants :

# BON DE PARTICIPATION AU TIRAGE AU SORT

### ABONNE

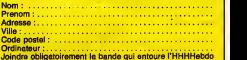

que vous recevez par la poste.<br>D Je désire m'inscrire au club au tarif de 75 francs pour un an au lieu de 150 francs.<br>an au lieu de 150 francs. Je poste ce bon avant le 27 octo-

bre a minuit avec un cheque de 75 francs et je suis content.

Si je gagne au tirage au sort, je choisis dans la liste du club, les 20 logiciels suivants :

# **BON DE PARTICIPATION**

### MEMBRE DU CLUB

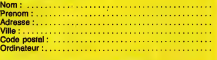

Num6ro de membre du club (obligatolre) D Je desire recevoir le fanzine LES INTERDITS D'HEBDO-GICIEL et je suis heu-reux.

Si je gagne au tirage au sort, je choisis dans la liste du club, les 50 logiciels suivants :

15

Frede ? C'est la femme d'un copain.<br>Je suis pas content : tout le monde, même Carali, Quick<br>la semaine dernière, confond mon nom ; je m'appelle CA<br>SEPTH, pas STEPH, putain, c'est pourtant pas

difficile !<br>Sapth, c'est l'anagramme de Staph, d'accord, mais<br>c'est aussi le nom du Dieu Egyptien de la Mort, alors<br>le premier qui ose encore m'appeler Steph, je le tue.<br>Je suis le Diau de la Mort et j'y tiens (jeu de mots

 $\blacksquare$ 

Je ne connessas pes personnellement Faction Bart (1947)<br>
del mais avec de partit, Louis-Fierre m'evaluel de l'aire de la partit de l'aire de la partit de l'aire de l'<br>
de la cause société partit de l'aire de la partit de

### Listing Thomson TO7-TO7-70.

0 AN CO-P"B602876210306C118F-2211900656211<br>0310FEF1C33418F1E39404946A4D414A4000000<br>000094E1042405303CF37E3AF27E0FF3C6FF30060<br>400070E6024F43E57E644B00cA89E57600E0ABE<br>020070E6020E39843CE332637E0001548DE4370<br>027E0868020E33043

1 AF11>-"OloWarderFAdeomizzgecens2020C44<br>15A20617AE0-1CLE18CREEN4.6.6EPRINT"Forst Ved<br>PRINT:NeVT-Implemiation: 2+"FASTAPAL:" Then<br>PRINT:NeVT-Implemiation: 2+"FX#SX=VAL:" Then<br>NEVECTICLEAR:X="-A).T42+AE265-1,2))1NEXT: Listi

Jacquelle Duraguese est une très charmente jeune  $2.9$  FRC (and all variance proposer un deuty proposer une debotive de contre la bonauté de concrete de double de proposer un deuty de proposer une de proposer de la donnat

### Listing Atari ST.

int contriC123,intinC1283,intoutC1<br>283,PtsoutC1283,z,h,iC123,oC573,ma in(){aPP\\_init();<br>for(z=0;z=10;iEz++3=1);iE103=2:v

<sup>p</sup> nvwk <sup>&</sup>lt; <sup>i</sup> <sup>t</sup> %fo , o <sup>&</sup>gt; :•v-c <sup>I</sup> rwk <sup>&</sup>lt; h <sup>&</sup>gt;jwh <sup>i</sup> <sup>I</sup> e <1 printfX " \n" >j }

As interests that the same stress and the same stress of the same stress and the same stress of the same stress and the same stress and the same stress and the same stress and the same stress and the same stress and the s que tous les soirs vers cinq heures, Pour<br>4 Theure du whisky.<br>Voici quelques copies anti-café de BSAV<br>jeux sur MSX, par L. Piratbauw : &HD1<br>Pour Super Chess, faire : Piratbauw : Pirat BLOAD "CAS :" BSAV<br>BSAVE "X", &H8000, &HF400, &H90 SH8600 Pour Hustler :<br>BLOAD "CAS :" BAHOOD, &HEFFF, &HBO<br>BSAVE "X", &HC000, &HEFFF, Pour LOAD<br>&HC3B9 Pour Super Cross-Force BLOAD "CAS :" BSAVE "X", &HC000, &HEFD1, &HC000<br>Pour Stop The Express :<br>BLOAD ''CAS :'', R Reset<br>BSAVE "X", &H8000, &HC200, SAVE SH8000 Pour Schnax LOAD "CAS:" SAVE "MSXSNX" BLOAD "CAS :"<br>BLOAD "CAS :" BNOT DATA<br>BLOAD "SNXPIC", &H8500, LOAD<br>BLOAD "CAS :" BLOAD "CAS :"<br>CAND "CAS :" SAVE "BLOAD<br>CLOAD "CAS :" SAVE "BO"<br>BLOAD "CAS :" BSAVE "BO" CAS :<br>BLOAD "CAS :" BANTA", &HDOFC, POU &HF2F8, &HD0FC<br>Pour Sorcery :<br>LOAD "CAS :"<br>SAVE "SORCER"<br>BLOAD "CODE1", &H9C40, &HDC4C, &HDC40<br>BLOAD "CAS :"<br>BSAVE "CODE2", &HBE20, &HF37E, &HBE20 BLOAD "CAS :" 04 0501<br>CLEAR 1, 33999 : BLOAD "CAS :" 16 050<br>BB3VE "CODE3", &H84D0, destor<br>Pour Star Avenger : " 6 0600<br>CAD "CAS :" ,<br>BLOAD "CAS :" ,SAVE "STAR2", &HA000,<br>BB3AVE "STAR2", &HA000, &HAA0E, &HA000<br>BLOAD "CAS :" BLOA<br>BSAVE "STAR3", &H9000, BSAV &HE000<br>LOAD "CAS :"<br>SAVE "BD3"<br>LOAD "CAS :"<br>SAVE "BD4" which Design Research, all F<br>Pour Brian Superstar I et II :<br>LOAD "CAS :" SAVE "BRIAN"<br>BLOAD "CAS :"<br>BSAVE "A", &H8664, &HA500, Pour Vaccumania

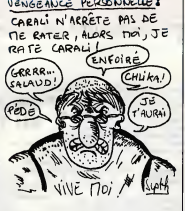

Mais je parle, je parle, et je bouffe plein de plece.<br>Voici la suite an tres court : c'est de l'exclusif I Un SI v<br>deuligne qui fonctionne aur TOUS les ordinateurs, membre<br>même sur Commodore I Feut le faire I Listing Universe!.

10 PRINT "BemJour Jacqueline !"<br>20 PRINT "Toute 1'equipe de l'HHHH ebdo te fait un enocoooooooooooooo<br>ebdo te fait un enocooooooooooooooo<br>e cou !"

 $\bullet$ Et du coup, je recommence ă ne publier que trois **deulignes. Mais j'aideux choses importantes** a vous **importantes a vous de la**it<br>dire :

D'abord, que le dessin de cette semaine est de moi,<br>pour punir Carali de s'être gourré sur mon nom.<br>Ensuite, que j'aiune BAL sur le serveur de l'aiune de bien.<br>l'HHHHebdo, appelée Septh, comme de bien.

entendu.<br>Enfin, que la semaine prochaine, Louis-Pierre sera de retour I II profite de sa première perm<br>vous dire un petit bonjour I Donc, a la semaine prochaine. Septh.

**BIDOUILLE** 

# FREDEULIGNES ABONNEZ-VOUS A HEBDOGICIEL

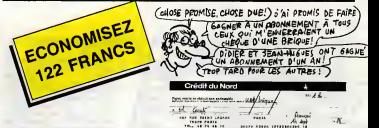

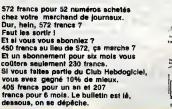

A renvoyer <sup>a</sup> HEBDOGICIEL, service Abonnement, 24 rue Baron, 75017 Paris.

<sup>I</sup> BESANfJON I assessed 11 av De States 9S&30.177 asch@athilicide nives205 coate

 $\overline{...}$   $\overline{...}$ 

 $\begin{array}{l} \begin{array}{l} \text{center} & \text{center} \\ \text{center} & \text{center} \end{array} \end{array}$ 

STRESS BECAUSE IS

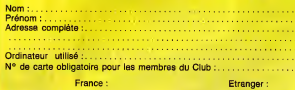

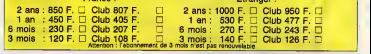

Thomme don't jet du mail é pronon-<br>cor la nom sant versi de tornon-<br>cor la nom sant versi de tornonta. Pour y<br>alle de faite de tornonta de la nom sant de la nom sant de tornonta de la nom sant de la<br>militar procession de l

Segaud.<br>Pour Hollywood Palace, faire : POKE &AC03, &45<br>POKE &AC03, &AE : POKE &AC02, & POKE &AC01, &32 : LOAD "" PKEE<br>&45 : POKE &AC01, &32 : LOAD "" PKEE<br>POKE &B8D1, 0 : POKE &B8D2, : An, y<br>27 : SAVE "HOLLYWOOD" " haure

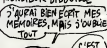

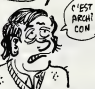

Et quelques autres, par RFL's crac- VAL(1)<br>kers. Pour Android One, taper ce 160 CA<br>programme qui transfère automati- Feire<br>quement le jeu sur disquette : 10 programme qui transfers<br>10 ITAPE.IN : MEMORY &1327: partie

LOAD " I"<br>20 FOR X=&9D00 TO &9D16 : 11, CD,<br>READ A\$ :POKE X, 20DAT<br>VAL("&"+A\$): NEXT: CALL 11, CD,<br>&9D00<br>50 SAVE "ANDROID", B,&500, 40 R

897D0<br>60 DATA 21, 0, 40, 11, 0, 40, 3E, FE, SO CALI<br>CD, A1, BC, 21, 0, 8, 11, DO, 97, 3E, Pour jos<br>FF, CD, A1, BC, C9<br>PANDROID "ce programme : 10 MEMORY & 13F<br>"ANDROID.BIN", &1400 sauver sous les<br>"ANDROID.BIN", &1400 shude

20 CALL &A142<br>Pour jouer, faire RUN "ANDROID".<br>Pour transférer Finders Keepers de<br>cassette à disquette, faire :

CREDITAGRICOLE BPF OR GREAT

**WALKERFERED** 

.<br>M

 $x \wedge \text{mean} = x^2$ **中一** 

. . . . . . . . . . . *. . .* . .

TARE: LOAD TIT's NEW<br>Pus tepe co programme qui trens-<br>Tor TOR A = 42000 TO 42025 :<br>10 FOR A = 42000 TO 42025 :<br>10 FOR A = 42000 TO 42025 :<br>25 LOAD TOR = 14000 TO 42025 :<br>25 LOAD TOR = 41 164, 17 0, 152, 6<br>29 May 103, 33, 4

" Pour jouer, tapes RUN<br>"KEEPERS".

Ah, ya Jecq, aussi, qui est une belle<br>figure de proue, il a une cereptéris-<br>figure : il adrer recontrer les bons<br>gage des films nuts, et en plus, il<br>gage des films nuts, et en plus, il<br>Abes on e l'impression que c'est un<br>b

5/20 II"<br>Bon, histoire de finir en beauté, voici<br>le moyen qu'ont trouvé Number II et<br>Charly pour faire une anti-café de<br>Who Dares Wins II. II faut copier la

petit programma basic avec :<br>10 LOAD """, "&C000 : CALL<br>&BB18 : SAVE "WHOLOAD", B,<br>&C000, 30, &C000

Puis faire Reset et taper ce programme 10 DATA <sup>21</sup> , 40, 00, <sup>1</sup> <sup>1</sup> , 30, 60, 3E, 63, CD, A1, BC, CD, 18, BB 20 DATA <sup>21</sup> , 40, 00, <sup>1</sup> <sup>1</sup>, 30, 60, 3E, 63, CD, 9E, BC 30 FOR <sup>I</sup> • &7000 TO &7000 +25 40 READ AS : POKE I, VAL("&"+A\$): NEXT 50 CALL &7000 Faire Reset, puis taper ce second programme qui copie ia seconde partie sans en-tete ; <sup>1</sup> DATA <sup>21</sup> , 70, 60, <sup>1</sup> <sup>1</sup>, 90, 50, 3E, 11, CD, A1, BC, CD, 18, BB 20 DATA 21 , 70, 60, <sup>1</sup> <sup>1</sup>, 90, 50, 3E, 11, CD, 9E, BC 30 FOR <sup>I</sup> \* &4000 TO &4000 +25 40 READ A\$ : POKE I, VAL("&" + A\$): NEXT 50 CALL &4000 Pour jouer, faites RUN " IWHO- LOAD" sans oublier le point d'exclamation. A la semaine prochaine, prets a affronter la quatrieme annee de tur- pitudes et d'horreurs <sup>I</sup>

&HBD7F, &H9000<br>CLEAR : BLOAD "CAS :" BLOAD<br>BSAVE "STAR4", &H8A00, BSAV<br>&HBFFF, &H8ACC<br>Pour Dog Fighter : BLOAD "CAS :", R<br>BLOAD "CAS :", R Reset BSAVE "X", &HC000, &HF000, &HC000 Pour Gunfight BLOAD "CAS :" BSAVE "GUN", &HD100, &HF100, BSAVE "GUN", &HD100, &HF100, Pour Finders Keepers :<br>&HD100 "CAS :" LOAD "CAS :" BAVE "BRUTLO"<br>BLOAD "CAS :" SAVE "BRUTLO"<br>BSAVE "A", &H9000, &HD000, BLOAD "CAS", &HBAAC, &HAAS0.<br>&H4000, &HD000, &HD000, BSAVE "FK1", &HBAAC, BSAVL<br>&H9000<br>BLOAD "CAS :"<br>BSAVE "B", &H9000, &HD000,<br>BSAVE "B", &H9000, &HD000, Pour Boulder Dash 1 : LOAD "CAS"<br>LOAD "CAS :" BLOAD BLOAD<br>SAVE "DASH" BSAV<br>BLOAD "CAS :" BSAVE "BD2", &HE014, &HF000, Qui q SAVE "BD4" CLEAR 0, &HC2FF: BLOAD "CAS :" BSAVE "BD5", &HC000, &HF14C, &HC100 BLOAD "CAS:", S<br>BSAVE "PSS", &H8000, &H8B30,<br>&H8B00<br>BSAVE "VACMC", &HCA00. .<br>"VACMC", &HCA00 &HDF08, &H0000 Pour Lazer Bykes : BLOAD "CAS :", <sup>S</sup> BSAVE "PSS", &H8000, &H8B30, &H8B00 "CAS :", S<br>BLOAD "CAS :", S<br>BSAVE "LBYMC", &HBC00, Yurk, Y<br>&HC4F9, &H0000<br>Pour Finders Keepers ; Load "CAS :"<br>LOAD "CAS :" Laissa SHEAAC<br>BLOAD "CAS :"<br>BSAVE "FK2", &H8AA2, &HAA50, AHAAQ "CAS"<br>BRAAC "CAS" and the state of the state of the state of the state of the<br>AHBAAC "CAS" and the state of the state of the state of the state of the<br>rigido 7 One Bombyx. Ah, Bombyx. Iss., pr<br>rigido 7 One Bombyx. Ah

&H8664<br>CLEAR 1, 34400 : BLOAD "CAS :" Bompil<br>BSAVE "B", &H8664, &HF37F, a, Yu<br>&H8664 Bombys, J'avelas prévenu, c'est nul. poulée<br>"You'll a solution d'Orphée, version il tre dans<br>rest connection qui vous l'affre dans<br>rest connection qui vous l'affre<br>rest connection qui vous l'affre<br>rest de l'affre<br>primais g

accounts, n.e., n.e. most sur "vivi".<br>
2010 de verse, o. donne bague à Bat<br>
124, p. morta del de verse, o. donne bague à Bat<br>
124, p. morta del de verse, o. donne bague à Bat<br>
124, p. morta annual, il re annual, n.e. En q

Dans les morts pour l'honneur de IPuis<br>I'HHHHebdo, y a Louis-Pierre, mais III-NHHebdo, y<br>J'en ai parle la semaine dernière. Y 10 il<br>a laussi Fabricerk Brocheberk, 11900

16

 $\frac{3}{2}$  and  $\frac{3}{2}$  and  $\frac{3}{2}$  a

**GRENOUILLE** 

Ou comment tricher, modifix, ratiques, magnulier, bidouiller of grandualer and comment tricher, modification o<br>les logiciels du monde enter. Mars dans le algalité, su moine ? Of course, mon Britich<br>Général I La loi 85-600,

Attention, ne surtout pas faire de Stique<br>Speed Write.<br>Pour Hyperspace 4, faire exacte- ment<br>ment pereil pour les trois parties du Alors

UN MESSAGE DE

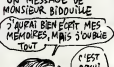

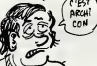

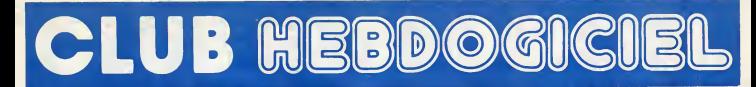

### REGLEMENT

- L'achat des logiciels, des fourni tures et des materiels a prix pates  $\|$  | | est réservé aux membres du club  $\|\cdot\|$ Hebdogiciel.

- Les petites annonces gratu*ites*<br>envoyées par les membres du **sont prioritaires.**<br>club Hebdogiciel sont prioritaires.

- Les membres du club Hebdogi-ciel beneficient d'une remise de 10% sur I'abonnement annuel et

semestriel a Hebdogiciel.<br>- Les membres du club Hebdogi-<br>ciel ont accés à tous les services du<br>HG, y compris la section pirate et<br>les boites sux lettres. Mise en ser-<br>vice du nouveau serveur de<br>fice du nouveau serveur de course : Mise or<br>i nouveau serveur<br>15 juillet.

- Les membres du club Hebdogi-<br>ciel bénéficient de tarifs réduits sur<br>les badges, toe-shirts, casquettes<br>et autres gadgets inutiles édités<br>par Hebdogiciel.

- Les membres du club Hebdogi-ciel recoivent une carte et un insi- gne gratult lots de leur adhesion (a choisir parmi 9 modeles origi- naux de Carali).

- Le club Hebdogiciel apportera<br>son aide aux membres du club en<br>cas de litige avec des vendeurs ou des revendeurs de materiel informatique.

- Les membres du club Hebdogi-<br>ciel disposent d'un numéro de<br>téléphone direct où une char-<br>mante personne leur fournira tous les renseignements sur les activi- tas du tas du tas du club et sur les logiciels du tas du tas du tas du tas soft-parade.

- Un concours de pronostics réservé aux membres du club est organisé régulièrement.<br>organisé régulièrement. Le pre-<br>mier prix est beau.

- La cotisation annuelle pour I'adhesion au club Hebdogiciel est fixee a <sup>1</sup> 50 francs.

- La carte du club Hebdogiciel est strictement personnels, elle ne peut etre vendue ou pretee.

- Hebdogiciel se reserve le droit de<br>refuser l'adhésion au club à qui de la principal<br>bon lui semble, non mais !

• L'adhesion au club Hebdogiciel entraTne <sup>I</sup> 'acceptation du present regtement.

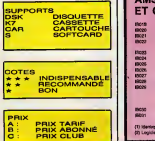

**UB HEBDOGICIE** Georges PACMAN Adhérent Nº 001 George W: 31 MARB 1987<br>Adherent Nº 001<br>Expire W: 31 MARB 1987 

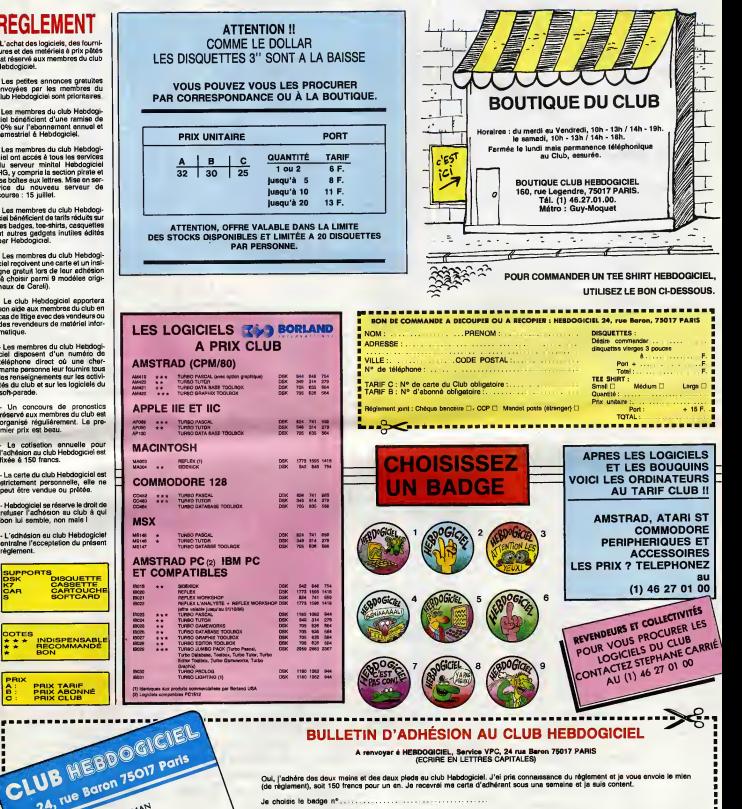

### BULLETIN D'ADHÉSION AU CLUB HEBDOGICIEL

A renvoyer <sup>a</sup> HEBDOGICIEL, Service VPC, 24 rue Baron 75017 PARIS (ECRIRE EN LETTRES CAPITALES)

au

Oul, j'adhère des deux meins et des daux pleds au club Habdogiciel. J'ei pris connaissance du réglement et je vous envoie le mièn grand<br>(de réglement), soit 150 francs pour un en. Ja recevrai me carta d'adhérant sous una s Je choisis le badge n°

rment joint : Chéque bancaire CI CCP D Etranger : mandat-poste international uniquement Et

North Prenominal Communication of the Prenominal Prenominal Communication of the Prenominal Communication of t<br>North Prenominal Communication of the Prenominal Communication of the Prenominal Communication of the Prenomin Adresse<br>Ville Code Postal..

Signature

Attention, si vous commandez des logiciels, utilisez le bon de commande au recto de celul-di et faltes deux chéquas<br>Mande de logiciels. toques dlH6rents : un pour I'adhoslon au club at un pour votre c

21

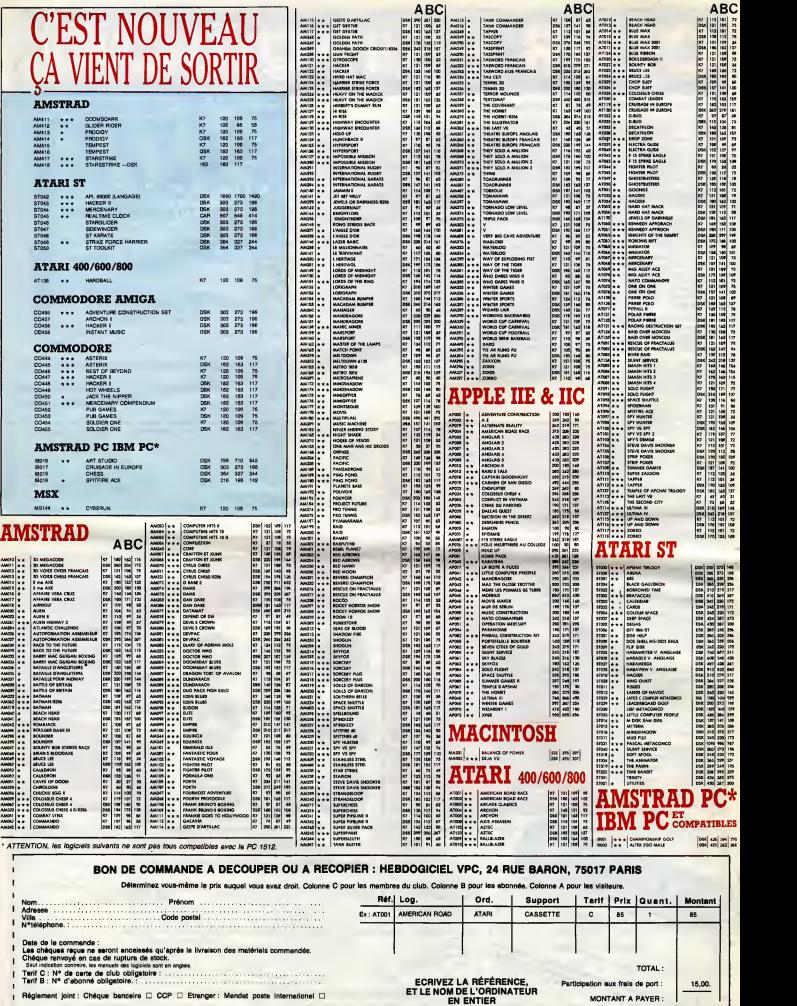

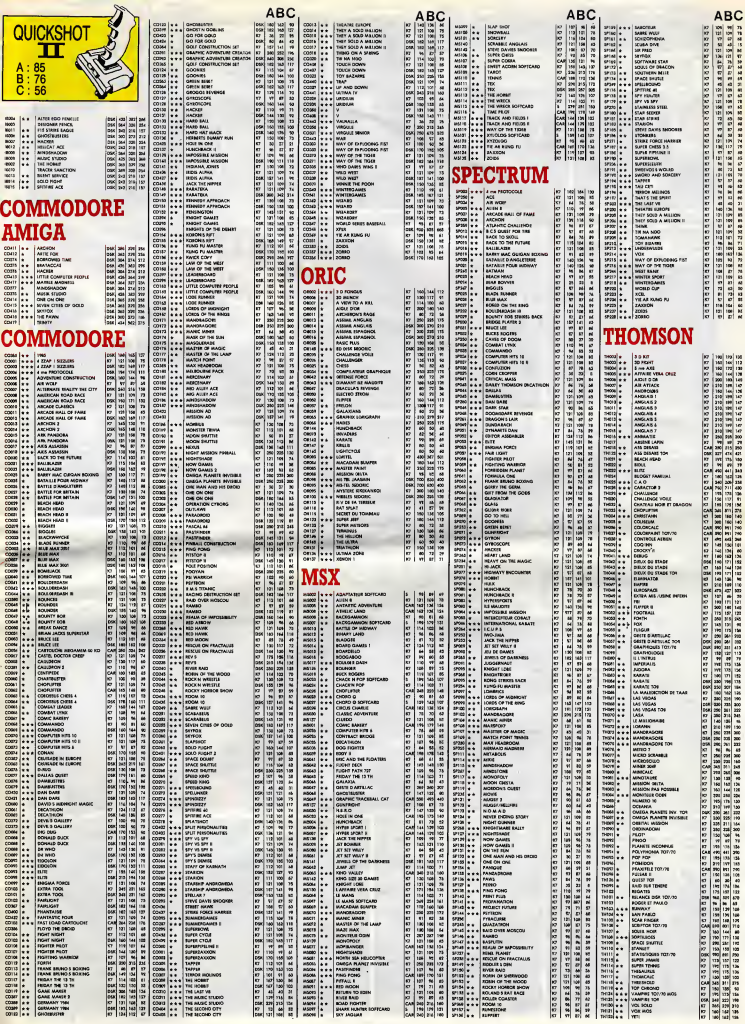

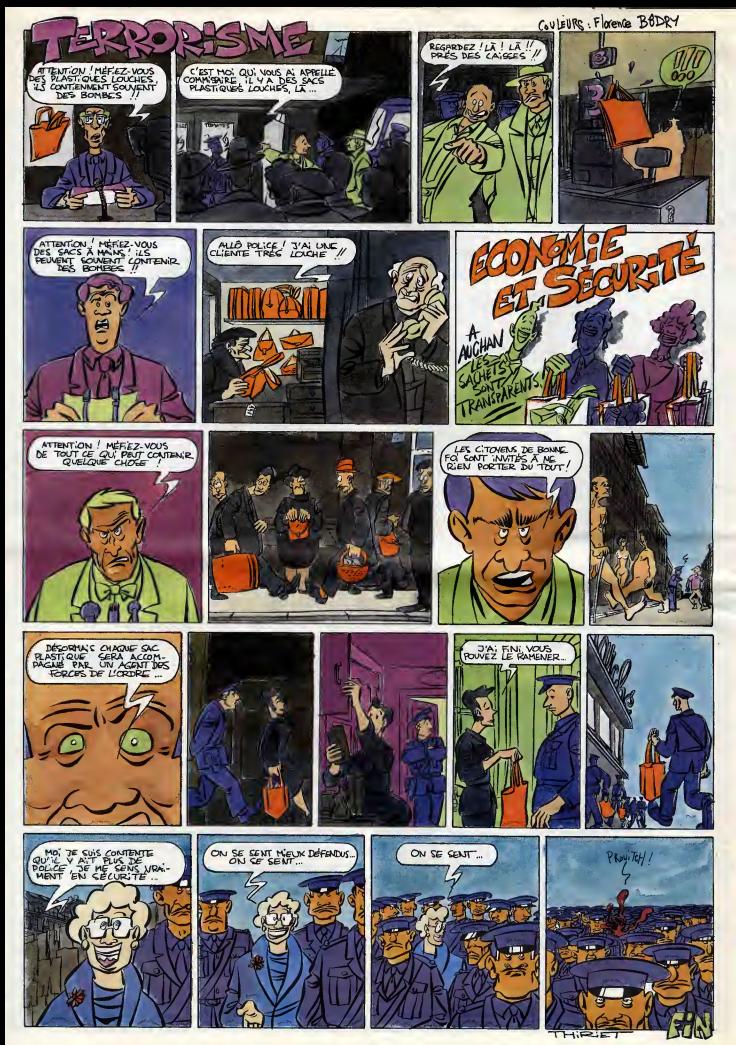

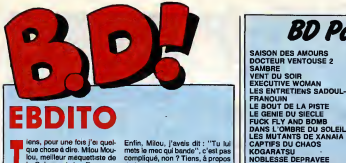

area, pour une tes per quale Enfrance de la methodoxica de completado de completado de completado de la metal<br>de de la metal de la metal de la metal de la metal de la metal de la metal<br>de la metal de la metal de la metal

Enfin, Milou, j'avais dit :"Tu luimets le mec qui bande", c'est pas complique, non ? Tiens, a propos | | | Ni de lui, je vais vous reconter une | | LE phone et phone et drit : "Je voudrais parler a<br>
a Milou". Aussitot, on me la passe,<br>
alors qu'en fait, elle voulait parler<br>
a Milou Moulou / Quelle confu-<br>
sion I Sacres Milou Moulou et Alo<br>
Milou, ve.<br>
D

Milou. | | | |

-,'iEflKtt.

# ENFER ROSE

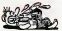

Wooleh, super, le titre. C'est basé<br>sur un super jeu de mots : L'anter<br>du décor. Super, hein. Bon. Fin de<br>la partie super, passons è le partie<br>chiente. Ce sont de course historie<br>res qui sont besées sur le parelire<br>pas gén semble à du Varenne. Les scénars<br>sont pas enthousiasmants, pour vous aider, ca ressemble à du<br>Rodolphe quand il avait deux ans.<br>En résumé, ca n'a rien d'attirant.

VFER DU DECOR d<mark>u</mark><br>AIGRE chez L'ESSAI, 54

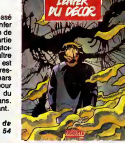

BALLADE

Here is a contract of ena memor revier sortats, les<br>it du devenir de ses petits les<br>re evec Macherot, décide de begare ence Mechetovi, décide de **seule-**<br>taire reprendre la série par d'autres<br>desinataurs. Mais volé : in éxotie :<br>que pau de gens capables de l'emperadeurs.<br>que pau de gens capables de l'emperadeurs<br>décide en y métant u

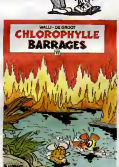

{fameux dans le pate de maisons ou il habite). Que fait-il? II lui met zero et passe <sup>a</sup> autre chose, Faisons comme lui.

BARRAGES de WALL! et DE GROOT chez LOMBARD, <sup>35</sup> VOIR PAGE 33

## L'APOCALYPSE SELON LES BELGES

ona la suite des Aut<br>Squoy et Santi, A l'éj<br>: pas trop où ils vou de Bootsverge Start, Alexandre III.<br>1964 - Contras de Carlos III.<br>1964 - Contras de Carlos de Carlos III.<br>1965 - Contras de Carlos de Carlos III.<br>1966 - Contras de Carlos III.<br>1966 - Contras de Carlos III.<br>1966 - Contras d

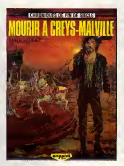

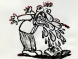

Allors IIà, pour vous décrira vigour<br>l'ouvrage, qu'altre simple, Pranez termen<br>1,5 kilos de Gireud, 1 kilo d'Alfonso obtenu<br>Port, une pincée de Solé, 500 gr de 7 (250)<br>Bill, mélangez. Dans un bol à part, je suis<br>mettez un

SALUT LA ENTRE

il Saul depa se repesent de 72 persens.<br>1944 de la promotiva pintoria, plus a militar de la proprieta de la proprieta de la proprieta de la proprieta de la proprieta de la proprieta de la militar capacità de la militar cap

MOURIR A CREYS-MALVILLE de Donc,<br>SANTI et BUCQUOY chez Donc,<br>ANSALDI, 44 francs. Donc, Donc,

SAISON DES AMOURS REISER 17 DOCTEUR 17 DOCTEUR VENTOUSE 2 BRETECHER 16 SAMBRE YSLAIRE BALAC 16 VENT DU SOIR BINET 16 SAMBRE YSLAIRE BALAC 16 VENT DU SOIR BINET 16 EXECUTIVE WOMAN VENT DU SOIR BINET 16 EXECUTIVE WOMAN VENT LE BOUT DE LA PISTE CHARLIER GIRAUD <sup>16</sup> LE GENIE DU SIECLE FRANC <sup>16</sup> FUCK FLY AND BOMB MAX OUIN <sup>16</sup> DANS L'OMBRE OU SOLEIL WILSON <sup>16</sup> LES MUTANTS DE XANAIA ROSINSKI DUCHATEAU <sup>16</sup> CAPTIFS DU CHAOS CEPPI <sup>16</sup> KOGARATSU MICHETZ BOSSE <sup>16</sup> NOBLESSE DEPRAVEE MAGNUS <sup>16</sup> LE POIGNARD D'ISTAMBOUL ZENTNER/PELLEJERO <sup>16</sup> RETOUR BERNET ABULI <sup>16</sup> CARNAGE <sup>+</sup>BERNET TRILLO <sup>16</sup> LES ONCLES PAUL COLLECTIF IS UN MAX DE MAD COLLECTIF <sup>15</sup> SUDOR SUDACA MUNOZ SAMPAYO <sup>15</sup> AUX VOLEURS KONK <sup>15</sup> DECRESCENDO PTILUC <sup>14</sup> <sup>A</sup> LA VIE <sup>A</sup> LA MORT DODIER MAKYO <sup>14</sup> UNE NUIT CHEZ TENNESSEE AUTHEMAN <sup>14</sup> UN MOME DE PERDU... TAFFIN <sup>14</sup> CADAVRES EN SOLDE SAMPAYO SOLANO LOPE; <sup>14</sup> BARBE-NOIRE ET LES INDIENS REMACLE <sup>14</sup>

> pour le reste, a mon avis. UN GOSSE A ABATTRE (O

35 balles.

**BD** Parade!

ABATTEZ-LE

It is also well the strengthening in the strengthening of the strengthening of the strengthening of the strengthening of the strengthening of the strengthening of the strengthening of the strengthening of the strengthenin

SAVOIR

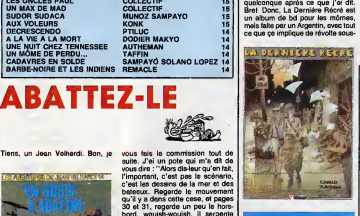

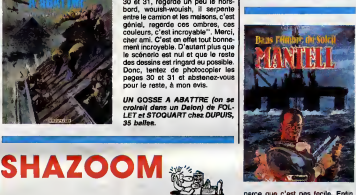

vigoures<br>and the formula of the photons of the distribution of the state of the<br>coloration of the photons of the coloration of the state<br>coloration of the state of the state of the state of the state<br>and the state of the parce que c'est pats de conur, mais<br>c'est pas de galité de conur, mais<br>d'att pas de galité de conur, mais<br>évoluent nos héros est alient per un<br>encluent nos héros est alient per un<br>machin direnge. C'est pas une<br>suite. Ils d vrem qu'un autre vaisseau, sembla-<br>ble au leur, est tout près d'eux, tous feux<br>feux éteints. Oui, tous feux éteints, je sais que ca peut paraitre bizarre | A. mais c'est comme 9a.Bon, j'arrete, parce que je vais me planter. C'est un tres bien album.

DANS L'OMBRE DU SOLEIL de WILSON chez GLENAT, 39,50 bailee.

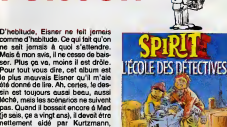

POISSON

Devis el les autres, parce que je ne<br>l'etitrative nen de la verve qu'il avait<br>estreuve nen de la verve qu'il avait<br>gags ders les coins, rien. Vous alles<br>gags ders les coins, rien. Vous alles<br>dans l'humour.". Qui, meis les

de chute et peu de déroulement.<br>Donc, c'est pas droite du tout, quoi.<br>Donc, je ne vous le conseille pas. Donite<br>Donc, donc.<br>25 L'ECOLE DES DETECTIVES de<br>EISNER chez ALBIN MICHEL, 59 | LE CLJ<br>balles.

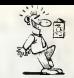

piscale. L'histoire une bombe que<br>procése d'altitude en age de procése d'altitude de la comparación de communeració de la comparación de comparación de l'altitude de l'altitude de l'altitude de la comparación de la compara genre ecole espagnole, vous<br>voyez ? Le trait noir ei dur, gros tra-<br>vail sur les contrastes, la révolte qui<br>gronde sous les traits de crayon 4B.<br>Enfin, c'est très bien, quoi.

LA DERNIERE RECRE de TRILLO et ALTUNA chez GLENAT, 79balles (mais c'est un gros bouquin).

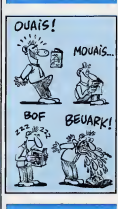

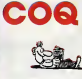

Poussin est quelqu'un qui me fait beaucoup rire. Ca m'etonnerait qu'il vous fasse marrer, vous, mais moi 9a me branche. II ne sait pas dessi ner du tout, it écrit comme un pied,<br>est incapable de raconter une his-

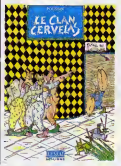

**SPIRIT REPAIR AND PROPERTY OF PRESSURES** toire normale sans y ajouter des ani- maux, des etres etranges, des passions meurtrieres, des jeux de mots, des machins (il dessine tenement en a pas. Taction se deroule a I'exté-<br>rieur. S'il y en a, c'est à l'intérieur<br>que ça se passe. Comme 9a, on est<br>cur de pas se tromper) et des ono-<br>ment délirant que je doute que 9a<br>ment délirant que je doute que 9a plaise a beaucoup de gens, en fait.<br>Alors si vous vous rendez prochai-<br>nement à votre libraire, notez sur un<br>papier la phrase suivante : "C'est<br>du second degré". Sur le chemin,<br>relisez-la sans ceste. Une fois à la librairie, demandez le Poussin et repetez encore la phrase deux ou trois fois. Puis ouvrez-le, et la

démerdez-vous, vous êtes grands.<br>LE CLAN CERVELAS de POUSSIN<br>chez L'ESSAI, 54 francs.

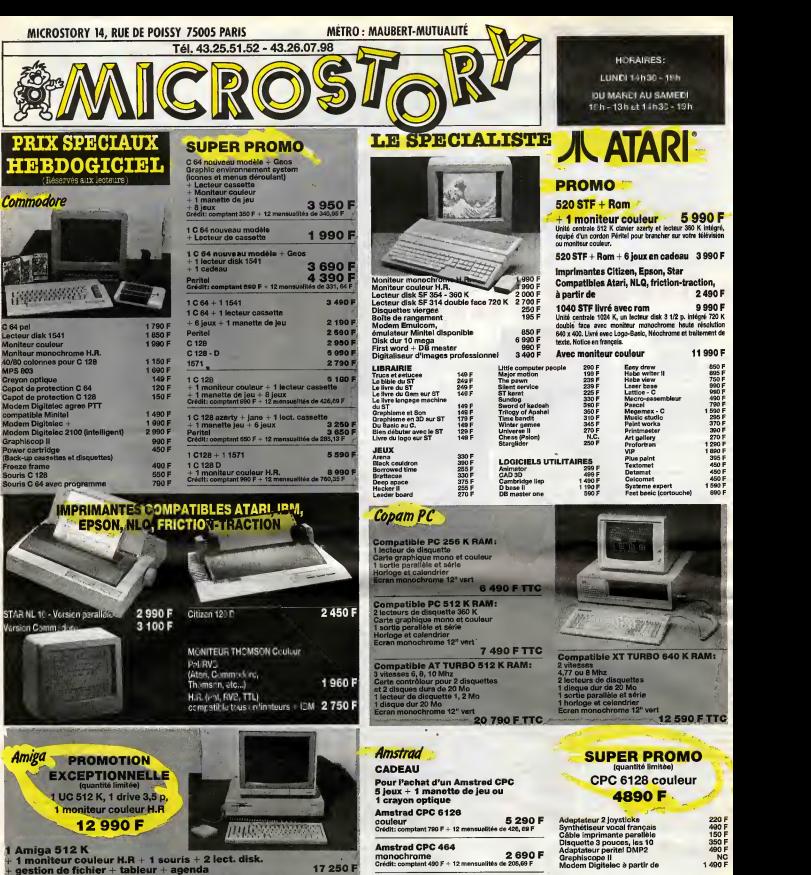

+ gestion de fichier + tableur + agenda

Aegis draw Music studio VIP Lattice C Mcc Pascal Brattacas Sky fox King Quest II Seven cities of gold Marbel madness NC

> commands le matériel suivant .......... pour la somme totale de : Frals be port softs 20 F,materiel nous consulter Reglement chequed mandatO cartebleueCI Signature: Date:

1590F 390 F 1990F 1150F 890 F ANT 360F 350F**NC** Swift 1: 350 F

Borrowed time Etc... UTILITAIRES Art studio - C/0 Basic 128 -D Power plan - D Swift 128 -D Music system - C/D Datamat -D

255 Amstrad CPC 464

Imprimante DMP 2000 Lect. disk + Contrdleur Adaptateur peritel Crayon optique

reglemenis libelles <sup>a</sup> I'ordre de MICROSTORY **caried** i<br>Date exp. Signature Oftres valables dans la limite des stocks disponible

175 Im<br>1750 F Le<br>1750 F Ad<br>250/310 F Cr  $350$ 

DEMANDE DE CREDIT Je desire recsvolr <sup>1</sup> offre pr^alable de credit Material a local property in complete and Montant de la corrente de la corrente de la corrente de la corrente de la corrente de la corrente de la corrente de la corrente de la corrente de la corrente de la corrente de la corrente de la corrente de la corrente de l Nombre ds mensuattes (de4 a 24) : Je joins a ma demands le versement comptant cheque cop conditions Signature: Date: .,

7500F nous consultat MUS 2250F 2990F 890 F 89y Ro<br>890 F King C<br>1290 F Marba

**BON DE COMMANDE :**<br>à retourner à MICROSTORY<br>14, rue de Poissy, 75005 PARIS

x. nese a moini

Extension 2 mega Disk dur 20 mega Digitaliseur de son stereo Digitaliseur do son stereo LOGICIELS Deluxe paint Deluxe print Aegis image Aegis animator

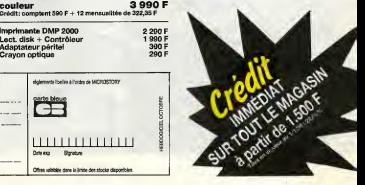

## **AMSYNTHE**

ET VOICI LA SYMPHONIE

La magie de la musique par la grâce d'un processeur<br>sonore... et le boucan de même.<br>Francisco DOS REIS

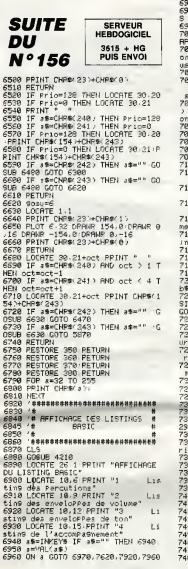

|<br>| PERCUTION<br>| PERCUTIONS"<br>|98 | PRINT<br>|98 | MINTON | MI .1.88.2.25 | MINTON | SN<br>|98 | MINTON | MI .1.88.2.25 | MINTON | SN M0 munum nu:<br>- 0,1<br>- 0,1<br>- 0es deux tableaux Pour les Perc<br>- 0es deux tableaux Pour les Perc<br>220 x=xP 605UB 7850<br>230 PRINT "18018 DIM Pasc" -at "<br>--xP <sup>- 17</sup>ADLeaux de la hauteur du son"<br>348 PRIMT \*18828 DIM d∪Per("-a≸-"<br>' Tables∪x de la duree du s n"<br>250 PPINT "10038 FCP x=1 TO":nP<br>270 PPINT "19849 PENT"<br>270 PPINT "19858 HENT"<br>280 PPINT "19858 HENT"<br>090 PPINT "18858 HENT" 10000 PPINT "18858<br>090 PPINT "18858 HENT" 10000 PPINT "18858 co=8<br>110 PPINT "18858 co=8 1:0 PRINT "10100 GOSUB 10139<br>128 PRINT "10100 GOSUB 10139<br>- "APPel du sous ProSrimme"<br>138 PRINT "10110 GOTO 10110<br>- ALLANA" 148 PRINT "Rappel" touche 'S' Po<br>- sortir du Programe"<br>-sortir du Programe"<br>-evenir mu menu"<br>-evenir SPC(9):"bouche 'C' Pour<br>ryoir la suite du listing"<br>-politicul SNP 0.1 on or p 'LOCATE 1-23<br>|a≄=INKEY\* IF :#\*"" THEN 7290<br>|IF :#\*"\*" OR :#\*"? THEN STOP<br>|IF :#\*"w" OR :#\*"M" THEN 280<br>|IF :#<3"c" ANO :#(>"C" THEN 7 390 0<br>930 WINDOW SWAP 0.1(CLS #8<br>940 PRINT "10190 PEM Valeurs nunc<br>950 PRINT "10190 PRIN<br>950 POP #=1 TO x0=1<br>950 POP #=1 TO x0=1 3박의 PRINT 제30196 100mm<br>988 PED = 11 TO 100mm<br>988 PED = 11 TO 100mm<br>988 PED = 11 TO 100mm<br>988 4#HT[dm :#.2.<br>989 A#HT[dm :#.2.<br>489 PPINT 3#4.2.<br>489 PPINT "10200 CMTR ",<br>750 PPINT "10200 CMTR ",<br>750 PPINT "10200 CMTR ",<br>750

7490 NEXT 7490 MEXT<br>7500 st=STRim duPerfor )<br>7500 st=STRim 4:3.2)<br>7520 PRINT 4:<br>7540 PRINT "PapPel ' taucho 'S' Po<br>0750 PRINT SPC(9),"tauche 'M' Pour<br>7550 PRINT SPC(9),"tauche 'M' Pour 7550 PRINT SPC(9), touche 'M' Pour<br>| revenir au menu"<br>| 7560 MINDOM SMAP 0.1<br>| 7570 LOCATE 1.23<br>| 7590 1F am="9" OR am="=" THEN 7500<br>| 7500 1F am="9" OR am="M" THEN 50TO<br>| 7600 1F am="9" OR am="M" THEN 50TO 7789 basicnumbasicnum+18 PPINT ba 7769 basicinar-basic municipal PPINT as<br>
1810 basic mutoscop (PPINT PRINT PRINT)<br>
1810 payton (PPINT PRINT PRINT PRINT)<br>
7728 PPINT PRINT<br>
7728 PPINT PRINT<br>
7728 PPINT PRINT<br>
THE PRINT PRINT PRINT PRINT<br>
THE PRINT PRINT PR /Pol<br>/Pol<br>7790 :∞Pol GOSUE 7850 PPINT a⊈."." <sup>2</sup>780 *κ=2 0.03* (2008 7589 PENT 78.1,<br>7910 *κ=2 0.03 (2008 7589 PENT 78.1, 2009 PENT 78.1, 2009 PENT 78.1, 2009 PENT 78.1, 2009 PENT 78.1, 2009 PENT 78.2, 2011<br>7920 0.0710 7600<br>7920 AMPINE 10.2, 2011<br>7920 AMPINE 10.2,* 7888 x=Po2-GOSUB 7858 PPINT a % "." AP 1.0<br>7990 PPINT \*13000 DIM \*cc(":\*ccfin<br>:") \*\*\*Table\*ux des notes Jouer

CAME<br>E VARIE  $\sum_{\tau_{\text{equiv}}}$  $\mathbb{Z}$ 8818 PRINT '13820 DIM to : 'Tableaux des deux octaves"<br>8829 PRINT "13030 FOR ... 10 14<br>Chargement des differentes  $\begin{tabular}{c|c|c|c} \hline \hline \textbf{8.8} & \hline \textbf{0.8} & \hline \textbf{0.8}$ Pize PRINT "19140 PEM Sous Program stre mnifi "19140 MBM Sous ProGram<br>ne d'≉ccomPa9nement"<br>8148 PRINT "13158 #ccomP≣#ccomP+1<br>IF #ccomP ="+#ccfin:"THEN #ccomP=1 0200 | 1940 | 1940 | 1940 | 1940 | 1940 | 1940 | 1940 | 1940 | 1940 | 1940 | 1940 | 1940 | 1940 | 1940 | 1940 | 1940 | 1940 | 1940 | 1940 | 1940 | 1940 | 1940 | 1940 | 1940 | 1940 | 1940 | 1940 | 1940 | 1940 | 1940 | 1940 -<br>1940 NEXT<br>1940 PRIM 1:2210 CATA<br>1940 PRIM 1:2210 CATA<br>1940 PRIM 1:2210 CATA<br>1950 PRIM 1:2000 PRIM 1:<br>1950 PRIM 1:2000<br>1950 NEXT<br>1950 PRIM 1:30<br>1950 NEXT<br>1950 PRIM 1:30

SOUVENT

CAME

**AMSTRAD** 

s"<br>8000 PRINT "13010 DIM duracc<sup>on</sup>iacc<br>(1m<sup>.w</sup>) ''Tablesux dis durens des fin:")<br>notes"

**AMSTRAD** Suite de le page 9

8. 149 pm T 82 pm A 2010 min 2010 min 2010 min 2010 min 2010 min 2010 min 2010 min 2010 min 2010 min 2010 min 2010 min 2010 min 2010 min 2010 min 2010 min 2010 min 2010 min 2010 min 2010 min 2010 min 2010 min 2010 min 20

2449 DRTM B66 588 A120 DRTM B66 588 A120 DRTM B66 588 A120 DRTM B66 588 A120 DRTM B66 588 A120 DRTM B66 588 A120 DRTM B66 588 A120 DRTM B66 588 A120 DRTM B66 588 A120 DRTM B66 588 A120 DRTM B66 588 A120 DRTM B66 588 A120

٠ 

Suite page 28

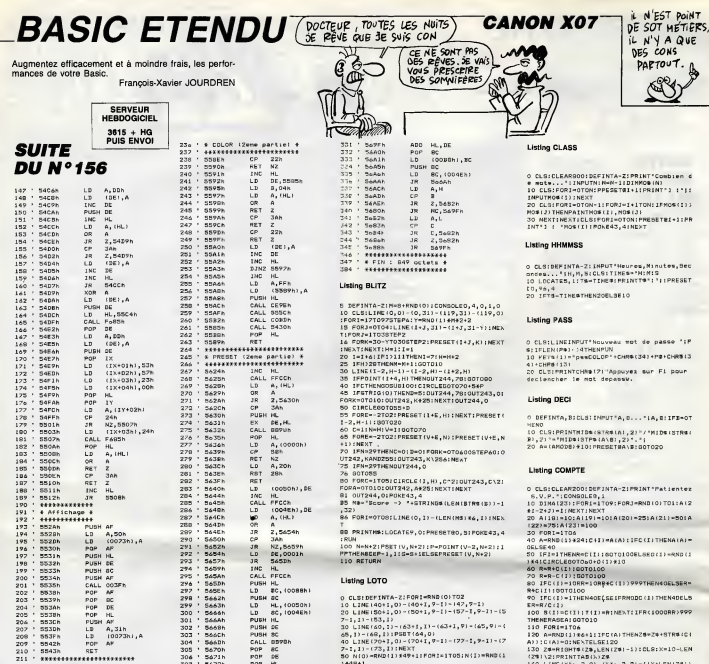

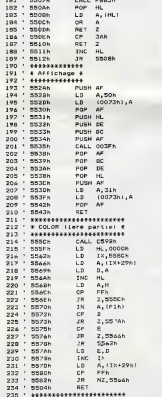

298<br>299<br>300<br>301<br>303 5662P<br>5663P 5668h<br>5668h<br>5668h<br>5665h<br>5670h<br>5673h<br>5673h 304<br>305  $306<sup>307</sup>$ 

 $309$ <br> $309$ 5474h<br>5474h<br>5474h<br>5492h<br>5482h<br>5488h<br>5488h

310<br>311<br>312<br>313 318<br>318 319<br>319

320<br>321

8690 RET 7.0

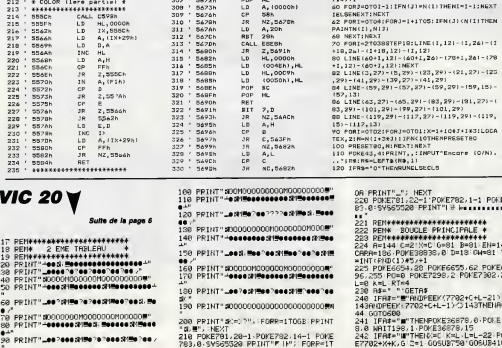

 $\frac{L}{P}$ **BODE** 

POP 86<br>POP 86<br>JR NZ,5675h<br>JR NZ,5675h<br>JR NZ,5675h<br>JR NZ,569h<br>AR Z,5691h<br>JR NJ,0000h,14<br>LD NL,0000h,14<br>LD NL,0000h,14<br>LD NL,0000h,14<br>LD (0055h),14<br>LD NL,0000h,14<br>LD NC,000h,14

ść

HL

OTOZIFORJ=OTOLIX=1+1043+1%31LOGA<br>N(1+3%31:1FKC10THEMPRESET8O<br>ETOO,NIMEXTSKEXT<br>43,4IPRIMT,,:IRPUT^Emcare (O/N),<br>S=LEFT&(N\$,1)<br>-"O"THEMRUNELSECLS .<br>8 POKET81,22-1:POKE782,1-1 POKE7<br>8:SVS65520-PRINT"|# Westernates 

.13)<br>)T02:F0RJ=0T01:X=1+1087+183:L0CA

1449+1<br>60 FOR3=0T01-1:IFN(3)=N(1)THENI=1-1:NEXT

NESETRE+1:P

,Minutes,Bec<br>:MIS<br>#"!"|!PRESET

de passo "1F 414781010513

ur Fi pour

.<br>18.011FE-01

/ \* H : De (STRe)

i<br>otozo

NBIOITOI:AI2 51A(21)-501A CELTHENATAL= SECCIJ-RNDCI SO TRE (11919)<br>SECTION (11919)<br>SECTION (11919)<br>SECTION (11919)<br>SECTION (11919)<br>SECTION (11919)<br>SECTION (11919)<br>SECTION (11919)<br>SECTION (11919)<br>SECTION (11919)<br>SECTION (11919)<br>SECTION (11919)<br>SECTION (11919)<br>SECTION (11919) GENANDI SERA 150 LINE (\* 1611 1403 241 – 160, 241 – 160, 141 – 171 – 181 – 181 – 181 – 181 – 181 – 181 – 181 – 181 – 181 – 181 – 181 – 181 – 181 – 181 – 181 – 181 – 181 – 181 – 181 – 181 – 181 – 181 – 181 – 181 – 181 – 181 – 181 – 181 TT - TERMISLATIVE - TERMISLATIVE - 230 LOCATES, 21 PRINTME - POKE43, 41 NEXT<br>200 LOCATES, 21 PRINT® - Encore 7 LO/NI<br>200 NOELREALSTRING - YOPANDES - NETTHEN250<br>ELSETPRE="OFTHENRUNELSECLE

005U8799<br>
241 | FRANC | PROFIT PORTUGAL = 1995 | THERE<br>
241 | FRANCE | PROFIT PORTUGAL = 1995 | THERE<br>
262 | FRANCE | PROFIT | PROFIT PORTUGAL<br>
250 | FRANCE | PROFIT | PROFIT | 14.122 PROFIT<br>
250 | FRANCE | PROFIT | III |

 $\bullet$ 

1<br>288 IFA#=","THERM=0 H=L C=0-1 PORE<br>7792+X+K,0 Z=3 PT=2 A=144 005UB750<br>270 IFA#=","THERM=0 F=L C=0+1 PORE<br>7702+X+K,0 Z=4 PT=2 A=144 005UB750

GOBUB418 GOBUB780

**A SUIVRE...** 

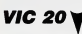

Suite de la r

68 PRINT" ... 00 " (2150 " 0 " 00 (2150 0 " ) 0<br>TO PRINT" 8000000011000000001000<br>88 PRINT" \*\*\*\*\*\*\*\*\*\*\*\*\*\*\*\*\*\*\*\*\*\*\*\*\*

- 
- 17 PENN<del>ath August Philadium 1</del><br>18 PEN 2 EME TRILEAU<br>20 PENNath 2 EME TRILEAU<br>20 PENN<sup>ath</sup> 200 Pennath Philadium<br>38 PENN<sup>ath</sup> 200 Pannath Philadium 200 PENN<sup>a</sup><br>20 PENN<sup>at</sup> 2000/1000000000000000000000000000000

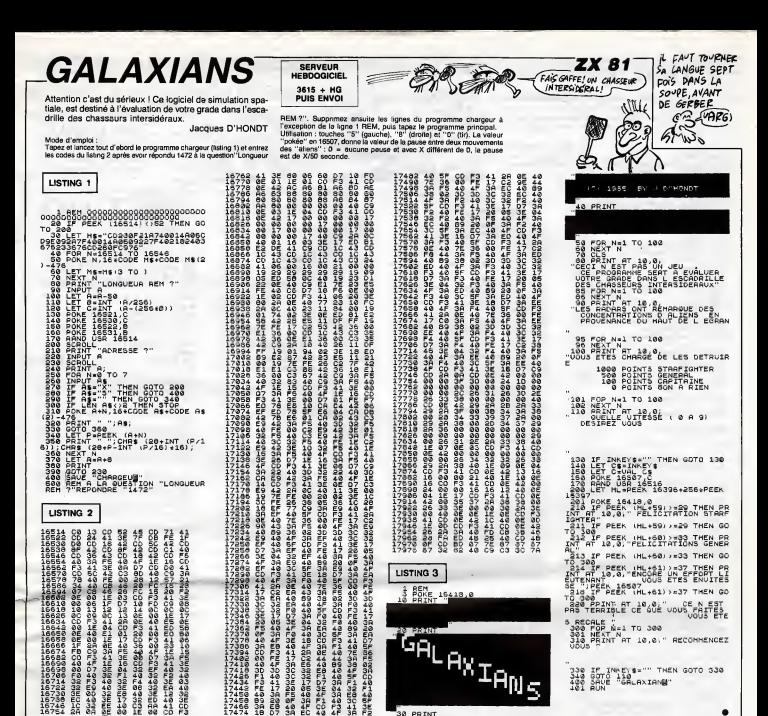

テュカロ「精神の情報」がある。このこの中には、このこの中には、このこの中には、このこの中には、このこの中には、このこの中には、このこの中には、このこの中には、このこの中には、このこの中には、このこの中には、このこの中には、このこの中には、このこの中には、このこの中には、このこの中には、このこの中には、このこの中には、このこの中には、このこの中には、このこの中には、このこの中には、このこの中には、このこの中には、このこの中には、このこの **AMSTRAD** V Suite de<br>la page 27 4258<br>4268<br>4278<br>4298<br>4388<br>4318<br>4318 PRESENTED AT A RESENTED A THREE DRAMA DRAMA DRAMA DRAMA DRAMA DRAMA DRAMA DRAMA DRAMA DRAMA DRAMA DRAMA DRAMA DRAMA DRAMA DRAMA DRAMA DRAMA DRAMA DRAMA DRAMA DRAMA DRAMA DRAMA DRAMA DRAMA DRAMA DRAMA DRAMA DRAMA DRAMA DRAM 8)的2822005的28238以下几位462206208的8个时期,20220001指定用2.40000001指定用2.400013.202202.2022.2022.2022.2022.2022.  $\label{eq:R1} \begin{array}{ll} \mathbf{R} & \mathbf{Q} & \mathbf{Q} & \mathbf{R} & \mathbf{R} & \mathbf{R} \\ \mathbf{Q} & \mathbf{Q} & \mathbf{Q} & \mathbf{R} & \mathbf{R} \\ \mathbf{Q} & \mathbf{Q} & \mathbf{Q} & \mathbf{Q} & \mathbf{R} \\ \mathbf{Q} & \mathbf{Q} & \mathbf{Q} & \mathbf{Q} & \mathbf{Q} & \mathbf{R} \\ \mathbf{Q} & \mathbf{Q} & \mathbf{Q} & \mathbf{Q} & \mathbf{Q} & \mathbf{Q} \\ \mathbf{Q} & \math$ 3518<br>3528<br>3538<br>3558<br>3578<br>3578<br>3578<br>3588 PRESENTED RESENTED FOR PRESENTATION CONTRACT AND DRIVE CONSUMER THAT A CONSUMER CONSUMER THAT A CONSUMER THAT A CONSUMER THAT A CONSUMER THAT A CONSUMER THAT A CONSUMER THAT A CONSUMER THAT A CONSUMER THAT A CONSUMER THAT 4328<br>4338<br>4338<br>4358<br>4358<br>4378<br>4398 4588<br>4598<br>4688<br>4618 3828<br>3838 3858 4628

4648<br>4658<br>4668<br>4678<br>4698 **9 DATA DE SAN DE SAN DE SAN DE SAN DE SAN DE SAN DE SAN DE SAN DE SAN DE SAN DE SAN DE SAN DE SAN DE SAN DE SAN DE SAN DE SAN DE SAN DE SAN DE SAN DE SAN DE SAN DE SAN DE SAN DE SAN DE SAN DE SAN DE SAN DE SAN DE SAN DE S** ... 08, 15, 2008 PM 3, 2008 PM 3, 2008 PM 3, 2008 PM 3, 2008 PM 3, 2008 PM 3, 2008 PM 3, 2008 PM 3, 2008 PM 3, 2008 PM 3, 2008 PM 3, 2008 PM 3, 2008 PM 3, 2008 PM 3, 2008 PM 3, 2008 PM 3, 2008 PM 3, 2008 PM 3, 2008 PM 3, 4928<br>4938<br>4948<br>4958<br>4968 4978<br>4978<br>4988<br>4998

330 IF INNEV\$="" THEN GOTO<br>340 GOTO 110<br>401 AUN<br>401 AUN

**A SUIVRE...** 

30 PRINT

## **BRUCE**

Votre fiancée qui a le don de se fourrer dans des situal tions impossibles, vient de se faire enlever par un vieux dragon en manque d'affection. Prisonnière dans l'île du monstre salace, l'ingénue espère en votre vaillance.

### Jean-Marc DAUMONT

vear-ward UAUMON"<br>Seuregerdez à la suite ora trois listings, les règles sont incluses den<br>la présentation

**LISTING 1** 

### .000 REM<del>ix 211 112 112 112 112 112</del><br>010 REM++ JERN-HARC DAUNONT ++<br>020 REM++ JERN-HARC DAUNONT ++<br>030 REM++ HONTIFORT E20.194 ++<br>040 REM++ 34700 LOBGVE 1010<br>1020<br>1030<br>1040 1058 **REMAN PENNA<br>PENNA<br>PENNA<br>PENNA**<br>RENA  $1060$  $-2$  PHC F-COPYPIONT JUILLET 1128 MEH<del>ta ata a 1120 an 27 an 27 an 27 an</del><br>1118 MEH<del>ta ata a 1120 an 270 an 270 an 270</del><br>1800 - PELNT SANGUAD BI 3020 PRINT"MINI  $\pm$  $\pm$ Ï 3838 FRINT"IDDI  $-1$  $\mathbf{L}$ ï GAAR PRINT THEFT  $\overline{a}$ 3858 PRINT MODIF  $\mathbf{r}$ 3955 PRINT"IDDI  $\overline{1}$  $\mathbf{r}$ ï 3060 PRINT" ADDIT  $\pm$  $\lambda$ 3879 PRINT"NNL ، د  $\mathbf{I}$

3090 PRINT"400000 NT"MOODOODDDDDDDDDDDDDDCPYP!<br>-MARC DAUMONT JUILLET 1980 **GHT TER** 

-<br>
3898 PRINT "MONDONOMONOMONICULAR"<br>
9188 PRINT 000183288 PP12 PRINT 0013288<br>
9188 PRINT 009183288 PP12 POUS 3288<br>
009183288 PP1 - 009183288 PP0<br>
9191 PRINT 009183288 PP1 - 009183288 PP1<br>
9193 009183288 PP1 - 009183288 PO

aleg<br>:H≡T

3200 POKE646, A GETAS IFAS="@"THEN3

238<br>238<br>3228 FORB=8T025 NEXT GOSUB3010 PET<br>UPN 3230 PRINT"3" PRINTCHR#(14)TAB(15)

"NI<br>3248 PRINT"XBOGOQQUN BOUG ETES MI—

CTL UN KARATEKA."<br>3250 PRINT"MICARITE FIANCEE A ETE

ENLEVEE ET FAITE"<br>S260 PRINT"#PPISONNIERE SUR UNE IL<br>2260 PRINT"#PPISONNIERE SUR UNE IL<br>2255 PRINT"#DILIE BUT DU JEU EST.<br>2265 PRINT"#DILIE BUT DU JEU EST.<br>2164 SUR. DE LA"-PRINT"#DELIVFER."

- CUM/<br>3272 CO=CO+1 - IFCO>15THENCO=0<br>3273 FOR1=55336TO55370STEP, 2 POKE1<br>,CO:NEXT

,CO:NEXT<br>3275 PRINT"**RGODOJOODDJGQQQUOOT**<br>B(15)\*TAPER 'F3'" GETA\$ IFA\$⊙'**U** 

 $11922$ **MENIZA'S**<br>S200 PRINT"**AGOGOOGOOGOOGOOGO**<br>JEU SE DIVISE EN S PHRSES<br>S205 PRINT"#F **DOISLEE** 

3298 PRINTMILLES 3 PREMIERES PHASE

S/<br>3300 PRINT"ADDUNTBLLES SE PRSSENT<br>19NS LA MER."<br>3310 PRINT"ADDH: BORD DE VOTHE SOUS

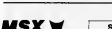

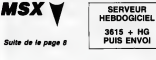

1570 DEEP SOUND1,4 SOUND3,150 SOUND7,<br>68 SOUND8,16 SOUND13,14 SOUND11,255 \$<br>OUND12,100 SOUND13,0

UNPIA: 1999<br>1598 V(8)=V(8)+3-Y(1)=V(1)+3-Y(2)=V(2)<br>1598 V(8)=V(8)+3-Y(1)=V(1)+3-Y(2)=V(2)<br>1688 V(4)=V(4)-3 V(5)=V(5)-3-V(6)=V(6<br>)-3 V(7)=V(7)-3<br>)-3 V(7)=V(7)-3

)<br/>- Will-Will-Figure 15:4, (XCJ), VCJ)<br>1418 | FORJ-BTOT PUTSPRITEJ, (XCJ), VCJ)<br>1418 | FORJ-BTOT 2 SUUNDI, & NEXT<br>1418 | FORJ-BTOT 3 SUUNDI, & NEXT<br>1418 | FORD-167165TE-1 SOUND1, 0<br>1548 | FORD-167165TE-1 SOUND1, 0<br>1458

PUTSPRITED-OL4, B NEXT SOUND12,12<br>L660 IF(STRIC(0)ORSTRIG(1))=0THEN1630 1650 | FRSTRIDIS (1801) | 2001 | 2001 | 2001 | 2001 | 2002<br>| 2001 | 2002 | 2003 | 2003 | 2003 | 2003 | 2003 | 2003 | 2004 | 2004 | 2004 | 2004 | 2004 | 2004 | 2004 | 20<br>| 212,158 | 2008 | 213 | 213 | 224 | 225 | 225 | 226 -MARIN, VOUS"<br>3315 PRINT"MODEVEZ REJOINDRE L'IL

think

3315 PRINT-WONDEVEZ REJOINTRE L'IL<br>18320 PENT-WOODENTENTION AUX OCCUPA<br>1738 PREINS...<br>1738 PREINS...<br>1840 PRINT-WOOD LA 4 ENE PHAGE.<br>1840 PRINT-WOOD LE L'ILE."<br>1850 PRINT-WOOT VIETZ LES NOTX DE COCOS LANGER<br>1850 PRINT-WOOT

**SOFT FRIEDRICH STATE STATE STATE STATE STATE STATE STATE STATE STATE STATE STATE STATE STATE STATE STATE STATE STATE STATE STATE STATE STATE STATE STATE STATE STATE STATE STATE STATE STATE STATE STATE STATE STATE STATE ST** 

8<br>Int" Koods ທີ່ເ

MAR FRINT MANAGEMENTATION<br>UN NOMMANDES DU JOYSTICK<br>3430 PRINT"NDE

.<br>3440 PRINT"M# METTEZ VOTPE PLUS BE

**AU BATON DE JOIE"**<br>3450 FRINT"MORNS LE PORT 2."<br>3460 FRINT"MOR<del>N STRANSE</del> 1,2,3: HAUT

3486 FRINT WANT THE BROOK LOCAL THEORY AND PRINT WAS SERVED FOR A MANUFACTURE OF MAIL AND PRINT WAS SERVED FOR THE STATE THAT A 200 FRINT WAS SERVED FOR THE MAIN WAS SERVED FOR THE WAY TO SERVE THE MAIN WAS SERVED FOR THE

RCES."<br>PRINT"MPLUSIEURS TOPPILLES SO SSIZ PRIM PREUSIBURG (OPPICEES S<br>NT NECESSAIRES "<br>3518 PRINT"WPOUR LES TUER, (PHRSE

1,2,3,00"<br>3528 PRINT" 000000000000000PRESSEZ<br>1524 PRINT" 00000000000000PRESSEZ

2538 OFTAX: TEGACY WY THENOOSUR 3686

3538 (IETA: IFA#C/\*#"THEMOSUR3688<br>00703538<br>3608 PRINT?" 00703798<br>3608 POKE54296.15: POKE53295, 8-POKE<br>54273, 40-POKE54278, 8-POKE54277, 204<br>3628 IFLINT(PND(1) #3)+1: 01100703630

3628 1=1HT(PND(1)#3)+1 0N100T0;<br>,3648.3658<br>3648.3658<br>3648 FORT=0T02588 NEXT:PETURN<br>3658 FORT=0T03588 NEXT:PETURN<br>3760 RM(8)="<br>5760 RM(8)="<br>- / - -

.<br>IO AF (1)\*" ÆUILLEZ PRESSER<br>"8" ET SUIVRE LES INSTRUCTIONS. **CR** 

3713 A4(2)="T PUISSE LA CHANGE VOID 2012<br>US ESCORTER HA : FORT-BUG-PRINT HEX<br>37.58 FORT-BUG-PRINT HEX<br>37.58 FORT-170LENGARSS-IPPINTIBES<br>37.58 FORT-170LENGARSS-IPPINTIBES<br>2018 HEXTT .233CAP4(133)\*TT'-FORT=17

088 HEXTT<br>3748 GETRE: IFREC " W'THEINEXTI, 5:50<br>183788<br>3758 PRINT" XMODOLOGUOUR RPEZ ' \* NG<br>4738' PUIS 'LI'S"', "

### **LISTING 2**

10 PRINT"THOMMENTLLEZ PATTENTER 2<br>3 SECONDES..."

# 1600 FORI=0TO2T<br>1590 FOR3=0TO3 X(J)=X(J)+5#(X(J)}-10)<br>-X(J+4)=X(J+4)-5#(X(J+4)}0)+2704(X(J+<br>4)>250)-NEXT

1780 FORE=BTOT:PUTSPRITES, (X(d), V(d))<br>NEXT NEXT - NEXT NEXT<br>1710 RETURN<br>1710 RETURN<br>68 SOUNDS 16 SOUND1,4-SOUND0,156 SOUND1<br>68 SOUNDS 16 SOUND11,4-SOUND11,255<br>1730 - (RETER DEPART REER<br>1750 - ORI-BUDS63TEP3<br>1750 FORI-BUDS63TEP3<br>1750 FORI-BUDS63TEP3

1768 8V-5V-1 FR-(FR+1)H033<br>1770 PUTSPRITE11, (1,8Y),15,25+FR<br>1798 FORT-870238 NEXT-NEXT<br>1798 RETURN

1990 KEIURN<br>1080 'XXXX EXPLOSION 4XXX<br>1010 X(4)=44 X(5)=36 X(6)=28:X(7)=28

XB=44<br>1828 YO=PEEK(SNF348)<br>1838 Y(4)=YO+5 Y(5)=YO Y(6)=YO+5 Y(7)<br>=YO+16 YB=YO+16<br>1840 BEEP SOUND6,15:SOUNDT,7:SOUND12,<br>14:FORT=BT018:SOUNDT,16:NEXT-SOUND13,<br>14:FORT=BT018:SOUNDT,16:NEXT-SOUND13,

1958 PUTSPRITE12, (36, PEEK (6HF348)+22)

1858 PUTSPRITE12,(36,PEEKC6HH34M)+22)<br>,C1.34<br>1868 FORI=BTO6<br>1868 FORI=BTO7 PUTSPRITEJ,(XCJ),VCJ)<br>1 NEXT.PUTSPRITE9,(XB,VB),-C1%(X8417B<br>J NEXT.PUTSPRITE9,(XB,VB),-C1%(X8417B

REMARANTA RANDARAKATATA<br>REMARAR SPRITES ANARAN<br>REMARARAKATATATATATAT<br>8 FORI=8TO62 READA POKEI  $\ddot{\phantom{0}}$ 

**DE VEUX QU'ON M'AIIIIME!) COMMODORE 64** 

ava

ans

POKE14408+1, A

GAS NOUF 339

likuwa kutoka <sup>1</sup>

 $\tilde{\tilde{z}}$ 

⋍  $\mathscr{C}^{\circ}_{\mathcal{P}}$ 

538

620

M

á.

**HEY** 

 $2288$ 

2210<br>2220

2248

2228 PTTHPM

SILLARE

- 11

LES CONSEILLEUPS

 $\mathbf{v}$ 

NE SONT PAS CES MOINS

FAUDRNT VOIR À

.NEXT<br>560 BATA8,8,8,8,8,8,8,8,8,8,0,8,8,8

500 810<br>570 1010 8<br>570 10105 64:0.31, 208, 0.118, 245, 12<br>8, 94, 162, 88, 95, 168, 22, 86, 162, 245, 1

.638 BRT68.8.8.8.0.8.8.8.8.8.8.8.8.<br>638 BRT68.8.8.8.0.8.8.8.8.8.8.8.8.<br>658 FORI=8T062 PEADA POKE15184+1.A

. MEXT<br>669 DRTR8.8.8.8.8.8.8.8.8.0.8.8.8.8<br>0.8.9.8.8.8.8.8.8.8.8.8.0.8.8.0.0

46.0.0<br>670 DATA191.192,0.295,192,0.295,19<br>2,0,63,192,0.15,0.0,0,0,0,0,0,0,0,0,<br>0,0,0

е;е;е<br>680 ДАТАВ,В,Ө,Ө,Ө<br>700 FORI≈ӨТО62 ИЕАДА ИОКЕ15168+I,А

- TEL<br>710 DATAI76, 0, 80, 181, 85, 84, 176, 0, 8<br>0, 176, 0, 0, 176, 0, 80, 181, 85, 84, 176, 8<br>720 DATAI76, 0, 0, 176, 0, 80, 181, 85, 84<br>7176, 0, 80, 176, 0, 0, 240, 0, 80, 245, 85,

84<br>738 DRTR240.0,80,240,0,0,240,0,5<br>245,85,84,240,0,80,240,0,0,240,0<br>758 FOR1=0TO62.READA-POKE15232+1

: HEX!<br>760 DATA8.252.0.0.248.0.0.234.0.0.<br>232.0.0.32.0.2.168.0.10.40.0.10.40

coc: 0.18, 22.0.2, 169.32.16, 46.166.46<br>170.120<br>810 DHT632.170, 6.128.168, 6.128.168<br>18.01232.0.0.204.0.0.255.0.0.243.1<br>82.47.248<br>8.240.0.0.160.0.0.0

815 DATA192,47,192,192,32,0,192,0,<br>8,240,0,0,160,0,0,0<br>825 FOR1=07062:06ADA:PONE15360+1,8<br>|NEXT

836 DRTAB. 8, 8, 8, 8, 8, 8, 8, 8, 8, 8, 8, 8, 830 BR186 0.66 0.66 0.66 0.66 0.66<br>635 BR186 0.66 0.66 0.66 0.66 0.66 0.66<br>635 BR186 0.66 0.66 0.65 1.52 0.15 1.25<br>64 2116 0.66 14:128 0.2.10 0.16 128<br>64 BR186 176 239, 0.143 235, 132, 14<br>638 FOR 1-87022 PERDHPKE15424-1, 8

 $\begin{array}{l} \left\{ \begin{array}{l} \text{HEM} \\ \text{RSE} \end{array}, \begin{array}{l} 0.9, 0.9, 0.0, 0.0, 0.0, 0.0, 0.40, 0.01 \\ 28.0, 0.0, 0.0, 0.40, 0.0, 0.00, 0.00, 0.00, 0.00, 0.00, 0.00, 0.00, 0.00, 0.00, 0.00, 0.00, 0.00, 0.00, 0.00, 0.00, 0.00, 0.00, 0.00,$ 

865 FORI-0TO62 READA PONE15488+1,A

2130 SOUNDO, 0 SOUNDS, 0 SOUND10, 0 00TO<br>2000

2000<br>2140 SOUND10,8 IF(Y=127)#(ABS(X-XD){5

2188 (francescorp)<br>2198 Freder - 1980 Putsprites, (m. 1990)<br>Freder Return

5: MEIURN<br>| X=X-3&(X{HF}<br>| VPOKE6917, XAND2=8: 30T02198<br>| SQUND10, 8: 1F(Y=T0)| XANS(X-XD){5)<br>| S127: VPOKE6928,127

SOUND9, & IFV=TOTHEN2270<br>X=X+3E(x350) V=V+3E(xccF)E(vc159

.<br>2268 FR={FR+1}MOD3 PUTSPRITE2,{X,Y},, 2268 FR=(FR+1)MODS: PUTSPRITE2,(X,Y),,<br>FR+35: RETURN<br>2268 FRTURN<br>2268 FRTURN<br>2268 FRTURN-8TO26.NEXT: PETURN<br>2398 FORT=8TO26.NEXT: PETURN<br>2338 IFV=T@THEMRELSEVI(NB)=VI(NB)<br>2338 IFV=T@THEMRETURNELSEVI(NB)=VI(NB

2328 IFUI(NB)=BTNEN132BELSERETURN1998

ò

THENY-TO UPOKE6920, 78 \* INERT PETURN<br>2150 RETURN<br>2160 SOUNDO, 8 IFY=T0THEN2200<br>12T0 Y=X=3#(XE=XC+2) Y=Y=3#(XDCD)#(VD<br>12T0<br>2180 IFXDXCTHENCL=1 FORI=0T02.VPOKET3

**A SUIVRE...** 2120 IFABS((X-4)-XF)(@ANDY=127THENG05

. .<br>1977: 1980, 252, 818, 248, 818, 234, 818.<br>1818: 32. 8. 2, 168, 32. 18148. 168. 44.

.00TA0,0,0<br>| DATA0,0,0<br>| FORI≖@TO62 PEADA POKE14976+1,f

18.x1<br>118 DRTR8.8.8.8.8.8.8.8.8.8.8.8.8.<br>8.128.8.2.128.8.2.128.8.2.128.34.1 78, 168, 19

NEX"

200 FORI=0T062: READA: POKE14528+1, A

36.168.168<br>68.42.178.188.42.2.234.162.128.234.1<br>68.42.178.136.6.42.2.128.128.0.34.1<br>68.6.0.6.6.6.6.42.2.128.6.0.43.6.<br>238.508.00162.165.0.4.0.0.0.0.0.0<br>255.50001062.165000 P0KE14552+1.8<br>1621

:NEXT<br>260 DATA8,0,0,0,0,0,0,0,0,0,0,0,0,<br>0,0,32,0,0,0,0,0,42,0,0,0,128,128

6. 6. 32. 6. 6. 6. 6. 6. 42. 6. 6. 6. 128. 128.<br>42. 34. 128<br>122. 14. 128<br>128. 6. 42. 224. 6. 16. 12. 12. 12. 168. 6. 168.<br>128. 6. 42. 224. 6. 10. 10. 6. 6. 6. 6.<br>300. 14110. 6. 8. 6. 6. 6. 6. 6. 6. 6. 6. 14. 6. 6. 1. 6. 14

 $30.0.12$ 

DRTR8.8.8.8.8.8.8.9.8.8.8.9.9. 8.8.0<br>8.8.0<br>358 FORI=8TO62 READR POKE14728+1.A

. 16.1 \*\*\* \*\*\* 0062 · PERIRI POE 14784+1. A<br>410 · BRITEL 128.0.179.16.48.0.168.162.12<br>8.42.18.42.6.179.16.162.0.168.162.12<br>420 · BRITEL 3.8.48.179.0.126.179.128.<br>420 · BRITEL 4010.0.16.0.16.179.128.<br>420 · BRITEL 4010.0.16.

- NEAL<br>460 DRTR0.0.0.0.0.0.0.0.0.0.0.0.0.<br>0.0.2.123.0.40.136.0.169.34.169.16

.8.8.8.9.9.8<br>488 DATA8.8.0.8.8.9.8.8.0.8.8.8.9.9.<br>8.8.9.8.9.9.0.8.8.9.8.8.0.8.8.9.9.<br>588 FORI=8T062:PEADA:POKE14912+1.A

168.18.179<br>520 DHTRI88.42.171.194.128.48.0.0.

1938 NEXT<br>1948 FORI=4TOY PUTSPRITEL, (8,8),0 NEX<br>T PUTSPRITE9, (8,9),0

1978 'XXXXX TABLERU FINAL XXXXXX<br>1988 'XXXXXXXXXXXXXXXXXXXXXXXXXX<br>1998 N=50 Y=160 FR=0.XR=(TN'-61012!)X

.4<br>2000 XP=14B-XR XD=172-XR KC=210-XR XP<br>=XC-11/CD=00-XR CL=0<br>2010 CP=116-XR HD=322-XR HF=200-XR DP<br>=-2 ST=PEEK(6N9201)<br>2020 PUTSPRITED,(XP,78),11,11 PUTSPRI<br>2020 PUTSPRITED,(XP,78),11,11 PUTSPRI

TES, (XF, 127), 19, 28<br>2833 PUTSPRITE1, (X3-4, 79), 14, 18. PUTSP<br>RITE2, (X, V), 15, 25. PUTSPRITE11, , 8

RITEZ, (X, Y), 15, 25, PUTSPRITE11, , W<br>2848 BEEP<br>2848 BEEP<br>2868 SOUND2, 01 SOUND3, 2<br>2878 SOUND2, 01 SOUND3, 2<br>2888 ON(51 ICK(31)+3, \2605U22300, 2140,<br>2588 2220, 2240<br>"488 (2212-10

Z168,ZZZ8,ZZ48<br>2898 KF=XF+DP<br>2188 IFXF>XC-11GRXF«CFTNENDP=-DP<br>2118 VPOKE6923.XF

|ETURN<br>|asabatasasasasasasasasasa

),33<br>1898 X(4)=X(4)+28 Y(4)=Y(4)-5<br>1898 X(5)=Y(5)-18<br>1988 X(6)=X(4)-16 Y(6)=Y(6)-4<br>1928 X8=X8+18 Y8=Y8+15<br>1928 X8=X8+18 Y8=Y8+15

IRTR48, 48, 178, 2, 162, 168, 8, 42, 8

18637

 $3 - 35$ 

30

1958 RETURN

 $18.2.12$ 

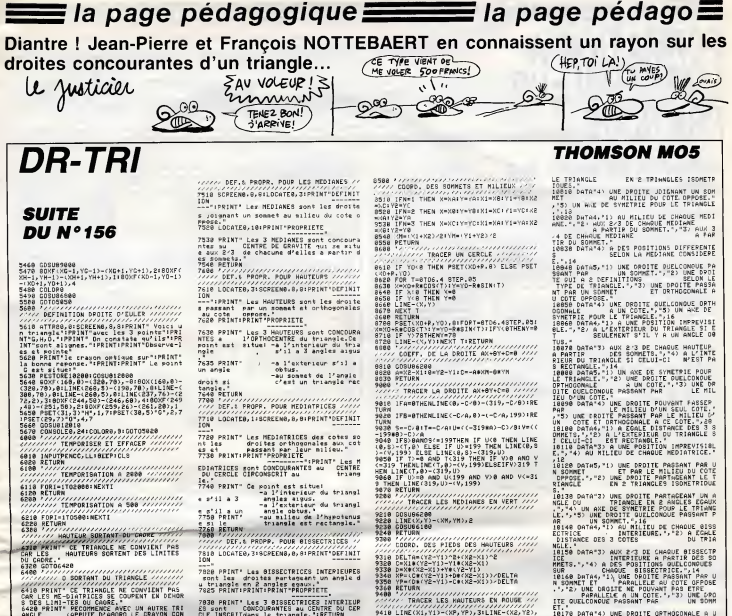

R210 DOSUG6200<br>C20 LINE(X,Y)-CXM,YM),2<br>C30 COSUG6100<br>240 PETURN<br>240 PETURN

FETURN<br>COORD. DES PIEDS DES HAUTEURS

0518 DELTA-<XC-XB>#(YA-YC)-{XA-X 

9618 LINE(KA, YA)-(KA, YA)-(XA)<br>9628 LINE-(KB, YB)-(IGOSUBG200<br>9638 LINE(KC, YC)-(XA, YA),1<br>9788 RETURN<br>9788 AZIVA

...<br>18 COSU06188<br>120 CLS:80X(0,0)-(319,199)<br>130 LINE(XA,YA)-(XQ,Y8):LINE-(XC,YC):LI -200 LINE(XR, YR)-1XR, YR)11\_INE-(XC,<br>9548 600F(XD-1, YC-1)-(XC+1, YC+1), 2<br>9548 600F(XD-1, YC-1)-(XC+1, YC+1), 2<br>9568 600F(299, 99)-(386, 1210)<br>9988 7/2/2/2/2/2/2/2/2/2/2/2/2

08 (1999 - 1971)<br>1607 - 1816 - 1916 - 1920 - 1921 - 1921 - 1921<br>1608 - 1921 - 1921 - 1922 - 1922 - 1922 - 1922<br>1922 - 1922 - 1922 - 1922 - 1922 - 1922 - 1922<br>1922 - 1922 - 1922 - 1922 - 1922 - 1922 - 1

9728 E=(XC^2-XB^2)/2+(YC^2-Y8^2)/2<br>9738 F=(XA^2-XC^2)/2+(Ya^2-YC^2)/2<br>9738 F=(XA^2-XC^2)/2+(Ya^2-YC^2)/2<br>9758 YO=(F#(X6-XB)-E#(XA-XC))/OELTA<br>9768 RETURN<br>9768 RETURN

9918 80XF (XH-1,YH-1)-(XH+1,YH+1),1<br>9928 80XF (299,115)-(301,117),1<br>9938 LOCATEJB,14(COLORI)PPINT"H"<br>9948 COLORO:RETURN

" (1988 DATAB, "I) UNE ORDITE QUELCONQUE PA<br>SSANT PAR " UN SOMMET.", "2) UNE ORDI<br>TE DUELCONQUE PARSANT PAR " LE MILIE<br>U D'UN COTE.", "3) UNE ORDITE PARTAGEANT

:<br>178 DATA'4) UNE DROITE ORTHOGONALE A L

SO DATA4,"1) EST LE SYMETRIPUE DE CHARE (1988)<br>1928 - PRIS EST SITUE A EGALE DISTANCE<br>MEIL-122 EST SITUE A EGALE DISTANCE<br>200 DATA 37 FORME AVEC LES S AUTRES UN<br>28 SOMMETS DU TRIANCIE - "PORME AVEC"<br>28 SOMMETS DU TRIANCIE

**1870 DATA: 2 CONTRACTE LES 2 AUTHES DATES DE SOUTHERE DATES DE L'ANGLES DE LA PORTE ANNE DE LA PRESENT DE LA PRESENT DE LA PRESENT DE LA PRESENT DE LA PRESENT DE LA PRESENT DE LA PRESENT DE LA PRESENT DE LA PRESENT DE LA** 

LECTURE DES DATAS

12000 COLORO, BIPEADOIFORI-LETOJA+BOZSTEI<br>\*21PEADH\$1LOCATE0, IIPPINTASINEXTIIREADR<br>85TIRN

2000 - 2007 (179.9) - 2008 (1891) - 2008 (1892) - 2008 (1892) - 2008 (1892) - 2008 (1892) - 2008 (1892) - 2008 (1892) - 2008 (1892) - 2008 (1892) - 2008 (1892) - 2008 (1892) - 2008 (1892) - 2008 (1892) - 2008 (1892) - 2008

-(308,78), 8:LINE-(268,18), 8:LINE-(252,75)<br>1.51827URN<br>-(308,700), 8:LINE-(328,78), -SIBOX(169, 8)<br>1210 - 70), 8:LINE-(328,490), 9:LINE-(378,6<br>1212 - 70), 8:LINE-245, 8)-(279,78), 8:LINE-<br>-(317,2870), 8:LINE-245,8)-(279,78

la page pédago

0<br>2029: A=1NT(INT\L/0)/2)021CONSOLEA,A+1<br>REEN1!CONSOLE11,24!LOCATE1,23,0+COLOR CREWING MAN (1978) - 2010 - 2010 - 2010 - 2010 - 2010 - 2010 - 2010 - 2010 - 2010 - 2010 - 2010 - 2010 - 2010 - 2010 - 2010 - 2010 - 2010 - 2010 - 2010 - 2010 - 2010 - 2010 - 2010 - 2010 - 2010 - 2010 - 2010 - 2010 - 2010

ES COTES<br>0190 DATA-3)<br>TRIANGIF

 $+$   $+$   $+$   $1$   $+$   $3$ 

t s'il a un<br>Trag potet:

anyles argus.<br>-a l'exteriaur du triangl<br>-a l'exteriaur du triangl<br>-au miliqu de l'hypotenus<br>triangle est ractangle."

7810 LOCATEG, 3+8CPEEN8, 0, 0+PRINT\*OEF1N1T ----<br>7828 PRINT\* Las BISSECTRICES INTERIEUR<br>sont las droites partageant un angle<br>u triangle en 2 angles egaux."<br>7825 PRINT:PRINT:PRINT-PROPRIETE

930 PRINT" Les 3 0ISSECTRICES INTERIEUR<br>18 sont - Concourantes au CENTRE DU CER<br>1E INSCRITGAMS le triangle "IRETURN<br>140 LOCATED,318CREEND,0,01PRINT"DEFINIT

Pass Constant Checker (1971)<br>1978 - Maria Barbara, amerikansk politik († 1983)<br>1978 - Amerikaans Barbara, amerikansk politik († 1983)<br>1978 - Amerikaans Barbara, amerikansk politik († 1983)<br>1978 - Amerikaans Barbara, amerik

ryso Schemens Systems (1992)<br>The Philip County of the System of Systems<br>Hoocentre H et le centre du cercle circu<br>Historic H de le centre du cercle circu<br>Semment DN a martir de D."<br>Systems (1993)<br>The Philip County Cercle C.

 $\begin{minipage}{0.9\textwidth} \begin{tabular}{|c|c|c|c|} \hline \textbf{G} & \textbf{G} & \textbf{H} & \textbf{H$ 

FOURSUIVEE APRES LECTURE

**SAN LINE(118,165)-(210,165),<br>S20 LOCATE8,22:PRINT\* DES DUE TU AS FJ<br>CDE LIRE, APPUIE LE CRAYON GRTIGUE DE** 

WARD LUCHTER, 22:PRINT<br>NI DE LIRE, APPUIE LE<br>NTRE L'ECRAN.<br>6330 INPUTPENCC, LLIBEEP<br>6340 CLS:RETURN

6605 LINE(110,60)-(210,63),1<br>6618 LOCATED,91PRINT" A la fan du trace<br>de chaque fisure - s'officheront les l<br>ettres ausuantes:" - s'officheront les l<br>6628 PRINT"

P your reconnencer (autr e triangle) C sour changer de prours

essa PRINTIPRIA Provincer da progra<br>1973: PRINTIPRIAT Tu pointeres alors la<br>1973: PRINTIPRIAT dans la case danses<br>-{44,140}, 84,180}, 81,000-(20,124),01000<br>6650 RCTURN<br>6650 RCTURN

パキリ、1007<br>868 020108580<br>808 プランジプタファブイファインファインファインファインファインファイン<br>808 アランジプタファブイファインファインファインファインファインファイン<br>2.POUR RECONNENCER DHANGER 010 RESTS 3643-13<br>2.POUR RECONNENCER PROTOCOM RESTS 3643-13

*4010 00X(296,0)-(2204247474747474747474*<br>320,40)100X(296,40)-(320,221PSET(30,21)-<br>R=1PSET(30,4)10102020RET(30,2)10<sup>0</sup><br>6015 PLAY"L6020200REMIFASITABILABILAB

0"<br>020 INPUTPENCC.LL<br>030 IFCD(290 THEN6020<br>030 IFLL(44 THEN 100<br>030 IFLL(<u>72 TH</u>EN 70 ELSE 6020<br>040 IFLL<u>(72 TH</u>EN 70 ELSE 6020

CLBERETURN<br>TWSTRUCTIONS GENERALES

**CONSIDER AN ARTIST AND A CONTROL CONTROL CONTROL CONTROL CONTROL CONTROL CONTROL CONTROL CONTROL CONTROL CONTROL CONTROL CONTROL CONTROL CONTROL CONTROL CONTROL CONTROL CONTROL CONTROL CONTROL CONTROL CONTROL CONTROL CONT** 

la page pédagogique

 $\begin{smallmatrix} &\mathbf{1} & \mathbf{1} & \mathbf$ 

### la page pédagogique $\equiv$  la page pédago $\equiv$ FORMATION A L'ASSEMBLEUR PRATIQUE LA REVOLUTION CONTINUE <sup>I</sup> Les micros, ci-aprés nommés, ont d6ja hérité d'un nombre de cours consequents<br>déjà hérité d'un nombre de cours consequents<br>dessous décrits.<br>dessous décrits. ZX <sup>81</sup>-. 55 56 <sup>61</sup> 66 <sup>71</sup> 76 <sup>81</sup> 86 91 95100 105 110114118 122 126 130 134 138 142 146 150 154 COMMODORE - 80 65 70 75 80 85<br>90 85 99 104 109 114 118 122 128<br>130 134 138 142 146 152 156<br>0010 - 57 62 67 72 77 82 87 82 98<br>010 - 67 11 115 119 123 128 131<br>130 141 144 146 153<br>4MSTRAD - 111 115 119 123 127<br>133<br>4MSTRAD - 1 97 102 107 112 116 120 124 125<br>132 135 139 143 146 151 153<br>SPECTRUM - 112 113 120 124 127<br>132 135 140 144 145 153<br>132 136 140 144 145 153<br>33 98 103 108 113 117 121 125 129<br>133 137 141 145 152 156<br>MSX -- 113 117 121 125 129

### 133 137 141 146 152<br>MSX -- 113 117 121<br>137 140 146 150 154

### LANGAGE MACHINE SUR COMMENTAIRES  $ORIC$   $-$

### ORIC NOUILLE

Ou comment bidoulier, ment à "Mon-<br>magoulier, genouiller, éléphen- "Mon-<br>buller, oh yeah, toulier et ne pas - moi"<br>se moulier avec les Orio du monde - d'avoir<br>entier. Mais : la consume? Picra - Saul Source<br>course, en génér programmer en assembleur, vous - faire :<br>vous étes surement trompés offrir ; d 'article.

### CARNET NOIR

Patuve Louis-Plane, il n'a pas Carove<br>réusa à se faire réformer. Je lui bisur<br>avus pourtant dit : il euffit d'étre ce qui<br>avus d'intraps volume entendre. Texpl<br>Vous avez le choix entre un an sous Coup.<br>les d'aspeaux et 50

bon, ma vie privée... Pauvre 128<br>Louis-Pierre.<br>Qualitative de la contration de la contration de la contration de la contration de la contration de la contration de la contration de la contration de la contration de la cont

EH, OH ET L'ASSEMBLEUR ?

Voilá, vollà, j'arrive. Non sans dire une bonne<br>une bonne fois pour toutes à tous une pour<br>les essayeurs et critiques d'Hebdo-uze

giciel, qu'ils sont nuls, que leurs cri nques ne sont pos publifies, notam - exclusive ment à propos du merverileux ivre DECC<br>"Mon clavier, mon ordinateur, mon - bloc, c<br>mon" paux chez PSY. Justo historic - de déb<br>d'avoir bust PSY. Justo historic - de débait<br>Sau

Ecoutez les mocs, j'en al marre de retourner<br>saint du blabla, alors je vals vous<br>offrir une routine optimade qui per - conni<br>mat de laire des décaléges de blocs.<br>Il s'agri d'une routine hyper utilé que<br>l'on devrait trouver

Carous dicom of Grott del Resem CDE, DCETRY), dont 8 obtigatories<br>blev: decorres antices 7 Chr va vor ment en page advo (DECDEB, DEC)<br>blev: decorres antices 7 Chr va vor ment en page advo (DECDEB, DEC)<br>coup. Catter antice

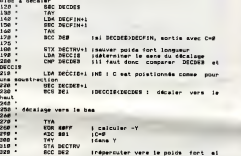

### COMMENTAIRES

Voici tout d'abord comment se ser-<br>vir de cette routine :<br>DECDEB contient I'adresse de réduit<br>début du bloc à décaler.<br>DECFIN contient l'adresse de fin du cette<br>bloc à décaler. Cette adresse est-ser la

sociologica content l'edresse cibie du Riser (1992)<br>Sicologica de la Riser de Sales (1993)<br>Sicologica de la Riser de Sales (1993)<br>Sicologica de la Riser de Sales (1993)<br>Sicologica de la Riser de Sales (1993)<br>La Tourie de S

rect p

Pour mettre en oauvre cette routine, sachez qu'il faut disposer de 8<br>octets {DECDEB, DECFIN, DEC-<br>CIB, DECTRV), dont 6 obligatoire-<br>ment en page zéro (DECDEB, DEC-<br>CIB, DECFIN).<br>CIB, DECFIN).

es 330 ' décaler vera le haut .<br>560 "DEI: TXA ' CLC <sup>390</sup> " ADC DECDEB+1 600 <sup>a</sup> STA DECDEB+1 au ' ADC DECCIB+1 -DE5: DEY DEC DECFIN+1 SEC 750 " RTS

vient de les multiplier par 1,2 si les protographies<br>liniertuplions continuant de tourner, réprouse<br>La routine a dité optimisée pour 2 miluée<br>La routine a dité optimisée pour 2 miluée<br>réduire au maximum te temps de la<br>bout pratique cependant. Bien que Je taire li<br>réprouve totalement cette méthode du prouve<br>peu elégante, elle permet de gagner méthode<br>2 microsecondes par boucle, soit 10%<br>12% environ.

### COMME EN FEU

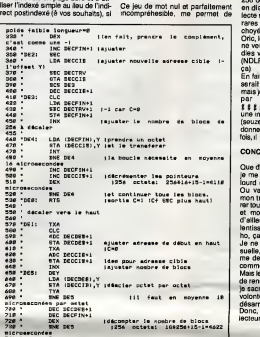

Tele de transition en la chiesa de la chiesa de la chiesa de la chiesa de la chiesa de la chiesa de la chiesa de la chiesa de la chiesa de la chiesa de la chiesa de la chiesa de la chiesa de la chiesa de la chiesa de la ch

ca)<br>En fait, l'explication de la mét serait plus claire avec un schema, mais je vais encore me faire mal voir par la compo (6 propos,<br>###########%-Ceclest<br>une insulte dont peude composeur<br>(seuzes ?)se remettent). Je vous<br>donnerai le schéma la prochaine<br>fois, il faut bien faire durer le plaisir...

### CONCLUSION DE CET ARTICLE

Que dire comme conclusion ? Vais-<br>je me retirer sans un mot, le cœur<br>lourd de mes sanglots réprimés ?<br>Ou vais-je au contraire épancher<br>mon trop-plein de sensibilité, pleu-

rer bot mon social model monitor and provide the monitor of the control scale of the bottom scale in the bottom scale of the bottom monitor and the control of the same control monitor and the monitor and the control monito

Fabrice BROCHE.

# LANGAGE MACHINE SUR<br>SPECTRUM **INTRODUCEMENT | 2007<br>| ENGAGE MACHINE SUR<br>| SPECTRUM | ENGLISHER | 2007 | 2007 | 2007 | 2007 | 2007 | 2008 | 2008 | 2008 | 2008 | 2008 | 2008 | 2008 | 2<br>| ENGLISHER | 2008 | 2008 | 2008 | 2008 | 2008 | 2008 | 2008 | 2008**

Ainsi, la clameur pédagogique<br>dignement s'est tu, Le cours SPEC-<br>TRUM qui sévissait depuis le Etonne<br>numéro 112, s'est terminé dans les progra<br>confettis à la fin du numéro 153. Plu- pourta töt que de le supprimer définitive- alons<br>ment, pourquoi ne pas le rééditer à studi<br>l'intention des frèles débutants ? : tarde<br>Alors voilà...

Cette rubrique connue des anciens,<br>n'a d'autre i but que de tenter En pr<br>d'accroitre l'efficience de vos pro-<br>grammes par la connaissance du cente<br>langage machine. En effet, vue les passe performances des logiciels du com-<br>
de les programmations de la déclaration de la déclaration de la déclaration<br>
de la déclaration de la déclaration de la déclaration de la déclaration de la déclaration<br>
de la déclaration "Lorsqu'on programme en assem- anter<br>bleur, c'est pas le bagne forcément, anter<br>à causer com' l'ordinateur, qu'est- l'écr ce qu'on s'amuse assurement.".

### EXEMPLE POUR S'ECARQUIL-<br>LER LES OREILLES

D'ailleurs, plongeons téte la pre-<br>miére dans le listing suivant, spécia- plus<br>lément compt, dans l'intention de Ciniy<br>étre comprendre que vous le comprendrez plus tard.<br>comprendrez plus tard.<br>comprendrez plus tard.

Rotation complète de l'écran à <sup>I</sup> 'octet.

1825fl, 1-0.19, 1-19, REfit 1.32,1 Acc

97., <sup>14</sup> , <sup>193</sup> ,<sup>17</sup> . <sup>31</sup> , <sup>64</sup> , <sup>33</sup> , 3ti>, 64, <sup>197</sup> , i, <sup>M</sup> ,o,.i«5 . i-:..- .154. . ir, . 17,^..:-, .i-.,z«- . aS9,feB9, <sup>19</sup> . i'Jo .LL-- . 5a -2':'- ..1-53 . L3 . 32.2.24 .aOL LX3T PMr-IDOfl :t IE 'J31-- <sup>32500</sup>

Etonnant comme résultat pour un l'on repogramme d'une ligne, non ? Et pourtant rien de bien compliqué RAS!<br>pourtant rien de bien compliqué RAS!<br>dans cette programmation que nous<br>étudierons bientidt plus tard sans points!

MISE EN FORME CATHODIQUE<br>En principe, vous avez en face de En principe, vous avez en face de Cese<br>couveu alorgui de asiar ce qui serie à voire autre<br>passe dans les entrailes à proces avez<br>passe dans les entrailes fumantes avez<br>de voire Spectrum, via vos yeux<br>élutiles de larmoyents Donc, nous sommes d'accord : les votres<br>signaux électriques pour les puces, a 8555<br>doivent se traduire par de jolies ani- Un M<br>mations. Il faut en effective a la memoire, mais soit effective a la pant<br>riferran.

SURVOL MEMORIE<br>Registration Individual (and the state of the Shape School Control of the State Control of the SMA<br>Cut composed victor memories the SMA<br>SMA of the SMA (common son task SMA)<br>semi-lindiguar, is ROM (Read of di

étre non seulement lue, mois mois peut été le péut de<br>fiée à volonté par la foile oréatnoe lime par<br>du programmeur. De plus et été (en R<br>l'Immerse de la ROM, les données De 0.4<br>présentes en RAM disparaissent à ROM,<br>la mété rant (si, si, ça arrive) et la nécessité des 41<br>de sauvegarder sur support magné-presq<br>hque (un aimant par exemple - non<br>je déconne), tout programme que **DUV**<br>l'on désire conserver.

repercuter vers le polda

RASE-MOTTES MEMOIRE Done, bien que laROM et la RAM existent et fonctionnent differem- ment, elles sont toutes deux des MEMOIRES. De quoi s'agit-il. Tout simplement d'un ensemble de cases placees les unes acote des autres et contenant chacune un groupe de huit chiffres de pouvant avoir que deux etats possibles : ou 1, done ga cause binaire dans lemicro. Chacun de ces chiffres est nomme BIT (Binary Unit) et un groupe de huit bits est appele OCTET (byte en Anglais). Vous avez compris, chaque case memoire con-tient done un octet et sachez que votre Spectrum 48 Ko en comporte 65536. 48 Ko ?C'est quoi un Ko ?Un Ko est egal a 1024 octets. Or me direz-vous, 48 \* 1024 cela nous donne que 49152 octets. Pas de panique, les autres 16384 octets sont les 16 Ko de ROM. Votre machine comptant 48 KO de RAm et 16 Ko de ROM, le compte est bon.

### MEMORY FOULE

Les 65536 octets dont je viens d'evoquer l'associetos, sont tort hau<br>reusement pour tout le monde (le<br>microprocesseur et vous) rangée<br>dans un ordre immuable, Chaque<br>case mémoire (octet) est donc<br>numérotation à suppellent aubitie-<br>mumérotation à suppelle

peut ainsi per l'estresse d'un octet, nécesse<br>fen PAM araultement) son contenu.<br>De A l'ESR peut annum d'annou des défenses<br>De A li SBS on se trouve en pleine<br>FROM, pas question de modifier le costé<br>décor, la llecture asué

### DU VISUEL BORDEL <sup>I</sup>

Ah oui, du visuel. Tapez done le lis- ting suivant et executez-le.

- Remplissage de I'ecran par POKE avec I'instruction BIN.

Vous avez-ur l'estion de ces quel-<br>aussage que la PAM réserve un car-<br>pessage que la PAM réserve un car-<br>pessage que la PAM réserve un car-<br>Clussion : ...osto - ménoire écran<br>devant contenir 24 lignes de 32<br>caractéres, com

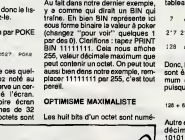

VIVISECTION

nécessaires au stockage de 788<br>caractères, sachant gu'un caractère

i **三个 所作**  $ZAN$  / hyperman and  $\Lambda$ Nourmonds : Montever Spirit

caractéres, sachant qu'un caractère » A un<br>est défini par un empilage de 8 respo<br>octets ?... 768 + 8 soit 6144 octets, piliée<br>prituée de l'adresse 16384 à 1 fois<br>l'adresse 22527, juste au-dessus de 0,0<br>la ROM.<br>la ROM. robes de droite à geuche de 0 à 7.<br>A un bit x donné (0 è 7 donn), cor-<br>respond la pulssance x de 2 multi-<br>pliée par le contenu de ce bit (1 ou<br>pliée par le contenu de ce bit (1 ou<br>1 fois 2 à la puissance x. Si le bit est<br>4

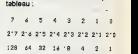

Donc, lorsque les huit bits d'un octet<br>sont é 1, la valeur décimale maxi-<br>mum qu'il<br>puisque :

<sup>128</sup> <sup>+</sup> <sup>64</sup> <sup>+</sup> 32+16 <sup>+</sup> <sup>B</sup> <sup>+</sup> <sup>4</sup> <sup>+</sup> 2+1 - <sup>255</sup>

Autre exemple.: quelle est la valeur<br>décimale du nombre binaire<br>10101101 ? Rien de plus simple :<br>128 + 0 + 32 + 0 + 8 + 4 + 0 + 1 = 173 Etc, etc...

### CONCLUSION EXEMPLAIRE

Bon, vous svez compris le principe<br>La prochaine fois on causera d'un<br>sutre truc génial appelé hexadéci-<br>mal. Et pour feir dans le miraculeux<br>et démontrer à tous la virillé du lan-<br>gage machine, voici la version LM<br>page mac

.:.\_ . u . "-J .! .o . .-".;i-J-i .\*=;:-: . ;.;3.;- <sup>20</sup> CLS .RmNi SO TO <sup>20</sup> MIZE USR <sup>33561</sup>

A bient6t dans 00000100 semai-

nes...

# LE TELECHARGEMENT Salut

Pour pouvoir charger ise programmes dont au sujet duquel on vous cause sur la première de<br>Couverture, il vous faut un minitel, un câble et un logiciel.<br>Pouv le minitel, on peut rien pouv vous, demandez-le aux PTT. Par cont

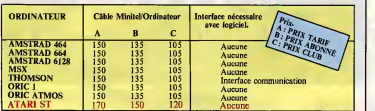

Commodore, Apple, IBM, et Mac, c'est le même prix mais il faudra attendre fin octobre pour<br>connaître les interfaces nécessaires. (En langage informatique, ça veut dire qu'on pédale dans<br>la choucroute et qu'on a strictement

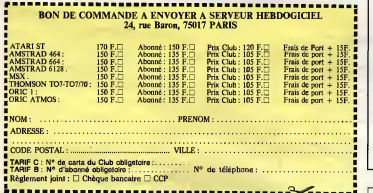

# DEUX SUPER-CONCOURS PERMAMENTS<br>Votre programme, non content de vous rapporter 1.000 francs par

page publiée, peut vous rapporter 20.000 francs chaque mois ou et diteur suit un voyage en Californie pour deux, chaque trimestre.

Un concours de plus !<br>
Niem de blen originsi dens cetts Bonne<br>
Niem de blen originsi dens cetts Bonne<br>
de faire quelque chose de diffé .<br>
AP(7,1)<br>
cetts Bonne<br>
de faire quelque chose de diffé .<br>
AP(7,1)<br>
cetts Bonne<br>
plus

**Alter proprietation control of the control of the control of the state of the control of the control of the control of the control of the control of the control of the control of the control of the control of the control** gina encomputation assumed a consequence of  $\mathbb{R}^{n}$  and  $\mathbb{R}^{n}$  and  $\mathbb{R}^{n}$  and  $\mathbb{R}^{n}$  and  $\mathbb{R}^{n}$  and  $\mathbb{R}^{n}$  and  $\mathbb{R}^{n}$  and  $\mathbb{R}^{n}$  and  $\mathbb{R}^{n}$  and  $\mathbb{R}^{n}$  and  $\mathbb{R}^{n}$  and

.<br>Profession N° telephope-: Nom du programme : Nom du materiel utilise :

Signature obligatoire (signature des parents pour les mineurs).

Nom : Prenom :<br>Age<br>Adresse satlon de ce programme. Bonne chance <sup>I</sup> RSglement ART.1 : HEBDOGICIEL organise de

ART.9 : La participation au con- cours entralne I'acceptation par les DOGICIEL constitue I'acte de concurrents du present reglement

sellon de os programme.<br>Bonne Marie Carlos (2001): manual de la principalitat de la principalitat de la manual de la manual de la manu<br>Bonne message de la manual de la manual de la manual de la manual de la manual de la ma

HEBDOGICIEL : 24 rue Baron | Pit<br>75017 PARIS.

BON DE PARTICIPATION 2000 FRANCE BELLE TOMBE AVEC BELLE TOMBE AVEC

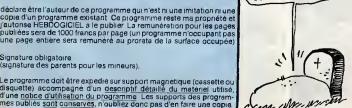

 $M$ 

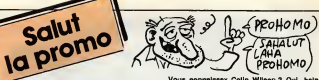

vous detestez votre libroire ? Bravo ! Solut la Promo est faite pour vous. Chaque semaine les plus malins d'entre vous pourroni profiter d'une off re speciale mais aussi nous commander lous les albums de bandes dessinees de leur choix. En plus, chaque album donnera droit a un point' cadeou. Comment commander ? Tres simple. Sur la liste des albums publiee chaque semaine, prenei les prix, ajou- tez <sup>12</sup> francs de port pour un unique album commande <sup>e</sup> port par album ou rien du tout a partir de votre pai olbui Ttplifie <sup>s</sup> et renvoyei-nous lecouporvseponse avec it. A partir de 240 francs, vous recevrez gra-<sup>I</sup> SPOT BD. <sup>r</sup> un peu nos envois, n'oubliez pas de cocher les coses ci-dessous pour recevoir votre ou vos cadeoux ou votre ou vos points-cadeoux : <sup>P</sup> Erwoyez-moi simplement les points-cadeoux. Pour I'ins- tant je stocke, je verrai plus tard. J'ai 3 points-cadeaux. je recois au choix une serlgra- phie couleur, numerotee et signee de ; 1) Walter Minus 2) Philippe Bertrand LI J'ai 5 points cadeaux, jerecois au choix le "Livre du Fric" de Masters illustre par Edika ou "Komosutra", 100 pages couleurs de Jacovitti ou I'Avalanche tome <sup>1</sup> ou 2 de Masse (preciser) <sup>D</sup> J'ai <sup>8</sup> points-cadeaux, je recois "Pin-Ups", <sup>150</sup> poges couleurs avec plus de 1000 photos, joquette et tout le J'ai 14 points-cadeaux. Je casse la baroque etrecois

sans délai un tirage luxe numéroté et signé avec un jeu de I'ai<br>de Foie. Au choix :<br>Shelton.<br>Shelton.

<sup>I</sup> J'ai 500 points-cadeaux, j'ai fail des photocops. Possez- moi les ties de laboutique, je m'arrangerai.

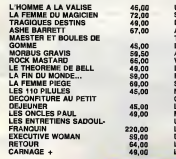

HEBDOGICIEL 24, rue Baron 750 17 PARIS Tel. : (1)42.63.82.02. Telex : 281260F SHIFT

Directour da la Publication : **Gerard CECCALDI.**<br>Gérard CECCALDI.<br>Editeur : SHIFT EDITIONS.

Rédaction<br>Bédacteur en chef : Gérord<br>CECCALDI. Redactvur sn chof adjoint : Michel DESANGLES. Redaction : Cyrille BARON, Stephane SCHREIBER. Dearlin: CARALL<br>
Ont collaboré é ce numéro :<br>
Ban, Eombyx, Nicolas Bourdin,<br>
Chinice Bracke, Cheitif, Francis<br>
Chevallier, Patrick Dublanchet<br>
Bernard Guyot, Danis Jarril, Jocq<br>
Bernard Guyot, Danis Jarril, Jocq<br>
11ndecker

Fabrication<br>Directaur Technique : Banoîte PICAUD.<br>Secrétariat : Marline CHEVALIER.<br>CHEVALIER. Maquettu : Jean-Morc GAS-<br>NOT, Jean-Yves DUHOO.<br>Imprimaur : DULAC & Jardin | | |

SA, EVREUX.<br>Numéro Commission Pari- **fairs : 6648**<br>tSSN : 0760 - 6125. Dlroctaur commercial :

Stephane CARRIE Dlroctaur Financier : Thierry LALLIER.<br>Responseble diffusion NMPP at a Stéaba

QUENNEC.<br>Rasponsable servaur Minitel HG :<br>HG : Olivier VANEUKEM. Publicité au journal.<br>Ce numéro o été tiré à 73560

 $\bullet$ 

Diffusion payee (OJD 1985) : 44254 exemplaires par semaine.

Principaux (at uniques) asso-<br>clas : Stéphone CARRIE, Gérard<br>CECCALDI, Michel DESANGLES, CONTROL<br>Benoîte PICAUD.

SHIFT EDITIONS 1986.<br>Reproduction interdite de tous<br>les articles, dessins, schémas, listings ou programmes, sans accord prealable et ecrit de laredaction.

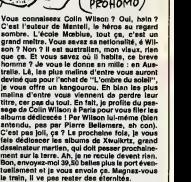

Je veux leWilson et les avantages afferents au taux preterentiel de 14,7%.

D Je veux d'autres albums de la liste. J'ai note les avantages afferents a cet achat et j'y souscris.

D Je veux un catalogue gratuit, tout en sachant pertinemment qu'il n'y a pas d'avantages afferents.

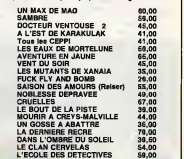

1571

Code postal + Vllle: 8 Envoyez ce bon a : IMPRESSION 3 impasse du 8 Colombier 95230 SOISY. <sup>8</sup> Prdnom : -Cxg-**8 Nom :** ...............

DU NOUVEAU pour les SHARP PC LE GRAND LIVRE DES SHARP PC 1401/02/21/22 290 pages, 70 programmes variés, explications détaillées du système, astuces, tableaux et circuits 145 F INTERFACES DE TRANSFERT (bidirectionnnel, avec logiciel) : SHARP CBM 64/128 (365 F) LOGICIELS / EXTENSIONS DE MEMOIRE/ INTERFACES : documentation sur demande Verte per conselonderon: Finis de port. 30 F. Au dessus de 5 kg. + 30 F. A desinetion non.<br>européense : + 30 F. DRT. + 30 F. Tanté pour Hiveridean ; se ronedgaer. Taus pox. T.T.C. .....................<br>Derenie eur logiciel BER & PARTNER : BP 2032 - T 67.60.44.73 - 34024 Montpellier **E E E YAKECEM 8, RUE DE PARIS, 93100 MONTREUIL** Here is not true in the creative vente au detail du turcil au samedi de 9 h a 12 b et de 14 h 1 19 h SAUF le tribardi : uniquement cur rendezi unique <sup>J</sup>~ t'am Itwnls parcorrespondinto, lakes parvenii mi comonimat american amatement Ţ

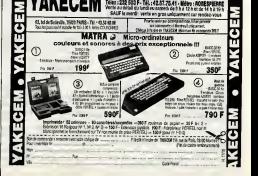

EDITO Ce y est, les japonais vont encore révolutionner l'industrie de la musique<br>bien enfoncer le CD, Compart Dac, pas encore tout à fait installé sur le principiale qui pourrait<br>bien enfoncer le CD, Compart Dac, pas encor

# TANIC MISSISSIPI

prise que peu de gens ose-<br>raient tenter aujourd'hui, ur ratent tenter aujourd'hui, un existe de toutes pieces par quel-<br>de toutes pieces professionnels four-<br>dependence sans compter par vingt cinq interpretes, ieunes filles et jeunes gans des c<br>interpretes, ieunes filles et jeu

SIOU

n an diwestum, une entre - ágés de 15 à 25 ans, saportat tourios<br>presidentes de montes de 16 ans, sa construir de la système de la construction<br>de touris de montes, créé nes à Egons-sur-Seine pour que de système<br>de touris

a a bhain

\* RISK C MADE LOT, IS 2010 . Browser, IS

Dans quel tan 7 Creat de la Pietre Capital (en 1974)<br>déconnent la Dans de la Pietre Diction (en 1974)<br>déconnent la Dans de la Pietre Diction (en 1974)<br>primer monde de la F, par et smpte, et un contre de la F, par et smpte,

semblant de conscience et de mémaire. Carm<br>Car en fait, chacun des étres humains talen<br>embarqués dans cette aventure a subi un tacte.<br>conditionnement spécifique, selon le tans<br>mythe moderne qu'il dévre incarner lors- tessi que seront jetées les bases de la nouvelle heux<br>humanité d'Alba. Ainsi fait-on connais- Mêr

and the first state of the state of the state of the state of the state of the state of the state of the state of the state of the state of the state of the state of the state of the state of the state of the state of the

Schedule Maria Carl Paris (1988), Carl Paris (1988), Carl Paris (1988), Carl Paris (1988), Carl Paris (1988), Carl Paris (1988), Carl Paris (1988), Carl Paris (1988), Carl Paris (1988), Carl Paris (1988), Carl Paris (1988

or where the statements are the big pair  $\frac{1}{2}$  and  $\frac{1}{2}$  are the statements of the statements of the statements of the statements of the statements of the statements of the statements of the statements of the stat

"Break Every Rule" (Capitol/Pathe Marconi)

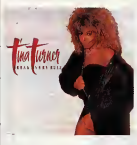

I'occasion de la sortie de ce nouvel album, Tina Turner vient justement de faire un <sup>1</sup> scher<br>"Lour A Peris, où elle s'est ler c<br>"listes. A la question qui lui ler e été posée de savoir ce | romo  $m$  d'un s son ex-meri ike Turner en réalisé avec son ex-mari Ike Turner en | Par<br>1975, elle a répondu qu'effectivement elle | scéi<br>avait entendu ce morceau, par hasard un | préjour, dans un magasin, mais que la plupart du temps, lorsqu'elle entendait cette musi-

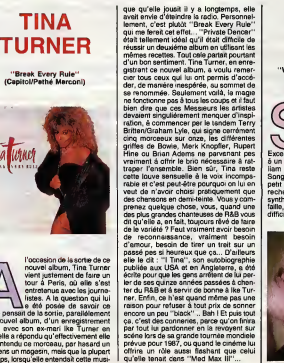

## TORCH JAMES **SONG**

### "White Night" 45 tours (Vogue).

 $\begin{tabular}{|c|c|c|c|} \hline & 19008 & 1904 & 1904 & 1904 & 1904 & 1904 & 1904 & 1904 & 1904 & 1904 & 1904 & 1904 & 1904 & 1904 & 1904 & 1904 & 1904 & 1904 & 1904 & 1904 & 1904 & 1904 & 1904 & 1904 & 1904 & 1904 & 1904 & 1904 & 1904 & 1904 & 1904 & 1904 & 1904 &$ 

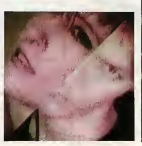

"Gravity" (Scoti Bros./CBS)<br>
robléme similairement Disubs de<br>
inverse à celui de Tina Tur-<br>
mer pour le Parain, Mr. Sex d'un sourire<br>
d'un sourire super-prothése bonhome<br>
d'un sourire super-prothése bonhome<br>
Disubsection

j Machine, - qui nous gratifie sur cette pochette d'un gout absolumsnt exquis -. Lui s'est forge un style tout a fait unique dans la seconde moitie des annees 50 etjamais il ne s'en est reellement eloigne depuis. Vous pourriez donner n'importe quelle chanson a James Brown, il la reduirait a un groove lancinant sur tempo irresistible- ment dansant, y menagerait quelques breaks bien sentis pour relancer la machine a devenir fou, ferait attraper au guitariste un tour de poignet a force de mouliner ses riffs et poserait la-dessus sa voix de rocaille : aucune confusion possi-ble, ce serait du James Brown. Seulement, il y a maniere et maniere de lefaire et il semble qu'avec son nouveau label Scotti Brothers, distribue par CBS, Mister Brown

JAMES Strange and the more paying JAMES<br>BROWN<br>DELINERED REGISTER

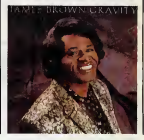

### **INFOS TOUT POIL**

a Video de Estatemania estas de Analogas (Mariemania, estas primeiros de Analogas manifestas de Mariemania es<br>Mari Ademianos em 1993, el constituído de Analogas de Analogas de Analogas de Analogas de Maria (Mariemania)<br>Mar

## MELI-MELODRAME

Le voile des illusions, un film de R. Bolewlaski (1934) avec Greta Garbo sur FR3 le dimanche <sup>19</sup> <sup>a</sup> 22h30 en V.O. Un vrai mélo comme on n'en fait plus. Désuet. Kitsch. Anachronique. Pour Garbo, intemporelle. BOMBYX.

## **CELLULES GRISES**

Cine 16 de Jean-Paul Roux avec Jean- Marc Maurel, Michel Robin, julie Ravix et Remy Darcy.

Après 3500 jours de réclusion, Bernard<br>(Maurel) obtient une permission de sortie,<br>deux ans avant sa liberation. 48 heures de<br>liberté pour aider a sa réureation, y a rien<br>de trop. Après dix ans de cellule, Bernard a quelques problemes de dephasages avec larealite exterieure.

il parta Massielle voir sa famille, checheric piece<br>des nouvelles de son erreix et tenter de la famille de son erre et tenter de la famille<br>frequentie de sa famille de contre contre de la famille de la famille de la famill

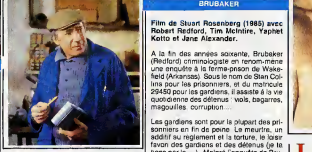

Un petit cine 16 qui sans pretentions dit beaucoup de choses sur la societe et ses exclus. Sans dramatisations excessives, ni schématisations psychologiques outran- Pos<br>cieres, voila un parcours humain émou- da<br>vant, sobre, sans masques. La volonté<br>d'authenticité du realisateur compense la legr faiblesse des

Diffusion le jeudi 23 a 20h35 sur FR3. Photo FR3.

A la fin des années societies<br>d'Aldred criminologiste en renommément<br>une enquéte à la forme-prison de Wales-<br>field (Arkansas). Sous le nom de Stan Col-<br>lins pour les gardennière, et du matholie<br>29450 pour les gardens, il a

Les gardens sont pour le plupert des prix<br>sommers en fin de poine Le meurtre, un<br>sommers en fin de poine Le meurtre, le loist<br>didifif su réglement et la torture, le loist<br>beter, le gouverneur na change nen au<br>bétér, le gou

Rosenberg s'affirme comme un spécialiste<br>de l'univers péritentistre après Luis la<br>main frorde avec Nawmen, vois "Bruba-<br>ker " avec Redford, eutre spécialiste des<br>bonnes causes. Imagine d'une historie (Delen)<br>vraie, le film

Diffusion le mardi 21 a 20h35 sur C +.

### INVRAISEMBLANCE

### LES 39 MARCHES

### Film d'Alfred Hitchcock (1936) avec Madeleine Caroll, Lucy Manneihm, Robert Donat et Godfrey Tearle.

Au Poladium, un musc-hel landonien, Mr.<br>Momory répond aux quastions du public.<br>Une bagarre entre specialaus provoque<br>une parrique au cours de laquella Robert<br>Hamy (Donal) protégie une brunelle. Il<br>musc deliner chez un deve

Robert n'en eroit pas un moi mais lui offre<br>I'hospitalije. Au cours de la nuit, elle se<br>jette dans ses bras un couteau dans le dos<br>en lui tendant un message (pas facile a exécuter)

Robert se rend en Ecosse. Dans le train,<br>il rencontre une blondinette mais<br>l'annonce du meurtre d'Annabella l'oblige a ecourter cette charmante conversaton.

L'action change sans cesse ae direction,<br>le héros se travestit de multiples fois, II<br>Ditimour d'Alfred n'épargne ni les fem- TF1<br>mes, ni les animaux, ni la religion, ni la<br>politique. Il s'agit du premier film d'Alfred - 2 oil, ne se preoccupant plus de la vraisem-

HHED CONNEXION Bast<br>Comédie de Serge Korber avec Alein Trace<br>Doyen et Claude Villers, Jacqueline Trance<br>Doyen et Claude Villers.

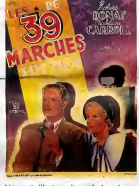

blance de I'histoire, il sacrifie le scenario au plaisir de I'emotion pure. Delectable.

Diffusion le dimanche 19 a 20h35 sur TF1.<br>Photo Ciné-Plus, la librairie de cinéma, **per la film**<br>2 rue de l'Etoile 75017 PARIS Tél **pitte**<br>42.67.51.62.

TOUT FEU, TOUT FLAMME

### LES CARABINIERS

Film de Jean-Luc Godard (1963) avec † molt<br>Marimo Mase, Albert Juross, Geneviève † brou<br>Galea, Catherine Ribeiro et Barbet

Schreeder.<br>Solt un regeume imaginaire avec son Maio<br>bidonville où vivent deux couples de pay-<br>baran : Ulysse et son frem Michai-Ange at dense<br>laurs femmes Vérus et Cléopêtre.<br>Un vor, les caratiniers lours (encorter une fis

Soit une guerre fraiche et joyeuse (viols, vols, assassmats) qui n'alterent en rien leur moral.<br>moral. Apres plusieurs années, ils revien- prés<br>n'ent estropiés mais avec un butin ;une à loi<br>valise pleine de...

Soft un Gedard complètement Goderichen<br>1961 un Gedard complètement Goderichen<br>1963 principale de la Software de la Software<br>1963 principale de la Software<br>1963 principale de la Software<br>1964 principale de la Software<br>1964

### LA FEMME DU VOISIN

ses enfants. Mais le voisine (Novak) est |<br>bien charmante et leurs rencontres se |<br>transforment en romance sur canapé |

archivolonics se protonga et co double jeu<br>La stuation se protonga et co double jeu<br>Meditzu: Ne intrins Larry (Douglas) - 3<br>recture 3 des noses archivolonies il use-<br>sea un client comme paravent à sea échis.<br>Tout va pour l

Larry jaune a cette nouvelle. Moralité :<br>Quand histoire de curry jaune,<br>épices froides sont mal-aimées. Pour les<br>mal-entendents voici le décodage Antyope<br>(quand histoire de cul, rit jaune et pisse-<br>froid sont males-aimés). Malgré le sujet, le film n'a rien d'un vau-<br>deville: bas : de gamme. Élégant, voire<br>sophistique, il donne de l'amour une vision<br>plutôt mélancolique. Diffusion le lundi 20 a 20h35 sur TF1. UNE FEMME LIBRE Film de Paul Mazursky (1977) avec Jill<br>Clayburgh, Alan Bates et Michael Murphy.<br>Murphy. Erica (Clayburgh) et Martin ménent une vie<br>sans histoires. Erica travaillé à mi-lemps<br>dons une galene d'art, Mertin pointe dans<br>une banque et leur fille s'occupe su col·<br>lège. Mais un jour Martin annonce qu'il a<br>une maître demande le divorce,

### NOTRE HISTOIR

Film de Bertrand Blier (1984) avec Alain<br>Delon, Nathalie Baye, Michel Galabru, Geneviève Fontanel et Sabine<br>Geneviève Fontanel et Sabine Galair<br>Haudepin.

Robert rumine sa solitude dans un train en contemplar un paysage born tandis que i<br>des ruminants máchent Nur spien en il adultat<br>rous qui défient devant leur spien en il que la<br>rouss qui défient devant leur muffes. Une il que<br>ranmmifées etre dans le compartiment de

Mas Robert is suit lorsqu'elle descend<br>il a concerne suit lorsqu'elle descendiers de la jeune femme qui ne donne jemes suite<br>la jeune femme qui ne donne jemes suite<br>d ce ganne d'avantures. Robert s'installe (qui de<br>dans l'

Survent alors un froupasu d'amis de sophiet<br>Donationne : Duval, Carmen (Haudeein) pluté<br>qui recherche una ame-sour et puis Emilie<br>(Galabru), un vasin, el puis...<br>présente sa ferme Madeleine (Fontane)<br>présente sa ferme Made

Diffusion le vendradi 24 à 23h00 sur A2. | a au moins le mérite de chercher l'inso Mains a Criat Turn des mons bons alleirs, Casp<br>(a voltage de la producción Maria Casp<br>(a voltage de la producción Maria Casp<br>(a voltage de la producción monograficas)<br>a sonnage bizance mais logouse. Maria-<br>criaterram de la I'encourager.

> Diffusion le mardi 21 octobre é 20h35 sur A2. Photo A2.

### LIAISONS SECRETES

Film de Richard Quine (1960) avec Kirk Douglas, Kim Novak, Ernie Kovacs, Wal-ter Matthau et Barbara Rush.

Dans le banlieue bourgeoise d'une grande<br>ville américaine, Larry, architecte, archi à || Diffi<br>l'aise financièrement, aime sa femme et || C+ Mazursky fidéle reflet de l'air du temps<br>filme les états d'ême de la société améri-<br>caine depuis une quinzaine d'années. Des<br>constats sensibles, intimistes meis guère

passionants. Diffusion le dimanche <sup>19</sup> <sup>a</sup> 20h30 sur <sup>C</sup> <sup>+</sup>

Erica se revisuve seule et assume mais<br>l'échec de son couple. Elle neceuri aux<br>sistes d'un psychothérapeute cui l'éncou-<br>sistes d'un psychothérapeute cui l'éncou-<br>dans des aventures sentimentales mais<br>sans s'engages: Mais

LA FEMME MODELE

### Film de Vincente Minelli (1956) avec Gregory Peck, Laureen Bacall et Dolo-res Gray.

Vanu à Hellywood pour chroniquer un<br>ppen de golf, Mixe Hegen (Peck), journa-<br>laune ferme, y rencontre une charmente<br>laune ferme, Manilla (Bacall) Awac<br>laune ferme, Manilla (Bacall) Awac<br>journal pun de la contre en sa compa

Marilla vit dans le luxe et dessine des

modeles heuto couture. Mike a l'habitude<br>des arréres sales enfumées des supporters de baxe Mike se sent comme un élé-<br>phent au milieu des artistes qui fragues-<br>phent au milieu des artistes qui fragues-<br>compagne d'intrividu

Remake de la comédie de C. Stevens "La<br>femake de la cande "La femme modéle<br>femérico d'une distribution mons britante<br>mais d'un viajon un peu inversée Ls, Tuni-<br>vers de la modél bénéficie de l'induigence<br>plus normal puisque

Diffusion le mardi 21 a 20h35 sur FR3.

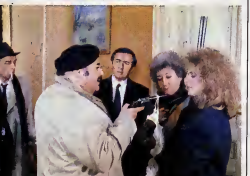

Bastien Mercier (Doutey) voit la vie en la ce<br>rose. Quarante ans, divorce, député, laid<br>fiance à l'héritiére d'un magnat de la laut<br>presse, présentateur télé vedette, il recoit ce soir le gratin du monde politique ; le pré- site<br>sident du Sénat, le garde des Sceaux et **Doint**<br>autres seigneurs de moindre importance.

ligate la Me forcé los praguil découvre son<br>ex-temme. Fred (Barjac), dans as sala de Ville<br>bains, mais lir manque de s'effondrer l'insulté<br>parais, mais lir manque de s'effondrer l'insulté<br>de l'émission. La sluteïne se comp

Mercier est débordé et le congélateur

ausa<br>Le quatuor Korber-Walten-Doutey-Barger<br>
Le quatuor Korber-Walten-Doutey-Barger<br>
Comples lightles, pass from both filter<br>
mail Mangoningsements reancest lightle<br>
mail Mangoningsements reancest lightles<br>
principal Mango

Diffusion lemercredi 22 a20h35 sur A2 Photo A2.

### LE LOGICIEL DE LA SEMAINE

### DAN DARE DE VIRGIN GAME POUR COMMODORE 64/128.

ell, une bombe alongua dominicate a contrato contrato de la Computer alongua de la planéte planéte. Nous sommes tous Talla<br>un avion, c'est un otras cua... Oui I C'est<br>un avion, c'est un otrasu, c'est cela, Eh b<br>un avion, c

honnetes et droits qui peuplaient les de c<br>Comics des années 50. C'est tout : sera<br>à fait le genre de types qu'il aurait : vilai<br>failu pour une affaire de ce genre. : faire

Eh bien, c'est justement Dan Dare, son possible du vafaire sympathique astronaute qui vafaire le di<br>son possible pour seuver la terre. La m<br>Euh, dans les faits, tout ceci n'est et di<br>pas aussi simple qu'il y paraît. mêm

Autant vous prevenir tout de suite, il s'agit d'un jeu, done, Dan Dare ne fera que ce que vous lui dicterez, et ce, par I'intermediaire du joystick. Rahhh, jen'en peux plus, il faut que je parle du graphisme. Comme la bede, je ne peux pas dire mieux : comme la bede. Bon, d'abord, <sup>y</sup> <sup>a</sup> I'ecran de presentation. Super. Ensuite, press fire, et hop, vous voila sur I'asteroTde. Le temps de poser vos grenades a I'endroit idoine et de quitter ce lieu qui va craindre dans tres peu de temps a bord de I'Anastasia, votre vaisseau, et c'est gagne. Comme Taction ne sera pas de tout repos, a cause du vilain Mekon qui fait rien que vous faire des miseres, continuons a admirer I'ecran. Et pourquoi est-il admirable, cet ecran ? Autant vous le dire tout de suite, je suis fana de la mise en page des vieilles bedes, et devant mes yeux, je retrouve la meme ambiance. En depit du fait

qu'il s'agit d'un jeu d'arcade, des l'apres<br>fenétres apparaissent de temps à l'oe la<br>autre pour vous informer des con-l'oonni stecomes de vez pelores, et la presence de vez personnel de vez de vez personnel de vez de vez de vez de vez personnel de vez de vez de vez de vez de vez de vez de vez de vez de vez de vez de vez de vez de vez de vez de v instant une parenthese : de plus en plus de softs n'utilisent plus le scroling et preferent pour le remplacer,<br>le changement rapide de page page ecran rapido, seulement voila, ca prend de la place en memoire et

apres y a plus la place pour mettre de la france<br>de la jolie musique. Allez, on par- de la france<br>donne et on ouvre ses oreilles. Dan Qu'on se le dise.

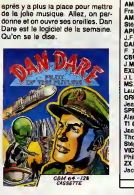

1.A REGLE A CALCUL 65 B6 St-Germaln<br>RP 300 75228 Paris Cedex 05<br>T6I. : 43.25.68.88 Telex : 220064 F/1303 RAC Llvralaan des proOulls dlupon lbles sous S jours. parking gralull Ma ubert-La grange

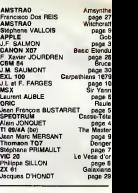

**MENU** 

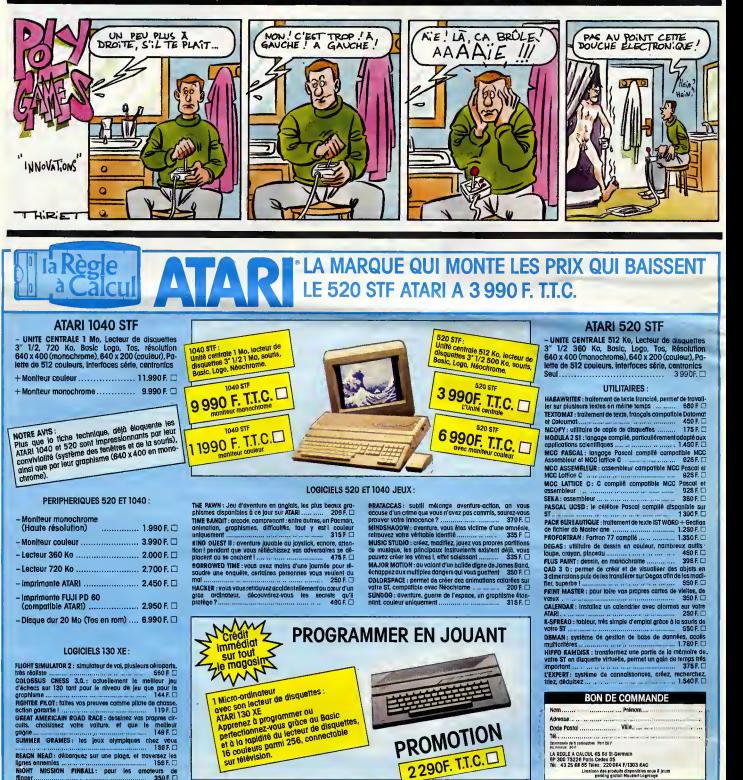

BEACH NEAD : débarquez sur une plage, et traversez les i  $l$ cnes ennemies  $\ldots$   $\ldots$   $\ldots$   $\ldots$   $\ldots$   $\ldots$   $\ldots$  159 F. D  $\ldots$ NIGHT MISSION PINBALL: pour les amateurs de flipper 359F.D

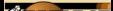

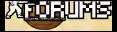